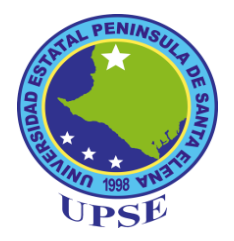

# **UNIVERSIDAD ESTATAL PENÍNSULA DE SANTA ELENA**

# **FACULTAD DE SISTEMAS Y TELECOMUNICACIONES CARRERA DE TECNOLOGÍAS DE LA INFORMACIÓN**

# **COMPONENTE PRÁCTICO, PREVIO A LA OBTENCIÓN DEL TÍTULO DE:**

# **INGENIERO EN TECNOLOGÍAS DE LA INFORMACIÓN**

# **"SISTEMA DE CONTROL DE VENTAS DE INSUMOS AGRÍCOLAS Y VETERINARIOS PARA LA MICROEMPRESA AGROPEN MEDIANTE EL USO DEL PRONÓSTICO CUANTITATIVO DE SUAVIZAMIENTO EXPONENCIAL"**

**AUTOR** CALLE ABRIL HERNÁN JAVIER

**TUTOR** ING. CARLOS SÁNCHEZ LEÓN, MGT.

**LA LIBERTAD – ECUADOR**

**2022**

# **APROBACIÓN DEL TUTOR**

<span id="page-1-0"></span>En mi calidad de tutor del trabajo de componente práctico del examen de carácter complexivo: "Sistema de control de ventas de insumos agrícolas y veterinarios para la microempresa AGROPEN mediante el uso del pronóstico cuantitativo de Suavizamiento Exponencial", elaborado por el Sr. Calle Abril Hernán Javier, de la carrera de Tecnología de la Información de la Universidad Estatal Península de Santa Elena, me permito declarar que luego de haber orientado, estudiado y revisado, la apruebo en todas sus partes.

La Libertad, 5 de agosto del 2022

Carlos Sánchez León, Mgt. Ing. **DOCENTE TUTOR** 

I

# **DECLARACIÓN**

<span id="page-2-0"></span>El contenido del presente componente práctico del examen de carácter complexivo es de mi responsabilidad; el patrimonio intelectual del mismo pertenece a la Universidad Estatal Península de Santa Elena.

Homon Colle &

Calle Abril Hernán Javier

#### **AGRADECIMIENTO**

<span id="page-3-0"></span>Agradezco a Dios, por la vida, por ésta maravillosa oportunidad de cumplir mis objetivos académicos de una forma que me haga sentir orgulloso de conseguido.

A mis padres, que han sido parte fundamental de este logro, apoyándome en mis decisiones, escuchando en los momentos complicados que presenta la carrera, siendo mis pilares para lograr mis metas y no desistir, a mi abuelita Rita, que me ha apoyado siempre, confiando en mis capacidades.

Quiero hacer especial mención de agradecimiento a mi madre, que ha soportado todo lo que, conllevado el periodo académico, la que ha estado siempre ahí, para aguantar mis momentos de frustración, desánimos, pero también los logros.

Agradecer a mis primos, tías, tíos, que ya sea a la distancia me han apoyado dándome ánimos para continuar con mis estudios y que disfrute la experiencia académica.

De manera especial, agradezco a mis amigos que me han acompañado a lo largo de esta aventura universitaria, ya que han logrado que esta experiencia de aprendizaje sea divertida y llevadera, motivándonos cuando era necesario y diciendo las verdades cuando había que hacerlo y se tenía que cambiar actitudes, ya que juntos, nos hicimos mejores.

Finalmente agradezco a la comunidad universitaria, Universidad Península de Santa Elena y cada uno de los docentes que han aportado en mi formación, impartiendo sus conocimientos y experiencias para nuestra formación como profesionales.

*Hernán Javier Calle Abril*

# **DEDICATORIA**

<span id="page-4-0"></span>A Dios, por haberme dado constancia para continuar y disfrutar cada etapa del periodo universitario.

A mi madre, por ser mi compañera en este viaje, apoyarme en mis decisiones y estar para mí cuando no podía sólo, y continuar con el camino, aconsejándome de a pesar de las dificultades del camino disfrutará del proceso.

A mi padre, que actualmente ahora se encuentra lejos, pero siempre ha seguido apoyándome y preguntando por mi bienestar.

A mi abuelita y hermano, que han estado para mí cuando los he necesitado, su apoyo también ha sido primordial en el transcurso de la carrera.

Por ustedes y para ustedes.

*Hernán Javier Calle Abril*

### **TRIBUNAL DE GRADO**

<span id="page-5-0"></span>

Ing. Jaime Orozco Iguasnia, Mgt. DIRECTOR DE LA CARRERA DE

TECNOLOGÍAS DE LA INFORMACIÓN

Ing. Shendry Rosero Vásquez Ms.CC. DOCENTE ESPECIALISTA

Ing. Carlos Sánchez León, Mgt.

DOCENTE TUTOR

WOUL

Ing. Marjorie Coronel Suárez, Mgt. DOCENTE UIC

#### **RESUMEN**

<span id="page-6-0"></span>Agroveterinaria Agropen es una empresa Agroveterinaria dedicada la venta de insumos agrícolas y veterinarios, actualmente no dispone de un control de los registros de las ventas y manejo de inventarios adecuado mucho menos un soporte informático para gestionar y automatizar sus procesos de ingresos, dichas actividades se manejan de forma manual lo que provoca falencias en el manejo de la información, demoras en la consulta de datos y errores al control de registro manualmente de los insumos.

Por lo anteriormente mencionado, se planteó el desarrollo de un sistema de escritorio para la gestión de inventarios y ventas, mediante el uso de herramientas de código abierto que se ajustan a las necesidades y requerimientos de la microempresa. Se propuso el desarrollo de implementar módulos de creación de producto, proveedores, manejo de inventarios, generar nota de venta, ayudando a mantener un control en los procesos y disminuir el tiempo de respuesta en la generación de reportes.

Las metodologías de investigación aplicadas para el proyecto fueron metodología exploratoria y diagnóstica, requeridos para verificar de forma detallada los procesos que se manejan en la empresa, falencias y proponer soluciones a las mismas.

La metodología de desarrollo de software aplicada para el desarrollo del proyecto es la incremental, oportuno al basarse en que sea escalable en base a las necesidades y requerimientos expuestos, logrando así mejorar los procesos de ingreso de datos, proporcionando información clave para la toma de decisiones.

**Palabras claves:** Sistema de escritorio, gestión de procesos, código abierto, reportes, usuarios, inventarios.

### **ABSTRACT**

<span id="page-7-0"></span>Agroveterinary Agropen is an agroveterinary company specialized in the sale of agricultural and veterinary inputs. It currently does not have adequate control of sales records and inventory management, let alone computer support to manage and automate its income processes.

For the above reasons, the development of a desktop system for inventory and sales management was proposed, using open-source tools that meet the needs and requirements of microenterprises. It was proposed to implement modules for the creation of products, suppliers, inventory management and the creation of sales documents in order to maintain control over the processes and reduce the response time in the creation of reports.

The research methods used for the project were the exploratory and diagnostic method required to review in detail the processes managed in the company, identify deficiencies and propose solutions.

The software development methodology used for the development of the project is the incremental method, which is suitable because it is based on the fact that it is scalable according to needs and requirements, thus improving the data entry processes and providing important information for decision making.

**Keywords:** desktop system, process management, open source, reports, users, inventories.

# **TABLA DE CONTENIDOS**

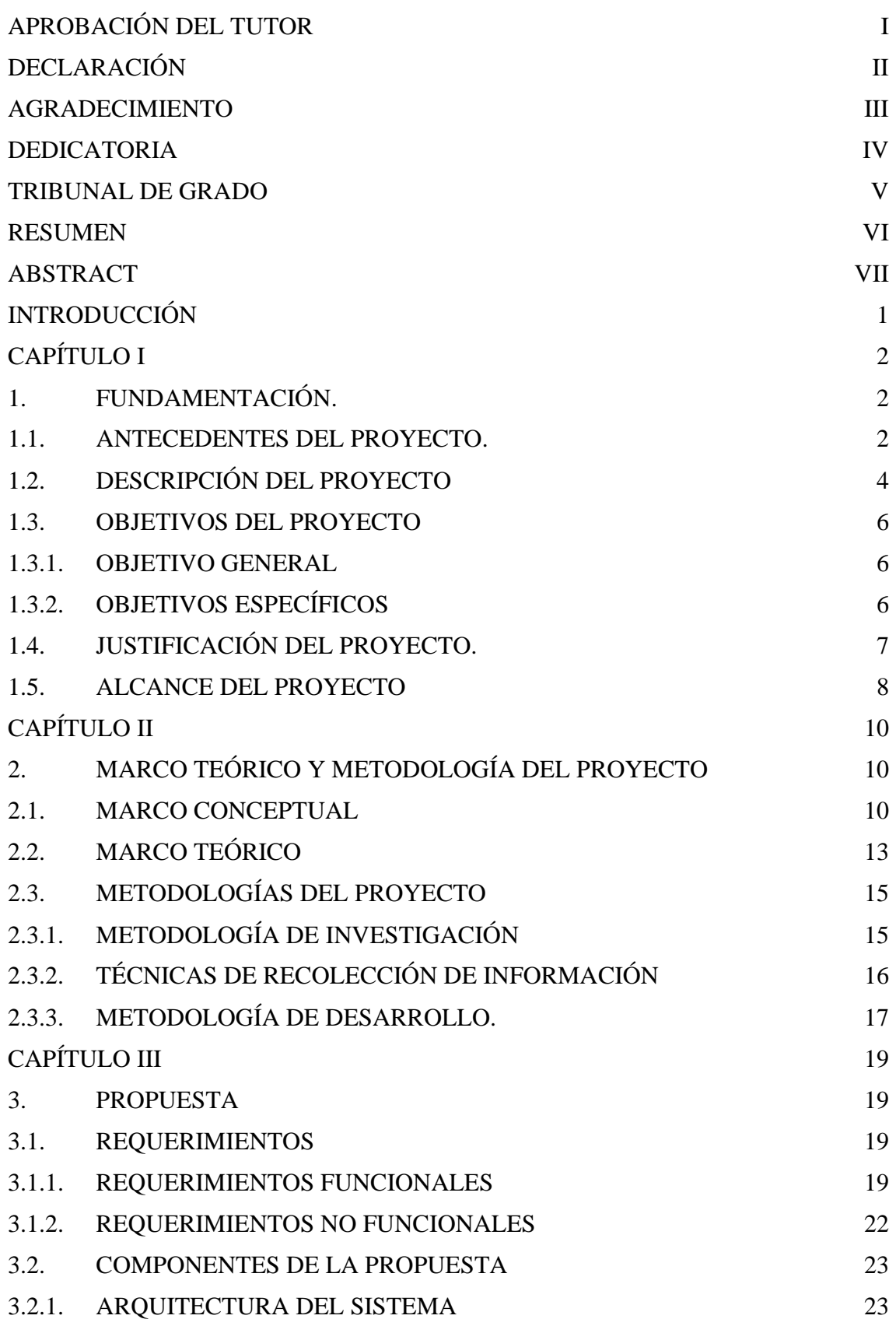

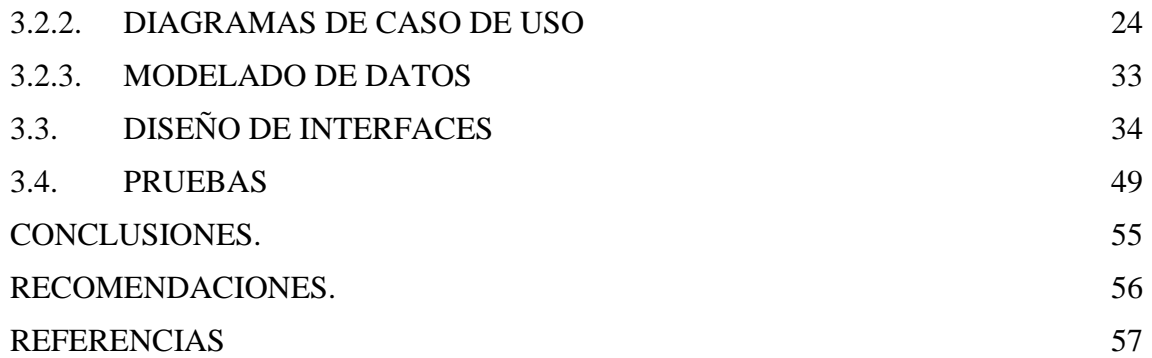

# **ÍNDICE DE FIGURAS**

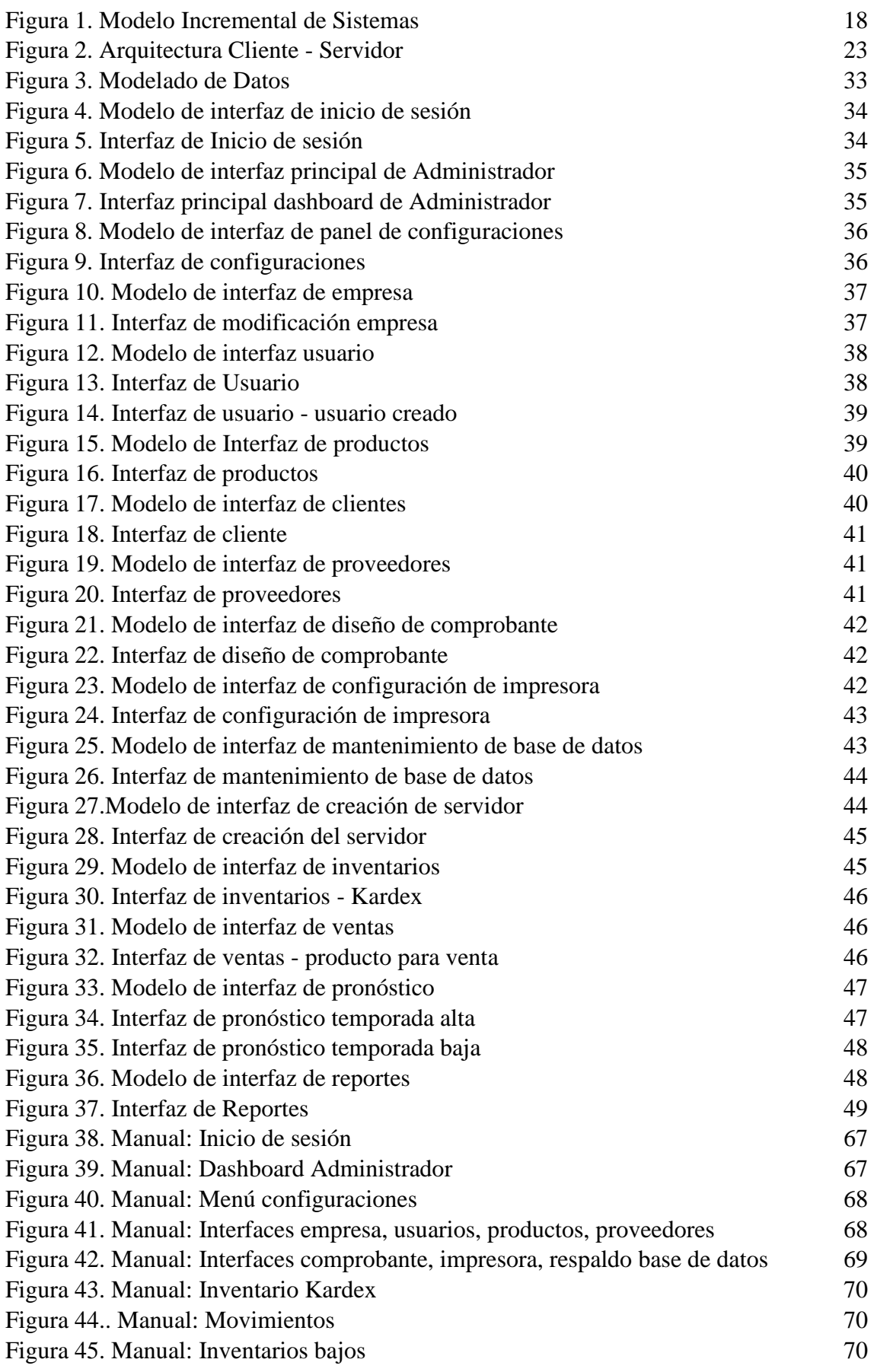

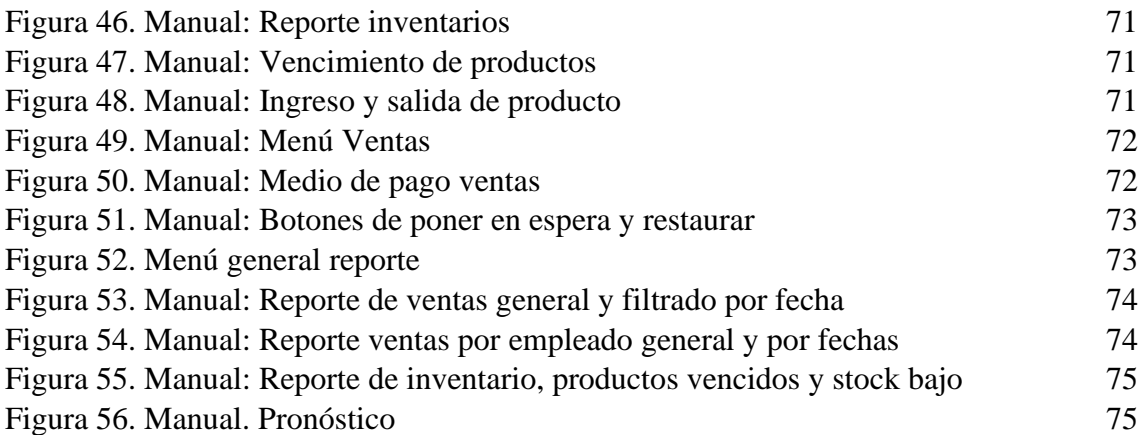

# **ÍNDICE DE TABLAS**

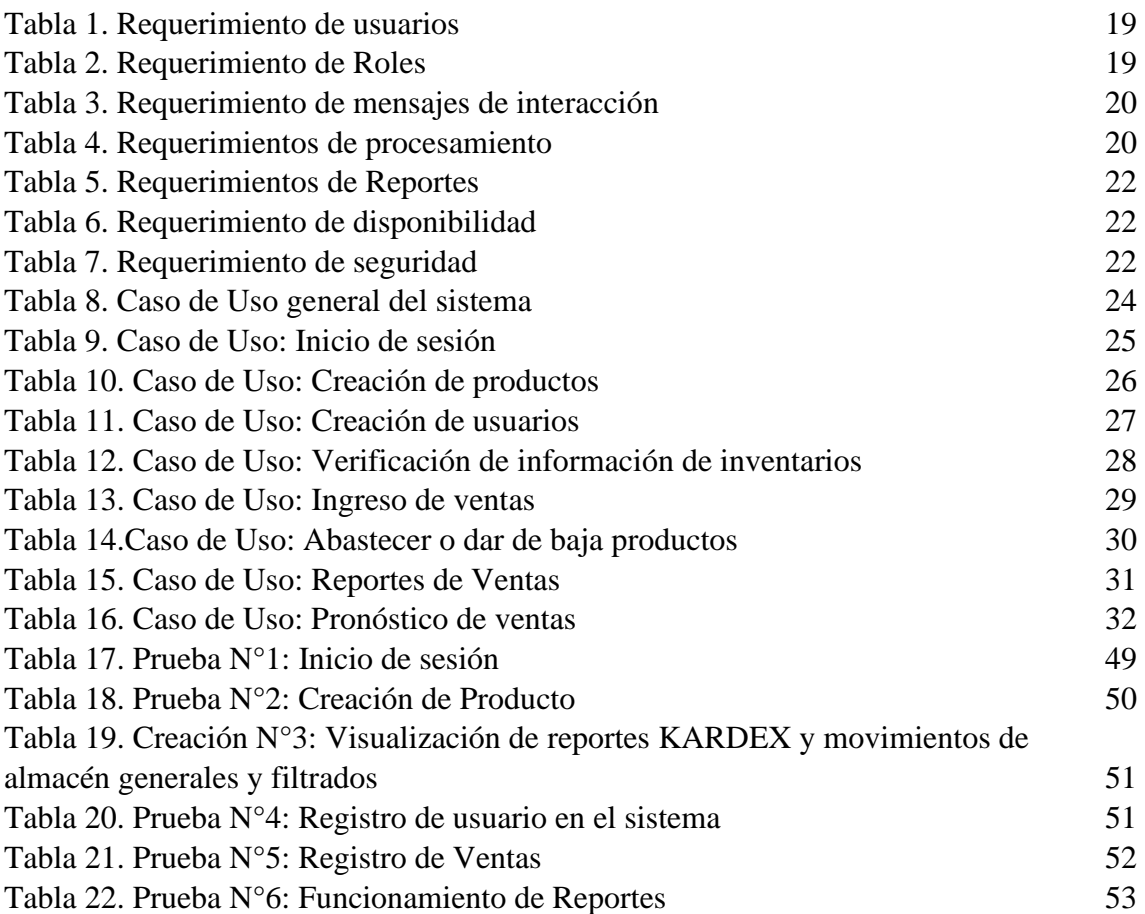

## **LISTA DE ANEXOS**

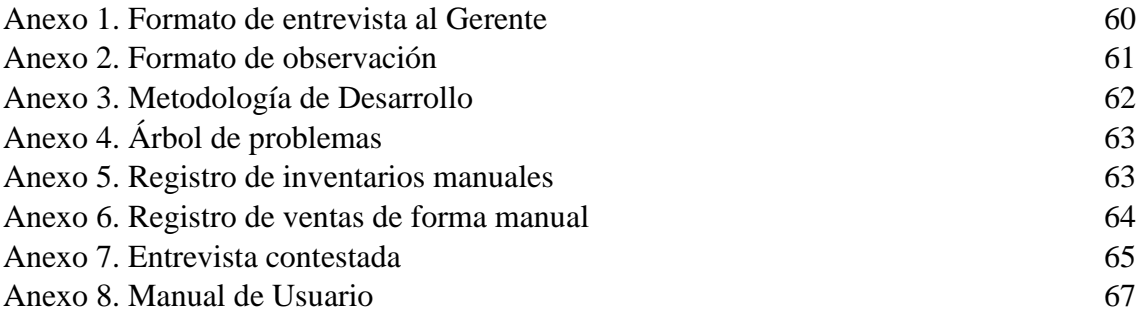

# **INTRODUCCIÓN**

<span id="page-14-0"></span>Las tendencias tecnológicas han tenido repercusiones en diversos campos de la industria, lo que ha recalado en volvernos dependientes de la información, actualmente es notable que los sistemas de información son necesarios para el manejo de los procesos de ventas e inventarios, con la finalidad de una mejora constante en la gestión de procesos que realizan día a día, apoyando en la optimización de tiempos, mejora en la atención al cliente, estrategia corporativa y mejor toma de decisiones.

Agroveterinaria Agropen es una microempresa de venta de insumos agrícolas y veterinarios disponiendo de una gran cantidad de productos. Al ser un negocio muy rentable y a la gran demanda se ha generado falta de control en ciertos ámbitos de la empresa, recalando en pérdidas, por incorrecto manejo de la información.

Por tanto, Agropen determinó el uso de un sistema de escritorio para el control de registros de ventas, manejo de productos, seguimiento de productos con stock bajo y productos caducados, reportes de inventarios, reportes de ventas y pronóstico de ventas, con la finalidad de proporcionar información clave y segura al administrador y gerente para tener una base en las estrategias de negocio a futuro.

# <span id="page-15-0"></span>CAPÍTULO I

#### <span id="page-15-1"></span>**1. FUNDAMENTACIÓN.**

#### <span id="page-15-2"></span>**1.1. ANTECEDENTES DEL PROYECTO.**

Generalmente las microempresas surgen por decisiones familiares o individuales en respuesta a la falta de oportunidades de trabajo, despidos o bajo nivel de ingresos, sin embargo, la falta de preparación de los propietarios limita la aplicación de procedimientos de control interno, que afectan su competitividad [1]. Puesto que al no poseer una forma eficiente de registro de información debido a que se procesa manualmente, permite que sea manipulada muy fácilmente provocando errores en los flujos diarios, con datos irreales y redundantes [2].

En base a la entrevista realizada al gerente de AGROPEN [\(Ver Anexo 1\)](#page-73-1), la microempresa AGROPEN ubicada en la provincia de Santa Elena, es una microempresa que se dedica a la venta de insumos agrícolas y veterinarios, inicia sus labores en el año 2016, con ya 5 años de experiencia en el abasto de insumos agrícolas y veterinarios, cuenta en la actualidad con varios proveedores de productos, obteniendo así una gran variedad de mercancía, lo que ha conllevado a una aceptación y confianza por parte de sus clientes.

También se indicó que el proceso de registro de ventas se realiza de forma manual en cuadernos por parte de los empleados, una vez tomada la orden, el empleado en turno procede a revisar si dispone de dicho producto, siendo un proceso demorado puesto que debe visualizar que la mercancía en stock en ese momento, para poder proceder con el insumo respectivo al usuario, lo que ha ocasionado molestia por parte del mismo.

En el registro de ventas actual se realiza de manera periódica, sin embargo, no cuentan con la seguridad de la veracidad de los datos ingresados por parte del personal, y, por tanto, no han implementado estrategias de inversión basándose en las ventas de un determinado tiempo, dichos errores han significado pérdidas para la microempresa.

Otro aspecto clave mencionado es el registro de los insumos de los distintos proveedores con los que cuenta la organización [\(Ver Anexo 4\)](#page-75-0), el cual se realiza de forma periódica, el respectivo inventario se registra en cuadernos, el cual conlleva un largo proceso de casi una tarde de trabajo, puesto que muchas veces los respectivos apuntes pueden contar con inconsistencias.

Al momento de que se agrega un nuevo proveedor, este cuenta con una cantidad de productos determinados, pero al registrarlo de forma manual no se puede establecer un orden respecto a los ya registrados, lo que al momento de la búsqueda retrasa más el proceso de revisión de inventarios, menor efectividad de acierto en la toma de decisiones que desemboca en pérdidas para la empresa.

En la Clínica del Pie se implementará un sistema de gestión de servicios que espera reducir la deficiencia en el manejo de datos, tiempo de atención al cliente e inseguridad de la información generada, puesto que se optimizará al máximo el tiempo, reducción de costos y salvaguardo de la información clave de la organización [2].

El siguiente trabajo se desarrolla en una empresa productora de fertilizantes de la ciudad de Guayaquil, donde se implementó un sistema de gestión y control de inventarios con el objetivo de jerarquizar el impacto monetario y aprovisionamiento adecuado para lo que requiera la empresa en el momento, tomando en cuenta la demanda y espacios designados para almacenamiento reduciendo niveles de producto sin stock [3].

En el centro de insumos agrícola y veterinarios "Punto Agrícola" de la ciudad de Tulcán, se implementó un sistema de control de inventarios, que contribuirá en la mejora del proceso organizacional, permitiendo optimizar los recursos económicos, mejorando en el nivel gerencial y administrativo en la toma de decisiones sobre las inversiones realizadas en la organización [4].

Es de considerar que en toda organización por pequeña que sea, se deben establecer controles con el fin de agilizar todas y cada una de las actividades que en ella se desarrollan, creando así, en todos los miembros de la organización una conciencia corporativa de desarrollo [5].

En conclusión, al visualizar y revisar proyectos citados anteriormente tanto de forma nacional como internacional, se obtiene como resultados que la forma de registro de ventas e inventario de insumos de la microempresa AGROPEN no es la adecuada si se plantea tener una correcta administración, puesto que al aún manejar sus registros de forma manual provoca muchos inconvenientes con la productividad.

En la actualidad la empresa no dispone de un sistema de control de ventas, en el que pueda registrar datos de los clientes frecuentes, manejo de inventario, ya que, dicha información es almacenada por parte del empleado de forma manual, provocando falencias en los registros y retraso en la pronta atención al cliente.

Por tanto, se propone el desarrollo de un sistema de control de ventas que proporcionará información fidedigna que permita una toma de decisiones más acertada, además de un correcto manejo de inventario, optimizando tiempo, reducción de pérdidas y mejorando la organización de la microempresa, por consiguiente, mejorar los procesos actuales y dando ventajas competitivas a la empresa.

#### <span id="page-17-0"></span>**1.2. DESCRIPCIÓN DEL PROYECTO**

El presente proyecto permitirá una mejora en el manejo de los registros de la empresa donde se desarrollarán los módulos correspondientes para la mejora de actividades y procesos de la microempresa, proporcionando el acceso a reportes de ventas, presupuestos para los proveedores y productos que se manejan y presentando la información de forma detallada.

Se dispondrá de dos tipos de usuarios (gerente, empleado) para el uso del sistema. En la actualidad, se dispone de dos empleados que manejan los procesos de inventario, registro de ventas, inventarios, realizado manualmente, y el gerente procede a revisarla para evitar errores.

El sistema tendrá estos dos roles, en dado caso el gerente requiere agregar un nuevo empleado el sistema cumplirá con la creación del nuevo empleado junto con todas sus funciones, dando dinamismo al sistema y adaptabilidad a la necesidad de la organización.

El usuario gerente tendrá acceso a los módulos que se desarrollarán, navegará entre ellos e identificará los reportes y proyecciones de ventas para una toma de decisiones acertada, diferenciado del usuario empleado que dispondrá de ciertos módulos, pero no tendrá ningún privilegio del rol de gerente ni podrá acceder a configuraciones ni módulos que rango gerencial.

Módulo de registro Usuario. Se identificará a las personas que usarán el sistema, al cual, se ingresará por usuario y contraseña, ya sea para el rol de gerente o de empleado, con un sistema de encriptación que se almacenará en la base de datos para una mayor seguridad en el sistema.

Módulo de Registro y Proyección de Ventas. Se encargará de presentar los datos recolectados de ventas a manera de cuadros estadísticos que determinen la rentabilidad de los distintos productos, basándose en esta información, se realizarán proyecciones acertadas de en qué producto invertir y en cual no.

Se aplicará un tipo de pronóstico de ventas cuantitativo, denominado "Suavizamiento Exponencial", que se enfoca en analizar los datos de un periodo anterior, lo que lo hace bastante flexible, ya que puedes determinar el periodo de tiempo que necesites (semana, mes, año) y tomar una decisión acertada basada en las tendencias analizadas anteriormente.

Módulo de Administración de Inventarios. Este módulo se responsabilizará de la existencia del producto (stock), para un oportuno abastecimiento, dando a manera estadística la cantidad restante y presentando una alarma que indique cuando se requiere de surtido del recurso presentado, la función de agregar nuevos productos relacionado correctamente a su respectivo proveedor.

Módulo de Administración de Proveedores. El módulo especificado estará correlacionado directamente al módulo de administración de inventarios, para acceder con una mayor facilidad de uso por parte del usuario sin salir de la misma ventana, en las que se destaca las funciones de agregar, modificar o eliminar proveedor.

Módulo de Reportes. En este módulo se podrá exponer los ingresos en un determinado tiempo, plasmados por el gerente o empleado que realice dichos trámites, puesto que la información se presentará de manera organizada, entregando información de utilidad con reportes de compras a proveedores, ventas a clientes naturales, reporte de inversión y ganancia, y de los productos que cuenten con una mayor salida comercial.

El sistema de control a implementar dispondrá de un módulo de reportes que permitirá al gerente visualizar información estadística, clave para una toma de decisiones acertada, incorporando una estrategia corporativa, la que permitirá la inclusión de forma correcta del sistema demostrando las ganancias, rentabilidad de los productos de la compañía.

Las herramientas seleccionadas para el desarrollo del proyecto son:

**Visual Studio 2019:** Es una solución completa e integrada de herramientas de desarrollo, servicios en la nube y extensiones que te permite crear excelentes aplicaciones y juegos para ordenador de escritorio, web, Tienda de Windows, Android e iOS [6].

**Visual C Sharp:** Está diseñado para crear de manera productiva aplicaciones seguras para los tipos y orientadas a objetos. Visual C#, proporciona construcciones de lenguaje para admitir directamente estos conceptos, por lo que se trata de un lenguaje natural en el que crear y usar componentes de software [7].

**Just Color Picker:** Identificar el tipo de color exacto para una correcta presentación puede ser complicado hallarlo, sin embargo, Just Picker obtiene el valor exacto del color de cualquier píxel, cuenta con 5 formatos de color (HTML, RGB, HEX, HSB/HSV y HSL) de acuerdo a la necesidad del proyecto [8].

**SQL Server 2018:** Es un entorno integrado para administrar cualquier estructura de SQL, desde SQL Server a Azure SQL Database. SSMS proporciona herramientas para configurar, supervisar y administrar instancias de SQL Server y bases de datos. Use SSMS para implementar, supervisar y actualizar los componentes de nivel de datos que usan las aplicaciones, además de compilar consultas y scripts [9].

**Telerik Reporting:** Es un sistema de reportería completo, liviano y fácil de usar, integrado para trabajar con informes .NET para aplicaciones web y de escritorio, transformando datos en informes procesables y reutilizables [10].

El proyecto realizado corresponde a la línea de investigación de Desarrollo de Software (DSS) con la finalidad de dar soporte a la Toma de Decisiones en tiempo real a las empresas [11].

#### <span id="page-19-0"></span>**1.3. OBJETIVOS DEL PROYECTO**

#### <span id="page-19-1"></span>**1.3.1. OBJETIVO GENERAL**

Implementar un sistema de escritorio para el proceso de control de ventas, manejo de inventarios, consultas y reportes en conjunto con la herramienta Reporting Services para la microempresa AGROPEN.

#### <span id="page-19-2"></span>**1.3.2. OBJETIVOS ESPECÍFICOS**

- Analizar los procesos de la empresa manejando sus registros, para determinar los requerimientos del sistema.
- Desarrollar un sistema que aporte en el manejo de registros e inventarios.
- Realizar proyección de ventas basada en el pronóstico cuantitativo "Suavizamiento Exponencial".

#### <span id="page-20-0"></span>**1.4. JUSTIFICACIÓN DEL PROYECTO.**

Actualmente es notable que los sistemas de información son necesarios en la mayoría empresas, sin embargo, muchas organizaciones no cuentan con uno que permita facilitar sus procesos de ventas y registros, conlleva a un aumento en el nivel de productividad en la empresa, que el acceso y procesamiento de información sea instantáneo y permita un avance en reducción del tiempo invertido en el proceso [12].

Las tendencias tecnológicas tienen repercusiones en campos como industria, finanzas, comercio, en un contexto sujeto a cambios imprevisibles y dependientes de la información, las organizaciones van adquiriendo conocimientos y experiencias que les ayudan a obtener mayor rentabilidad de sus recursos de información y aumentos de productividad de su información [13].

El sistema de control se implementará en la microempresa de insumos agrícolas y veterinarios para la mejora de la organización de sus registros y control de los servicios que ofrece la empresa, optimizando el tiempo de respuesta al realizar búsquedas, acceder a informes de ingresos, reportes de ventas. Al poseer un control de procesos y manejo de inventarios mucho más organizado, no solo la organización será la beneficiada, ya que de manera indirecta también serán los empleados, debido a que, al disponer una herramienta de trabajo automatizada, se formará un mejor clima organizacional, satisfacción profesional, recalando en más productividad por parte del funcionario en sus respectivas actividades.

La gestión del negocio contará con una visión más clara de las ventas que se han ejecutado, puesto que al disponer de reportes que presentarán datos sobre proyecciones de ventas, se establecerán planes estratégicos para la microempresa, plasmando horarios en determinados tiempos, puesto que la existencia de reportes se regirá por temporadas con mayores ingresos en la microempresa de insumos agrícolas y veterinarios, proporcionando estrategias que beneficien la administración de recursos, regulen las inversiones estratégicamente siendo rentable para la organización.

Al mismo tiempo, el sistema entregará una mayor seguridad de los datos, puesto que, permitirá un ingreso confiable, que no pueda ser alterado, disponer de información veraz y clave, evitando redundancia de datos, agilizando procesos tanto de registro de ventas, como de manejo de inventarios, que, por consiguiente, será de utilidad para una óptima toma de decisiones.

El tema propuesto está alineado a los objetivos del Plan Nacional Creación de Oportunidades, específicamente las siguientes directrices:

**Directriz 1:** Soporte territorial para la garantía de derechos

**Lineamiento territorial A.** Acceso equitativo a servicios y reducción de brechas territoriales:

- ✓ **A4.** Fortalecer la conectividad y acceso a las TIC como una vía para mejorar el acceso a otros servicios [14].
- ✓ **A5.** Desarrollar infraestructura básica que facilite el acceso a prestaciones públicas necesarios para promover emprendimientos generadores de empleos locales [14].

#### **Objetivos del Eje Económico.**

**Objetivo 4.** Garantizar la gestión de finanzas públicas de manera sostenible y transparente.

> ✓ **Política 4.3.** Incrementar la eficiencia de las empresas públicas con un enfoque de calidad y rentabilidad económica y social [14].

**Objetivo 5.** Proteger a las familias, garantizar sus derechos y servicios, erradicar la pobreza y promover la inclusión digital.

> ✓ **Política 5.5.** Mejorar la conectividad digital y el acceso a nuevas tecnologías de la población [14].

#### <span id="page-21-0"></span>**1.5. ALCANCE DEL PROYECTO**

Mediante el levantamiento de información que se llevó a cabo [\(Ver anexo 2\)](#page-73-2) se presenta un respectivo control de registros y procesos de ventas de insumos agrícolas en la microempresa AGROPEN.

El control de los procesos de registro de ventas y manejo de inventarios serán la finalidad principal que se abordará para la mejora de organización en los procesos de la microempresa de insumos.

Los módulos a desarrollar abarcarán lo siguiente:

• **Módulo de registro de usuario:** Se ingresará con los campos de usuario y contraseña. Contendrá funciones como:

- ➢ Modificación de usuario.
- ➢ Agregar nuevo empleado.
- ➢ Eliminar empleado.
- **Módulo de registro y proyección de ventas:** Se encargará de presentar los datos recolectados de ventas a manera de cuadros estadísticos que determinen la rentabilidad de los distintos productos, basándose en esta información, se realizarán proyecciones acertadas de en qué producto invertir y en cual no, partiendo del tipo de proyección cuantitativa "Suavizamiento Exponencial".
- **Módulo de administración de inventarios:** Este módulo se responsabilizará de la existencia del producto (stock), para un oportuno abastecimiento, dando a manera estadística la cantidad restante y presentando una alarma que indique cuando se requiere de surtido del recurso presentado.
- **Módulo de administración de proveedores:** El módulo especificado estará correlacionado directamente al módulo de administración de inventarios, para acceder con una mayor facilidad de uso por parte del usuario sin salir de la misma ventana. Se especifican las funciones de proveedores, como:
	- ➢ Agregar nuevo proveedor.
	- ➢ Modificar proveedor.
	- ➢ Eliminar proveedor.
- **Módulo de reportes:** Presentará informes y cuadros estadísticos de los procesos y registros que maneja el sistema, incluye:
	- ➢ Reporte de compras a proveedores.
	- ➢ Reporte de ventas a clientes naturales.
	- $\triangleright$  Reporte Inversión Ganancia.
	- ➢ Reporte de los productos con mayor salida comercial.

El sistema contará con la opción de generar notas de ventas de forma digital, más no una facturación completa, ya que la microempresa no cuenta con los requerimientos necesarios que impone el Servicio de Rentas Internas (SRI), puesto que se establecerá las notas de venta digitales [15].

# <span id="page-23-0"></span>CAPÍTULO II

### <span id="page-23-1"></span>**2. MARCO TEÓRICO Y METODOLOGÍA DEL PROYECTO**

### <span id="page-23-2"></span>**2.1. MARCO CONCEPTUAL**

### **2.1.1. LENGUAJE DE PROGRAMACIÓN C SHARP.**

Es un lenguaje de programación orientado a objetos desarrollado y estandarizado por Microsoft como parte de su plataforma .NET C# diseñados para la infraestructura de lenguaje común, C# es un lenguaje independiente diseñado para generar programas sobre la plataforma .NET [16].

#### **Características de C Sharp.**

- ➢ Sintaxis:
	- Basado en C y C**++**.
	- Fácil de entender a simple vista.
	- Divisor de código.
- ➢ Orientado a objetos:
	- Encapsulamiento.
	- Herencia.
- ➢ Características que facilitan el desarrollo:
	- Variables anulables.
	- Acceso directo a la memoria.
	- Consultas de lenguaje integrado (LINQ)
- ➢ Compilación simple.
- ➢ Interoperabilidad.

### **2.1.2. BASE DE DATOS**

Una base o banco de datos es un conjunto de datos pertenecientes a un mismo contexto y almacenados sistemáticamente para su posterior uso, actualmente debido al desarrollo tecnológico, la mayoría de bases de datos se encuentran en formato digital, ofreciendo un amplio rango de soluciones al problema de almacenamiento de datos existiendo programas denominados gestores de base de datos (SGBD), que permiten almacenar y posteriormente acceder a los datos de forma rápida y estructurada [17].

#### **2.1.3. GESTOR DE BASE DE DATOS SQL SERVER**

Es un entorno integrado para administrar cualquier estructura de SQL, proporciona herramientas para configurar, supervisar y administrar instancias de SQL Server y bases de datos, se utiliza SSMS (SQL Server Management Studio) para implementar, supervisar y actualizar los componentes de nivel de datos que usan las aplicaciones, además de compilar consultas y scripts [18].

#### **2.1.4. MODELO RELACIONAL**

La estructura fundamental del modelo relacional es la "relación", una tabla bidimensional es constituida por filas (tuplas) y columnas (atributos), las relaciones representan entidades que se consideran de interés en la base de datos, cada instancia de la entidad encontrará sitio en una tupla de la relación, mientras que los atributos representan las propiedades de la entidad [19].

#### **2.1.5. VISUAL STUDIO**

Un entorno de desarrollo integrado (IDE) es un programa con numerosas características que respalda muchos aspectos del desarrollo de software, el IDE de Visual Studio se puede usar para editar, depurar y compilar código, incluye compiladores, herramientas de finalización de código, diseñadores gráficos y demás características para facilitar el proceso de desarrollo de software [6].

#### **2.1.6. CARACTERÍSTICAS DE PRODUCTIVIDAD DE VISUAL STUDIO**

Algunas características conocidas de Visual Studio que mejoran la productividad al desarrollar software incluyen:

#### **Ir a definición.**

Lleva directamente a la ubicación de una definición de tipo o función.

#### **Refactorización**.

Incluye operaciones como el cambio de nombre, extracción de una o más líneas de código en un nuevo método y cambio de orden de parámetros [6].

#### **Subrayados ondulados y Acciones rápidas.**

Los subrayados ondulados son rayas debajo de las palabras que alertan de errores o posibles problemas con el código a medida que se escribe [6].

#### **Jerarquía de llamadas.**

Se muestran los métodos que llaman a un método seleccionado, información que puede ser útil si se piensa cambiar o quitar un método o el seguimiento de errores [6].

#### **2.1.7. INSUMOS AGRÍCOLAS Y VETERINARIOS**

Los insumos agrícolas son los productos (fertilizantes, abonos, plaguicidas, semillas…) que se utilizan para el control de plagas, como uso veterinario o como alimento para los animales [20].

#### **2.1.8. EMPRESA DE INSUMOS AGRÍCOLAS**

Empresa es aquella que provee bienes y servicios, en este caso a la venta al por mayor y menor de insumos agrícolas. Se dedica a la comercialización y venta de todos aquellos insumos que favorecen al agricultor [20].

#### **2.1.9. PRONÓSTICO DE VENTAS**

El proceso de realizar pronósticos de ventas es una pieza fundamental para el desempeño de toda la empresa, esto debido a que cada una de las áreas de la empresa tomará esta información para planificar y controlar sus actividades, sirven como fuente de información para proyectar sus flujos de ingresos, planificar compras y establecer las metas a cumplir en el área de ventas [21].

Los métodos de pronósticos se pueden clasificar en dos grandes grupos: cualitativos y cuantitativos, los cuales se describen a continuación:

#### **2.1.9.1. MÉTODOS CUALITATIVOS**

Se basan en la opinión de expertos o en el uso de técnicas comparativas para poder estimar datos cuantitativos del futuro, se debe considerar además que estos métodos pueden ser los únicos que se utilizan en el caso de nuevos productos o cambios en la política gubernamental (H. Ballou, 2004), estos métodos no se basan en cálculos científicos y es por ello que no suelen ser tan precisos [21].

#### **2.1.9.2 MÉTODOS CUANTITATIVOS**

Pueden agruparse en dos categorías, los procedimientos que se basan en datos históricos de ventas y métodos casuales, los métodos de ventas históricas consisten en el uso de métodos analíticos más complicados que los cualitativos, para lo cual se emplea la información histórica de ventas [21].

#### **2.1.9.3. MÉTODO SUAVIZAMIENTO EXPONENCIAL.**

Se utiliza para pronosticar ventas en un período específico dentro del año, para el cálculo se requiere del promedio mensual de ventas y mediante ellos obtener una predicción de lo que sucederá en meses siguientes [22].

#### **2.1.10. VENTAJAS DE APLICACIONES DE ESCRITORIO**

Pueden ser más robustas, tiempo de respuesta más rápido, se puede realizar cualquier acción que permita el SO (cuestión gráfica, control de entradas del usuario) [23].

#### **2.1.11. DESVENTAJAS DE APLICACIONES DE ESCRITORIO**

Su acceso se limita al ordenador donde están instaladas, suelen tener requerimientos especiales de software y librerías, son dependientes de SO del ordenador y sus capacidades (memoria, video) [23].

#### <span id="page-26-0"></span>**2.2. MARCO TEÓRICO**

### **2.2.1. SISTEMAS DE INFORMACIÓN EN LA ACTUALIDAD**

Es indudable que actualmente en el ámbito empresarial requiere promover procesos y actividades que generen ventajas competitivas, por tanto, se ha dado una mayor importancia a las tecnologías de la información y su alineación a las estrategias de negocio para la mejora de procesos claves, como es en el caso de las pequeñas y medianas empresas, ya que se deben tomar decisiones que mejoren el crecimiento de su empresa [24].

Andreu, Ricart y Valor (1991) definen de forma precisa un sistema de información como: conjunto formal de procesos estructurados acorde a las necesidades de la empresa, recopila, elabora y distribuyen selectivamente la información necesaria para la operación de la organización, en conjunto con actividades de dirección y control, y en parte, apoyando en los procesos de toma de decisiones de acuerdo a la estrategia empresarial [25].

Todo sistema utiliza como materia prima los datos, los cuales almacena, procesa y transforma para obtener como resultado final información verídica, a la cual tendrá acceso los usuarios que manejen el sistema, realizando una respectiva retroalimentación o "feedback", en el cual se ha valorar si los resultados son acordes a lo esperado [25].

A través del uso de un sistema con la capacidad de administrar las funciones que contienen los procesos indispensables de la organización asistirán en la emisión de respuestas eficientes ante casos especiales en el transcurso de actividades.

# **2.2.2 OPTIMIZACION DE PROCESOS MEDIANTE SISTEMAS DE ESCRITORIO**

Una aplicación de escritorio es aquella que está instalada en el ordenador del usuario, ejecutada directamente por el sistema operativo (Microsoft Windows, Mac OS X, Linux o Solaris), cuyo rendimiento dependerá de las configuraciones de hardware como memoria RAM, disco duro, memoria de video, etc. [23].

Un sistema informático es catalogado como una herramienta de productividad, enfocado en la optimización de procesos, presentar información digital en paralelo a los movimientos de inventarios físicos, contribuyendo efectivamente con las actividades de la empresa, al automatizar procedimientos en código que aportan un análisis en la disminución de tiempo y costes, de los movimientos de entrada y salida de productos [26].

# **2.2.3 ANÁLISIS DE LA GESTIÓN FINANCIERA Y SU INCIDENCIA EN TOMA DE DECISIONES DE LAS EMPRESAS DE INSUMOS AGRÍCOLAS Y VETERINARIOS**

La gestión financiera empresarial inicia sus bases en la información de la empresa, tiene como objetivo apoyar el crecimiento rentable de la empresa, en el marco de su estrategia, manteniendo limitado su riesgo financiero, preservando su liquidez y emitiendo información relevante para la toma de decisiones (Martínez & Pinto, 2006, pág. 9) [27].

La investigación se justifica en aplicar un correcto análisis financiero, el cual servirá como pauta para evaluar la situación y el desempeño económico de la organización y de esta manera aplicar correctivos necesarios para toma de decisiones acertadas, utilización de indicadores y manera de administración dentro de la empresa ya que determinará el éxito o fracaso de la misma [27].

El proceso de ventas es fundamental, ya que gira en torno a los insumos agrícolas y veterinarios, para lo que es el objeto de análisis, utilizando funciones de búsqueda y referencia: funciones lógicas como suma, promedio, gráficos y otras herramientas necesarias para crear informes y archivos para la entidad corporativa [28].

# **2.2.4 IMPORTANCIA DEL USO DE SOFTWARE INFORMÁTICO EN PEQUEÑAS, MEDIANAS Y GRANDES EMPRESAS**

Las empresas actualmente se encuentran en una constante evolución tecnológica, necesitan un sistema de información que permita a cualquier miembro que solicite una referencia económica la obtenga de manera rápida, disponiendo de una gran cantidad de información, estando ya en condiciones de realizar notables progresos en eficiencia, crecimiento y beneficios [28].

Uno de los factores que siempre ha sido clave es el proceso de toma de decisiones basado en el manejo adecuado de datos, ya que, hoy en día el elemento diferenciador entre empresas sobrevivientes radica en el aprovechamiento de recursos que la tecnología ofrece y la manera en que dichos recursos son explotados [28].

En la economía digital actual, el software es indispensable para cualquier organización, puesto que el verdadero poder de la tecnología está en que permita a la empresa romper paradigmas y crear nuevas maneras de trabajar, lo que hace que sea tan importante para la compañía que buscan ventaja competitiva [29].

# <span id="page-28-0"></span>**2.3. METODOLOGÍAS DEL PROYECTO**

### <span id="page-28-1"></span>**2.3.1. METODOLOGÍA DE INVESTIGACIÓN**

Para el desarrollo del proyecto se utilizará la metodología de investigación Exploratoria cuyo objetivo es examinar un tema o problema de investigación poco estudiado, del cual se cuenta con dudas o no se ha abordado antes [29]. Se realizó un análisis sobre sistemas de control similares existentes para realizar comparaciones.

Para conocer los procesos que ofrece la microempresa se empleará la metodología de Investigación Diagnóstica [29]. Donde se realizó el previo levantamiento de información sobre actividades y procesos que abarca la microempresa de insumos agrícolas y veterinarios para establecer una línea de desarrollo adecuada, por consiguiente, analizar la situación del negocio basado en la investigación realizada anteriormente y obtener el ciclo de desarrollo.

#### **2.3.1.1. VARIABLES.**

- ➢ Tiempo de proceso en obtención de los reportes de ventas que actualmente se realizan de forma manual.
- ➢ Tiempo en acceder a la información de los productos disponibles de la empresa.

#### <span id="page-29-0"></span>**2.3.2. TÉCNICAS DE RECOLECCIÓN DE INFORMACIÓN**

Para la recolección de datos se aplicará los procedimientos de entrevista y la observación directa. La entrevista permite una recopilación detallada que la persona comparte oralmente con el investigador sobre temas específicos [32].

La observación directa es un método de recolección de datos en la que el investigador puede analizar y obtener datos mediante su propia interpretación [33].

#### **ANÁLISIS DE LA ENTREVISTA.**

Se optó por realizar varias preguntas dirigidas al gerente de la microempresa Agropen, Ing. Ángel Fernández, encargado de administrar y coordinar los procesos que realiza la empresa (Anexo 1).

Para el registro e ingreso de los insumos se realiza de forma manual, se procede a anotar los ingresos a almacén en un cuaderno de apuntes para posterior venta al cliente, donde mediante la entrevista se pudo detallar que el proceso se realiza de forma directa.

El proceso de gestión de inventarios actual consta de varias falencias, ya que al momento de registrar la gran cantidad de productos respectivamente con cada proveedor, ha resultado en inconsistencias con la ficha de almacén, lo que retrasa la búsqueda del insumo al momento de efectuar la venta.

Para esto el gerente detalló que resultaría efectivo asignar los productos con su respectivo proveedor relacionándolos directamente a forma de catálogo y al momento de realizar la venta se descuente automáticamente la cantidad de producto. Se lleva el registro de insumos en hojas de cálculo, sin una forma de presentación, cantidad, categoría especificados.

Para el registro de ventas no cuenta con una formato claro y verídico, lo que recala en que los datos no resulten confiables para la toma de decisiones, por tanto, los reportes realizados basándose en información poco confiable carece de precisión sobre la realidad de la microempresa y sobre los ingresos de la misma.

El Ing. Ángel Fernández ha manifestado el uso necesario de tecnologías de la información que aporten en los procesos de inventario y registro de ventas, para obtención de resultados más precisos y eficaces para la toma de decisiones en cuanto a la dirección empresarial de la empresa.

#### **ANÁLISIS DE LA OBSERVACIÓN DIRECTA.**

Para una observación detallada el Ing. Ángel Fernández asignó un horario y fecha específicos para asistir a la empresa y conocer los procesos que se realizan de una manera más directa.

Se detalla los ingresos de almacén y la hora entregados en cuadernos de apuntes, una vez recibido se procede a colocar los insumos en la estantería designada, por consiguiente, en listado para la venta, la cual se realiza de forma directa empleado – cliente, se factura de forma manual.

Para el proceso de control de inventarios, no se realiza a puerta cerrada, sino que se atiende las ventas y se avanza en los tiempos libres, esto recala en un mayor retraso en la obtención de resultados de los productos en stock, sin mencionar la información almacenada en cuadernos de apuntes, que se debe verificar que se encuentren correctamente efectuadas ventas e ingreso de insumos, debido a esto, el proceso suele llegar a extenderse a tres a cuatro días laborables.

La forma de realizar este proceso recala en retraso en la atención al cliente, puesto que se asigna un empleado para atender a las diferentes personas que se acercan, dificultando efectividad en los distintos procesos de la empresa.

#### <span id="page-30-0"></span>**2.3.3. METODOLOGÍA DE DESARROLLO.**

Cuando se utiliza un modelo incremental, es frecuente que el primer incremento sea el producto fundamental, es decir, se abordan requerimientos básicos. Pero no se proporcionan demasiadas características suplementarias, el cliente usa el producto fundamental (sometido a evaluación), como resultado de su uso se desarrolla un plan para el incremento que sigue, lo que incluye la modificación del producto fundamental para cumplir mejor las necesidades del cliente, así como la entrega de características adicionales y más funcionalidad, se repite el proceso después de entregar cada incremento, hasta conseguir el producto final [30].

El modelo incremental combina elementos de los flujos de proceso lineal y paralelo, aplica secuencias lineales en forma escalonada a medida que avanza el calendario de actividades, puesto que cada secuencia produce "incrementos" de software susceptibles de entregarse de manera parecida a los incrementos producidos en un flujo de proceso evolutivo, puesto que se centra en que cada incremento sea funcional [30].

Una vez establecido que el sistema de control de la microempresa de insumos será de manera incremental, se establece la siguiente metodología [\(Ver Anexo 3\)](#page-74-1) para el desarrollo de cada uno de los módulos:

- Análisis: Análisis de proceso que ofrece la microempresa de insumos agrícolas y veterinarios.
- Diseño: Diseño de las interfaces y módulos que contendrán los procesos de las distintas actividades de la organización.
- Programación: Desarrollo de los módulos mencionados para el respectivo proceso y área.
- Pruebas de funcionamiento: Prueba de rendimiento y mantenimiento del sistema de control.

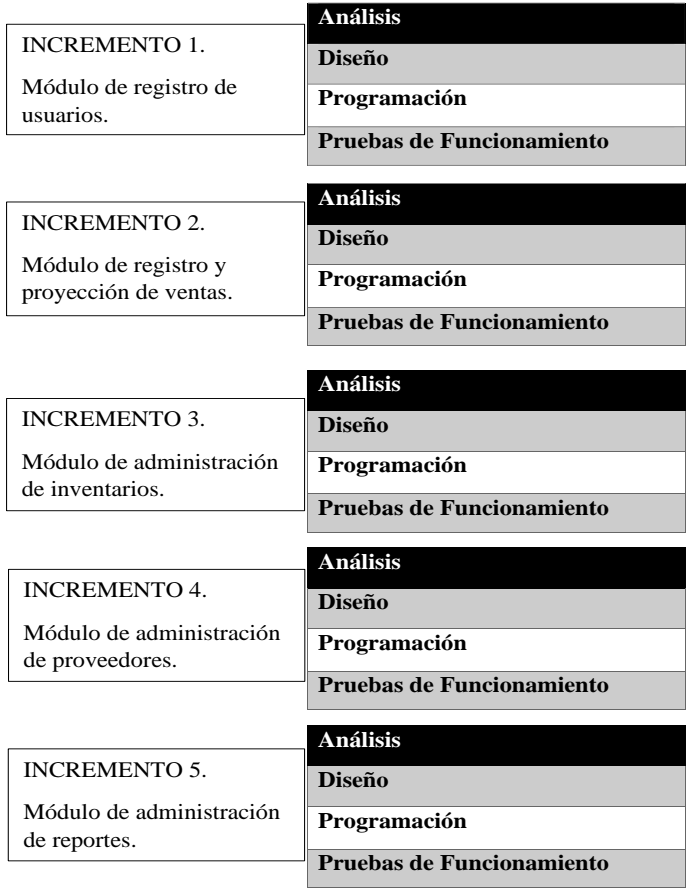

<span id="page-31-0"></span>*Figura 1. Modelo Incremental de Sistemas*

# <span id="page-32-0"></span>CAPÍTULO III

### <span id="page-32-1"></span>**3. PROPUESTA**

### <span id="page-32-2"></span>**3.1. REQUERIMIENTOS**

La entrevista realizada al gerente de la microempresa de insumos agrícolas y veterinarios AGROPEN y la observación directa realizada a la misma en los días establecidos permitió obtener una idea y visión más clara de los procesos internos realizados.

### <span id="page-32-3"></span>**3.1.1. REQUERIMIENTOS FUNCIONALES**

#### **Requerimientos de usuarios.**

<span id="page-32-4"></span>*Tabla 1. Requerimiento de usuarios*

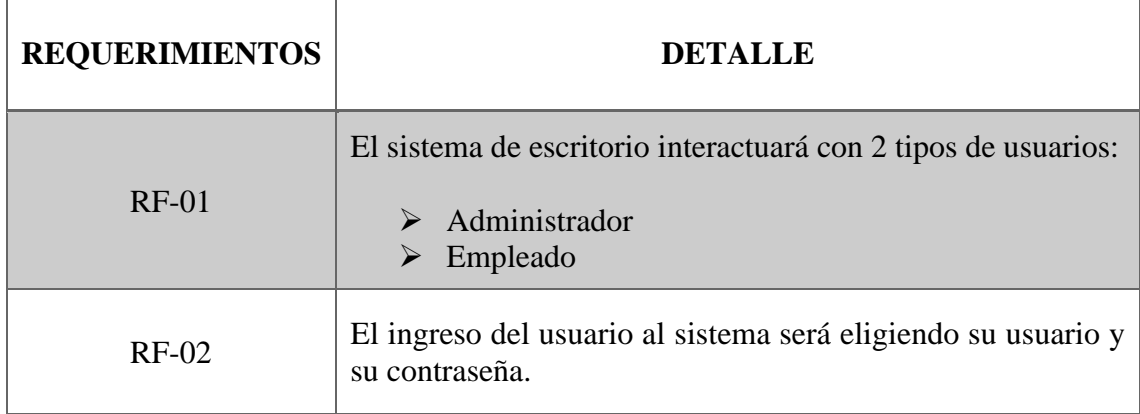

### **Requerimientos de roles.**

<span id="page-32-5"></span>*Tabla 2. Requerimiento de Roles*

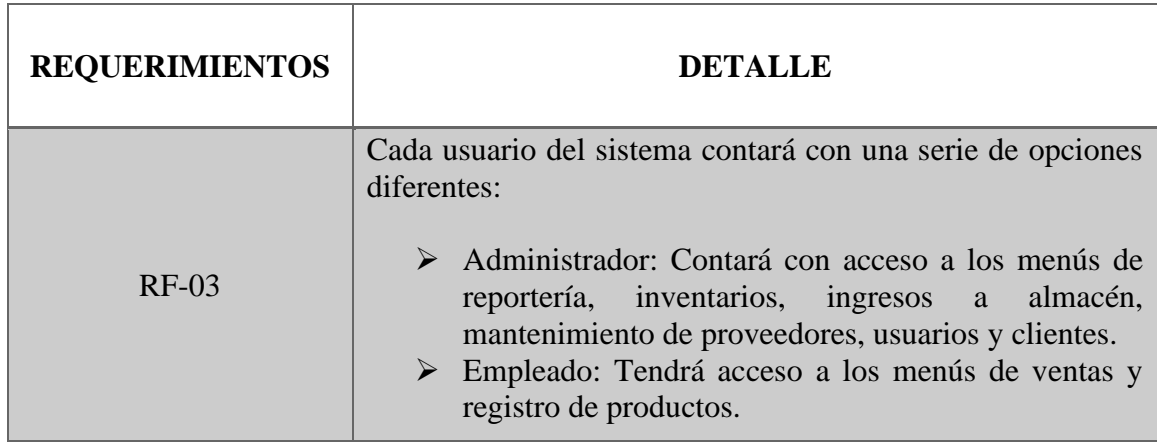

# **Requerimientos de mensajes de interacción.**

<span id="page-33-0"></span>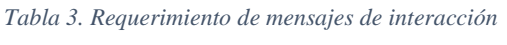

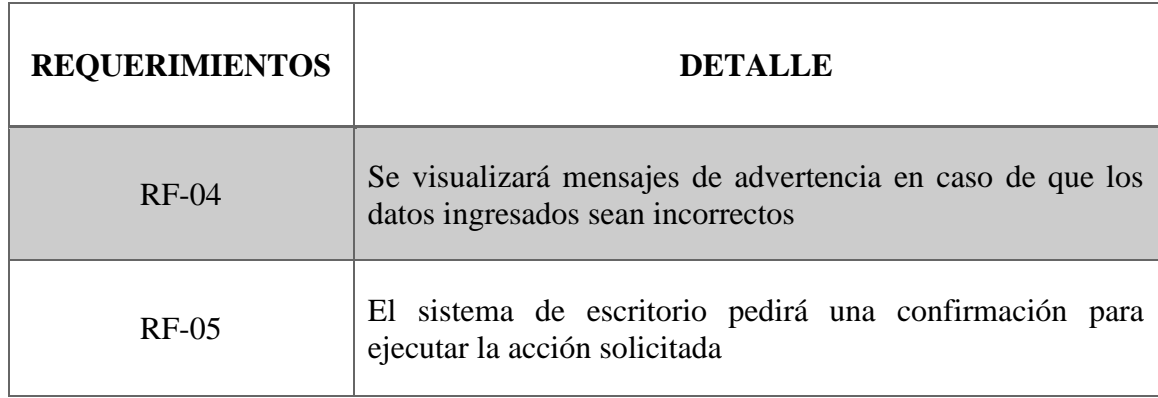

### **Requerimientos de procesamiento.**

<span id="page-33-1"></span>*Tabla 4. Requerimientos de procesamiento*

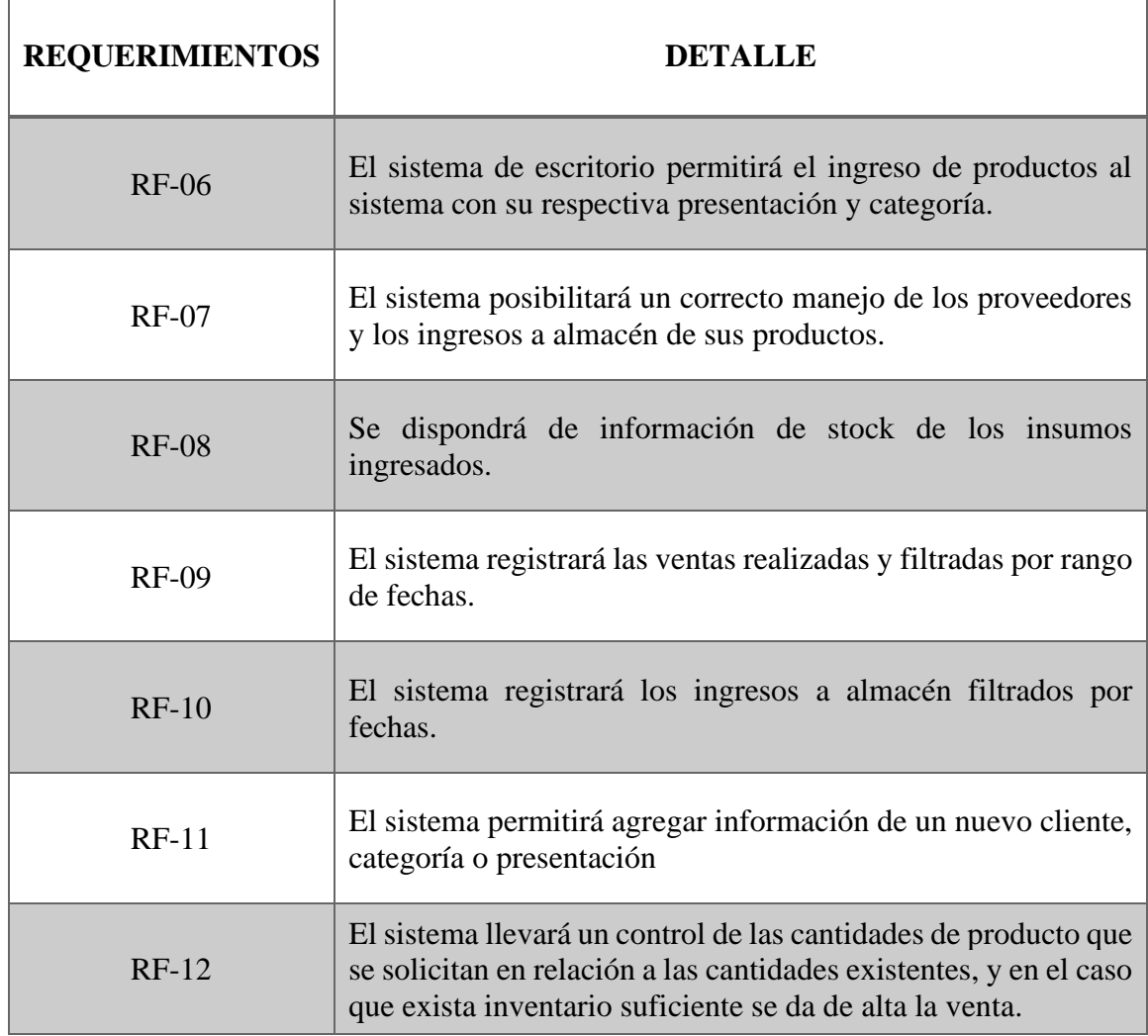

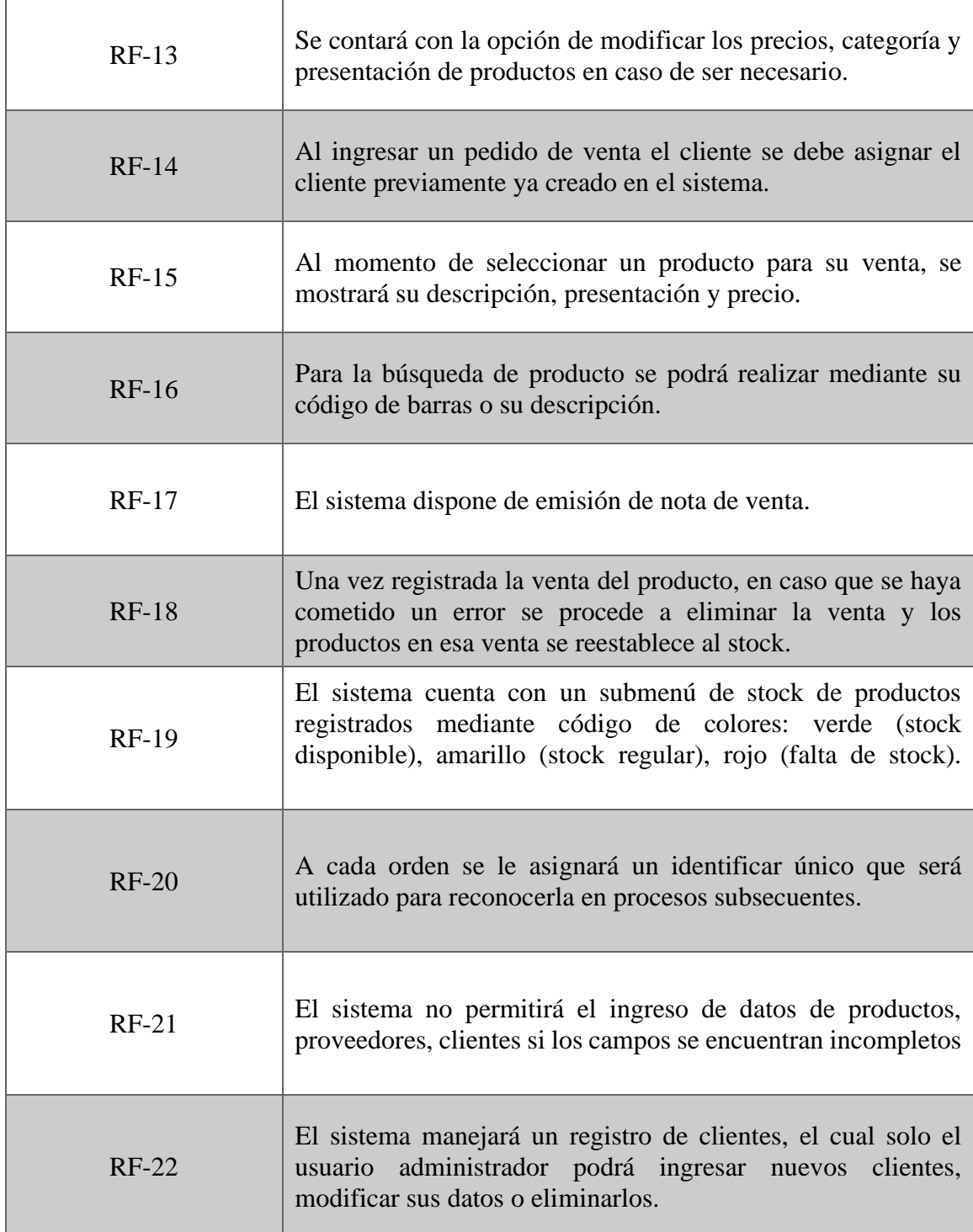

#### **Requerimientos de reportes.**

<span id="page-35-1"></span>*Tabla 5. Requerimientos de Reportes*

 $\overline{1}$ 

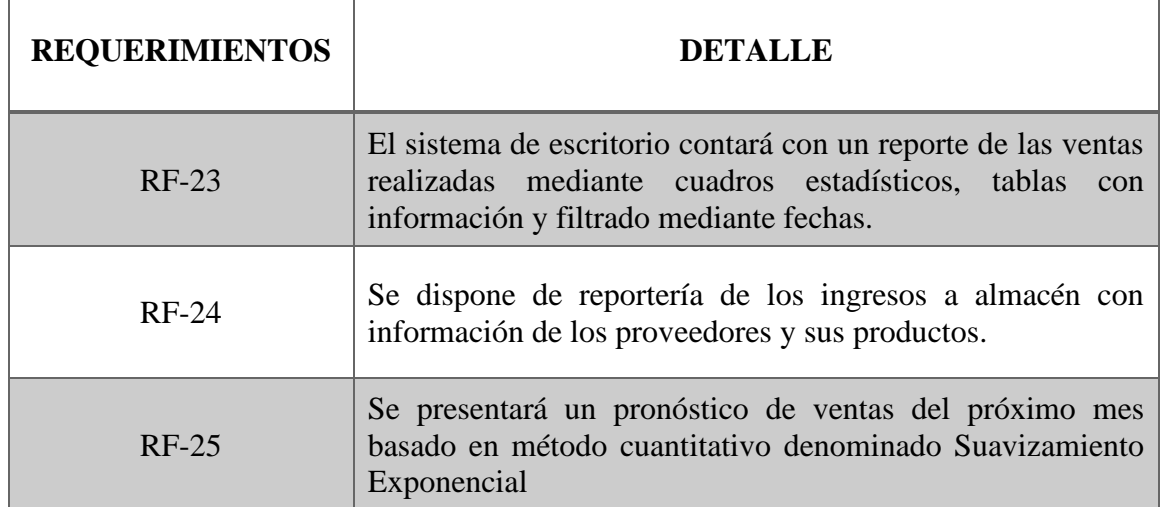

#### <span id="page-35-0"></span>**3.1.2. REQUERIMIENTOS NO FUNCIONALES**

#### **Requerimiento de disponibilidad**

<span id="page-35-2"></span>*Tabla 6. Requerimiento de disponibilidad*

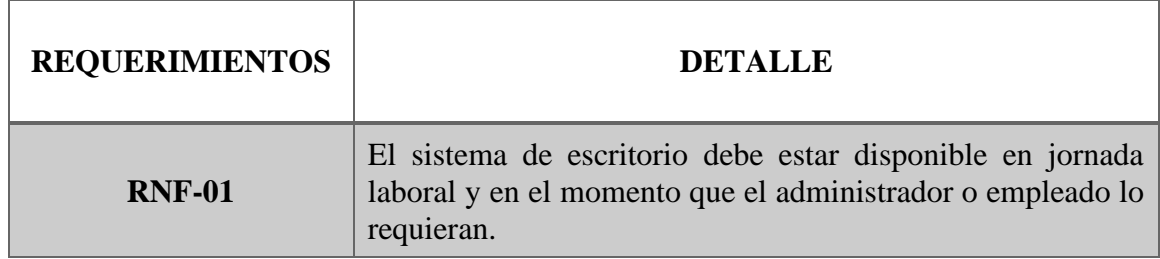

#### **Requerimiento de seguridad**

<span id="page-35-3"></span>*Tabla 7. Requerimiento de seguridad*

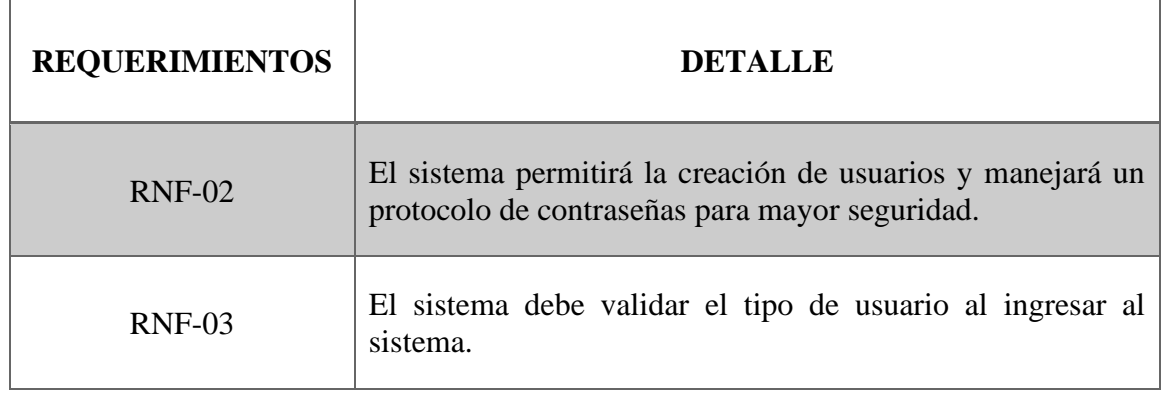
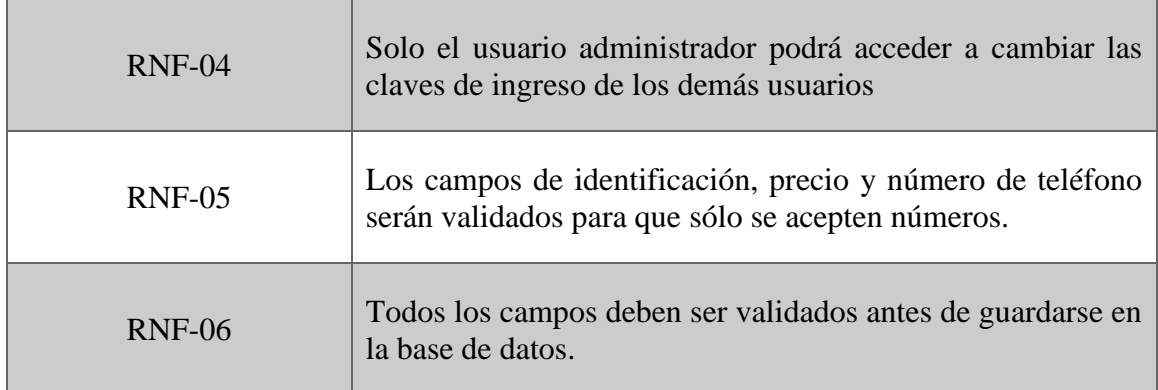

# **3.2. COMPONENTES DE LA PROPUESTA**

### **3.2.1. ARQUITECTURA DEL SISTEMA**

#### **Arquitectura cliente – servidor.**

La arquitectura basada en cliente/servidor es un modelo de aplicación distribuida en el que las tareas se reparten entre los proveedores de recursos (servidores), y los clientes que vendrían a ser las aplicaciones que realizan peticiones una o varias al mismo tiempo, permitiendo diversificar el trabajo, para que el sistema no se sobrecargue [35].

*Figura 2. Arquitectura Cliente - Servidor*

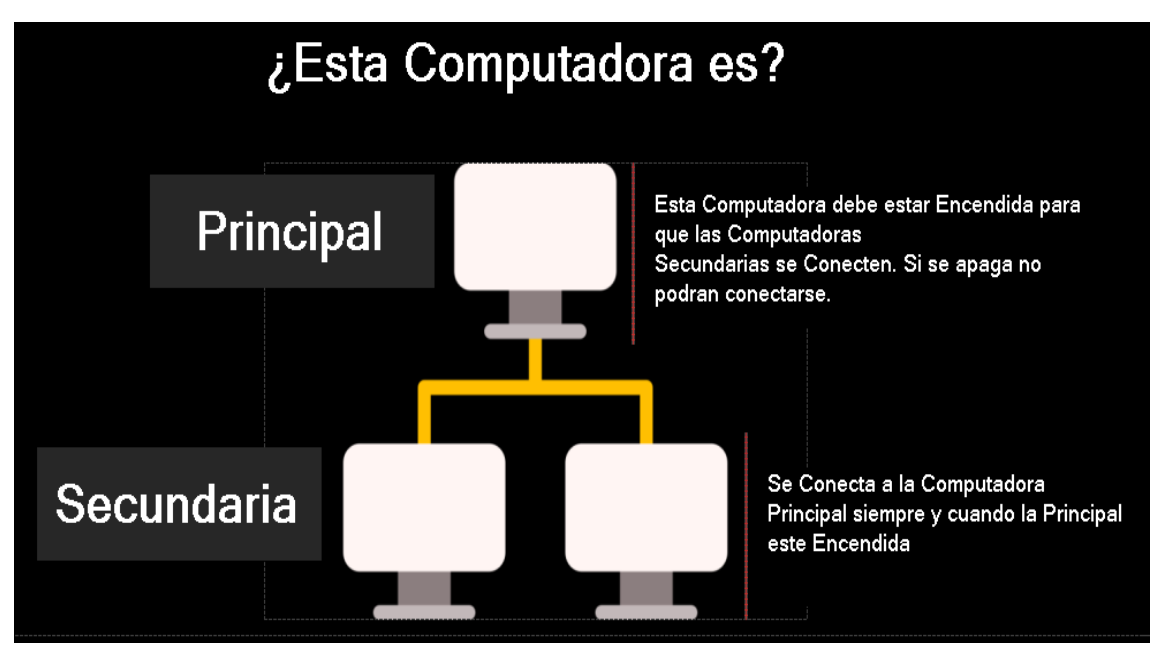

#### **3.2.2. DIAGRAMAS DE CASO DE USO**

Un modelado UML permite manejar la complejidad de los sistemas, tanto en el diseño de software como para la arquitectura hardware, como principales objetivos de la metodología de desarrollo UML son visualizar, especificar, construir y documentar los principales elementos del sistema y su funcionalidad para la efectividad de transacciones del usuario [36].

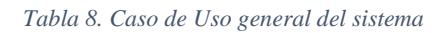

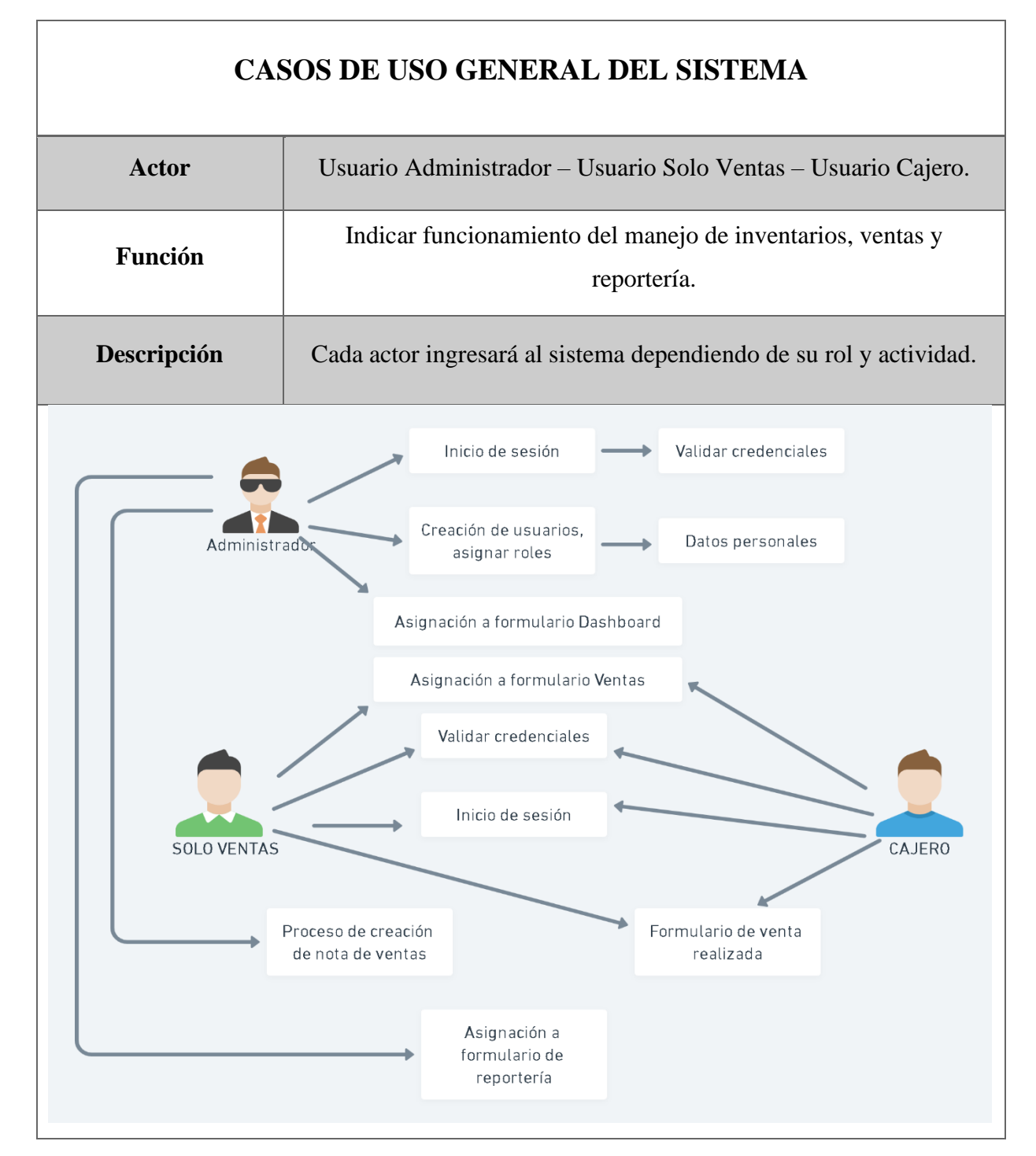

*Tabla 9. Caso de Uso: Inicio de sesión*

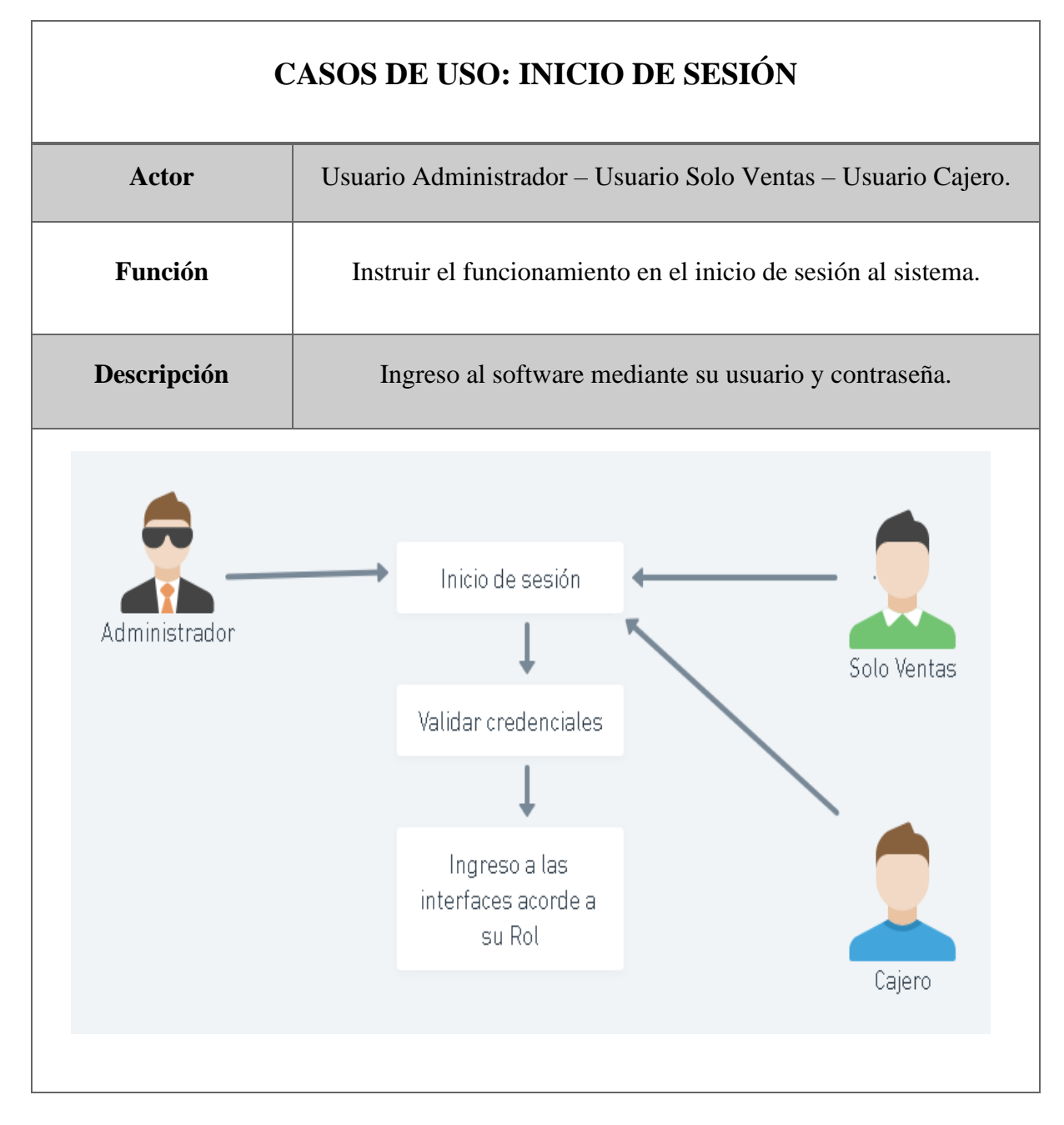

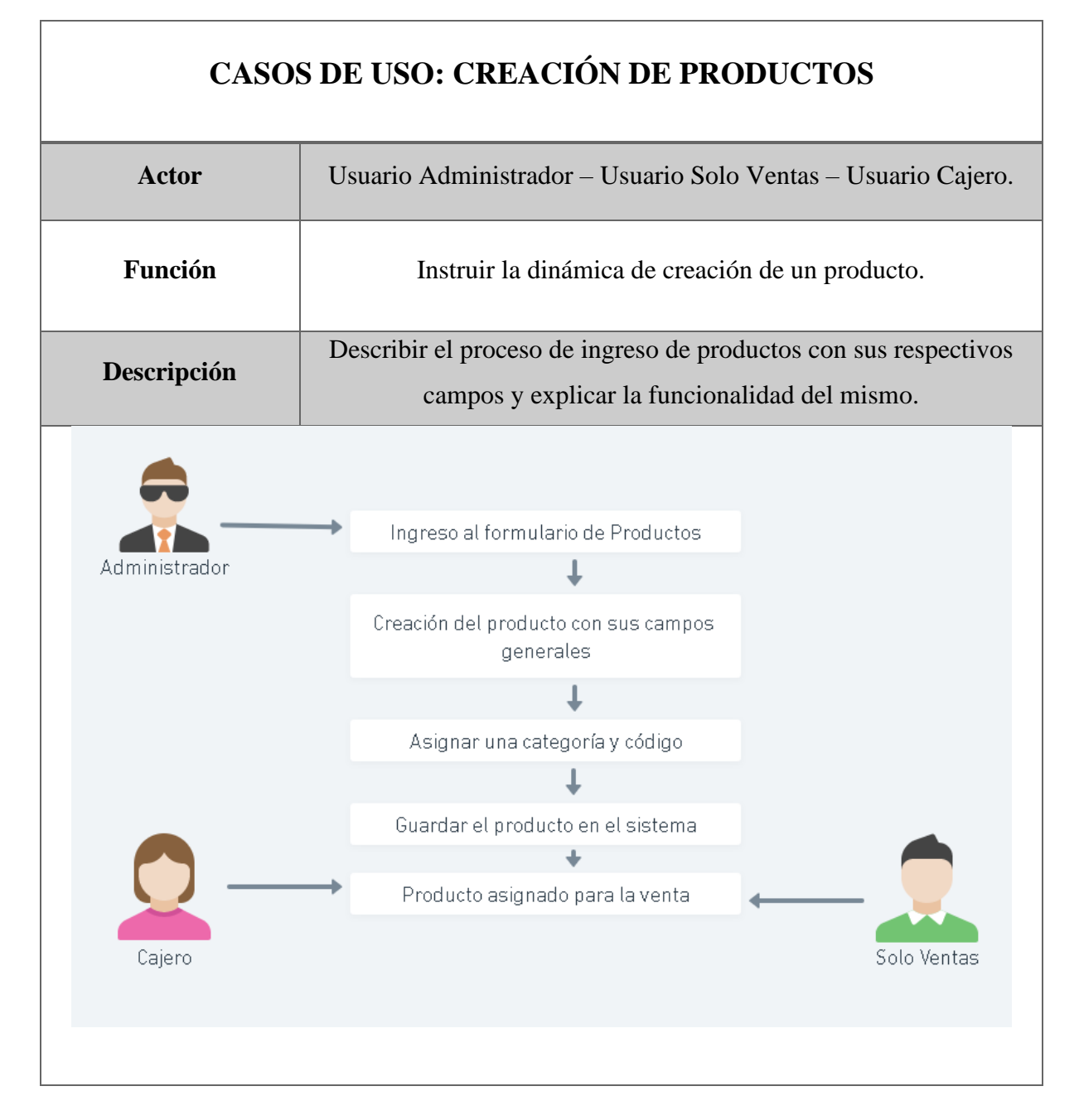

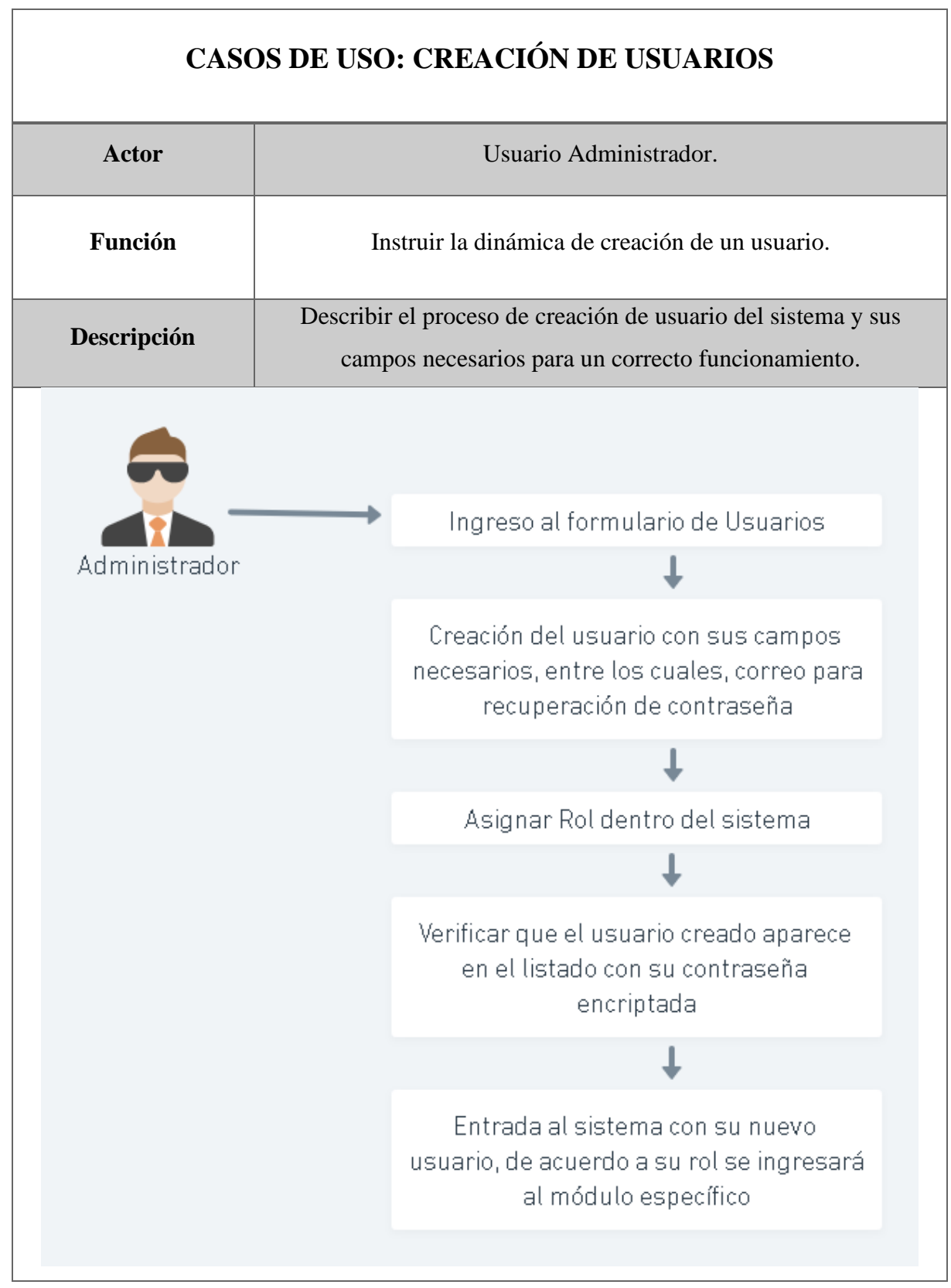

*Tabla 12. Caso de Uso: Verificación de información de inventarios*

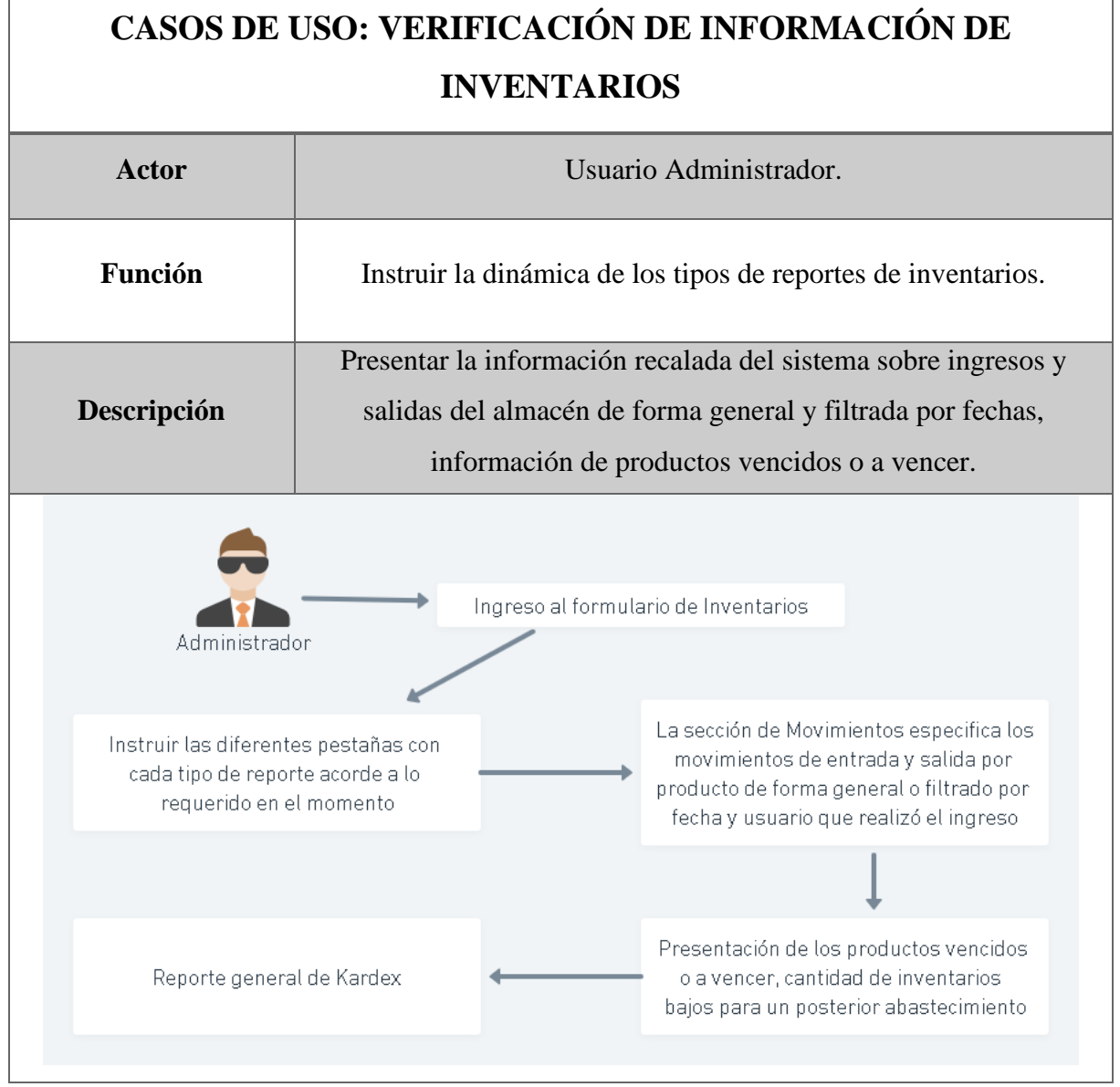

 $\overline{1}$ 

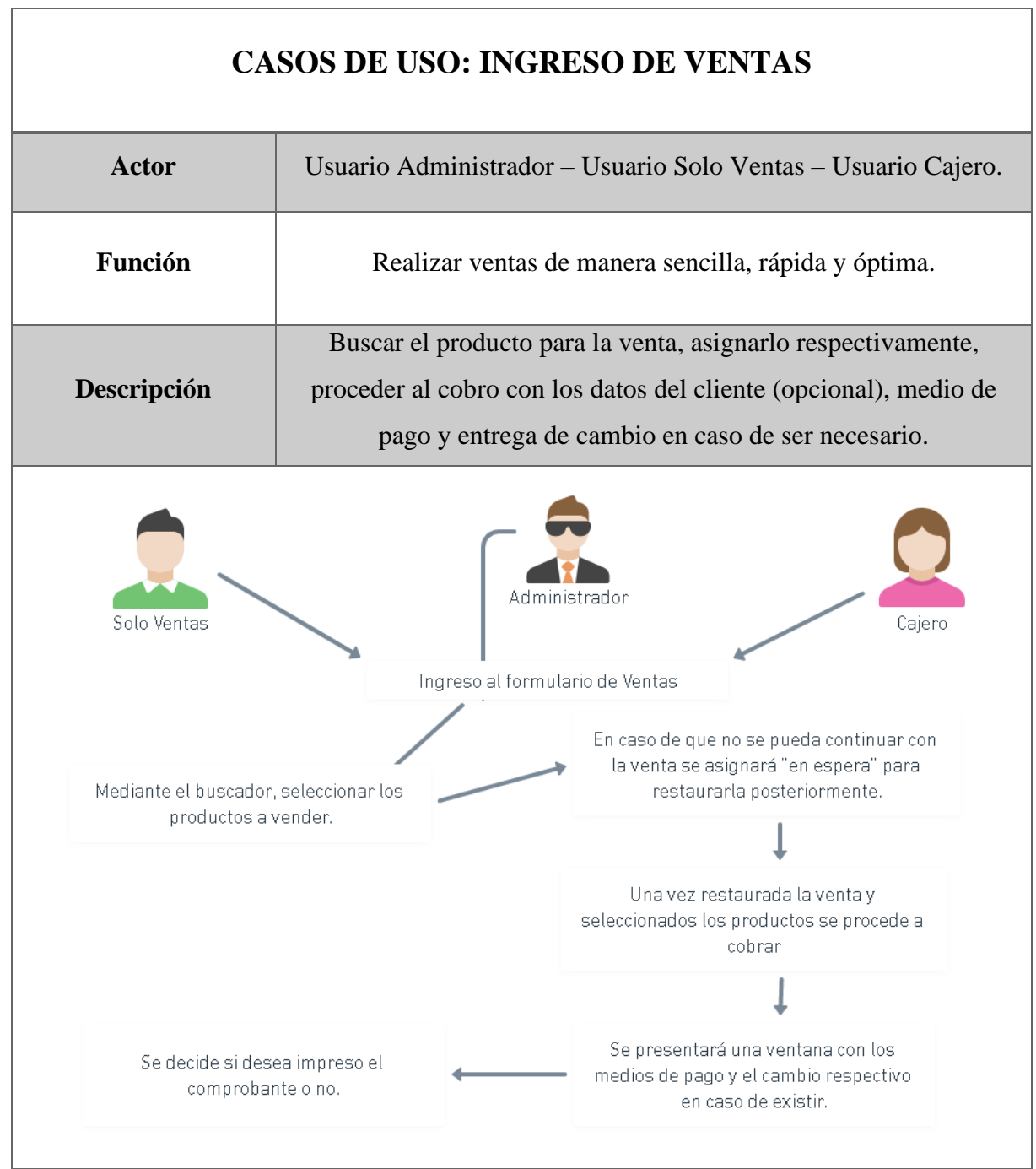

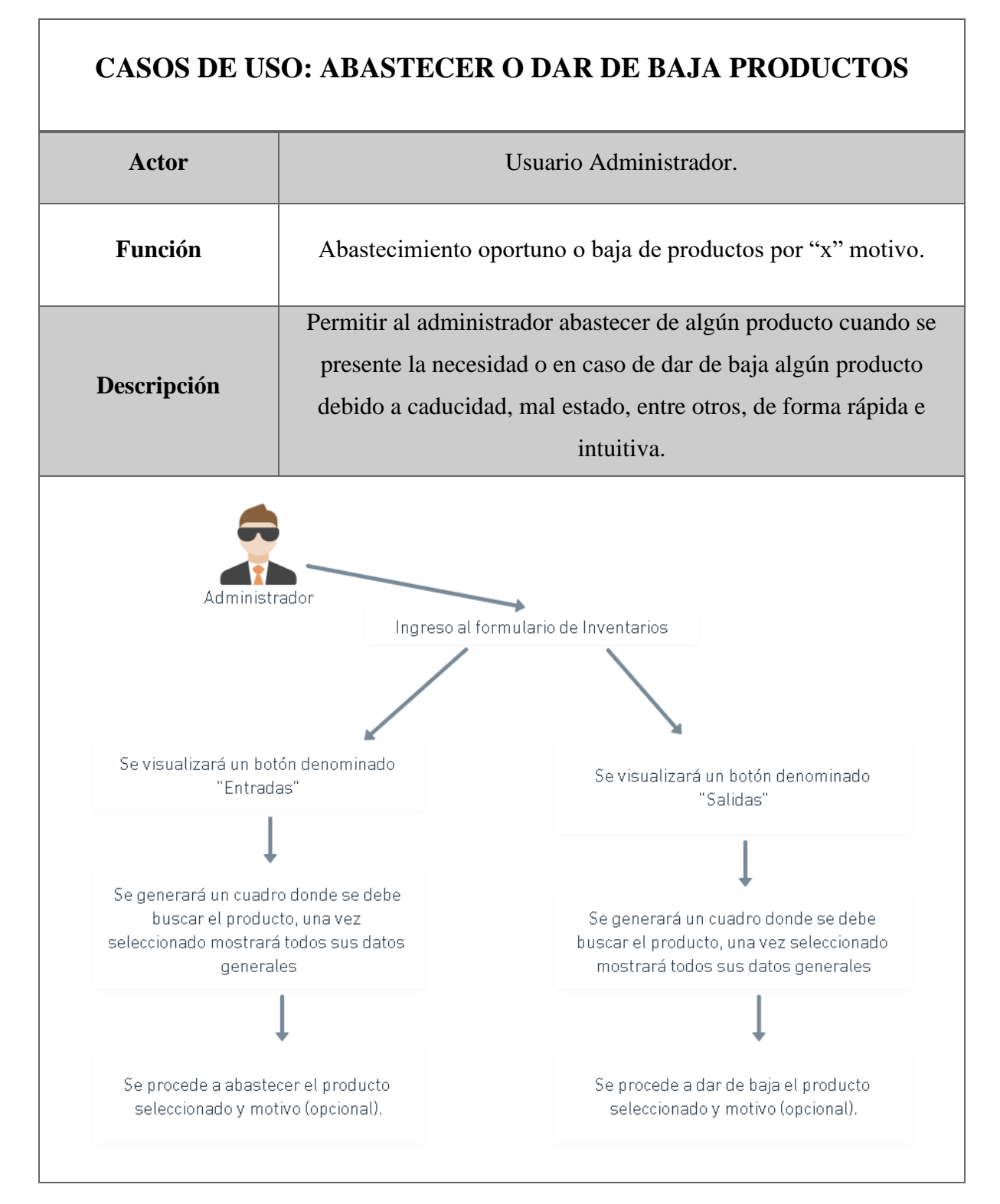

 $\overline{1}$ 

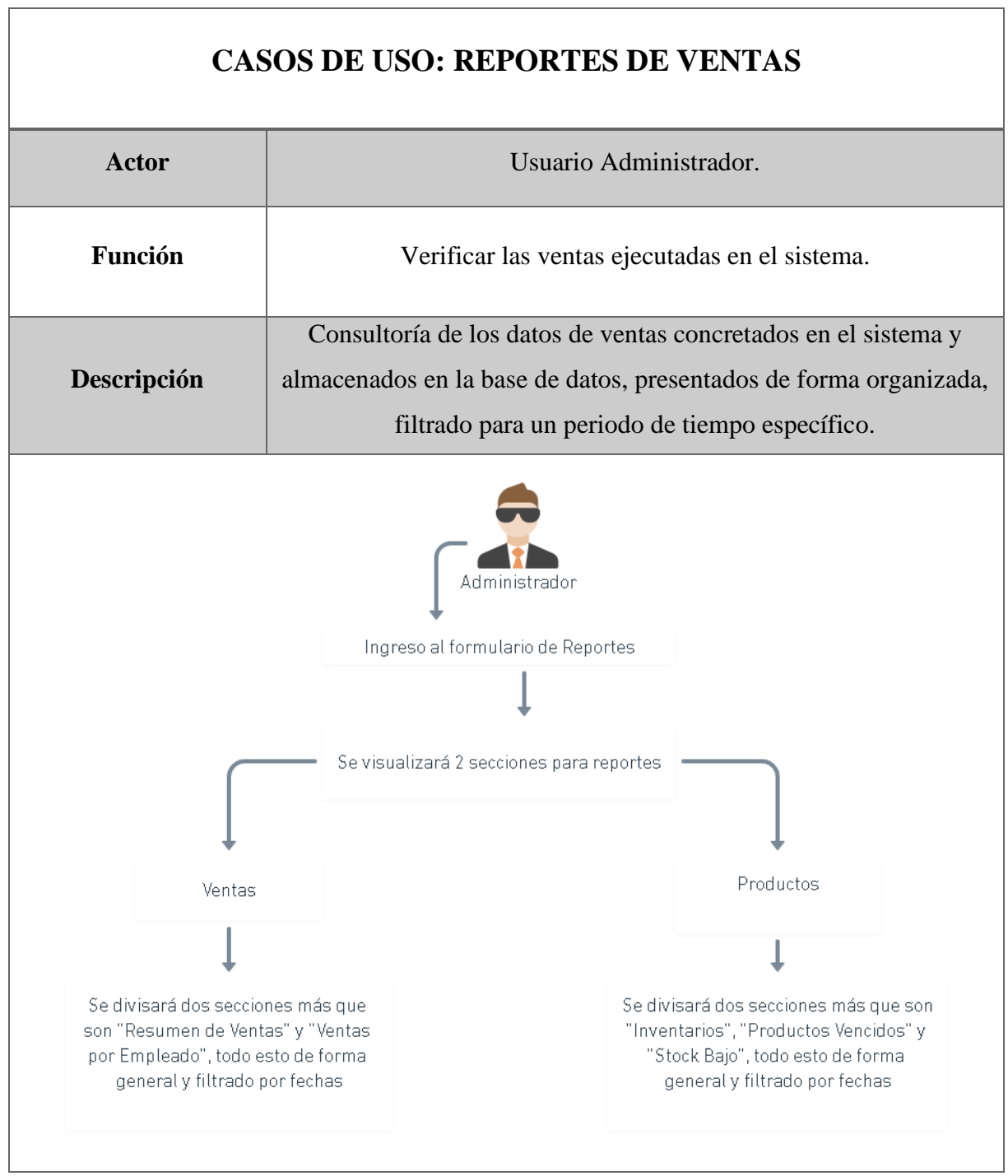

 $\overline{1}$ 

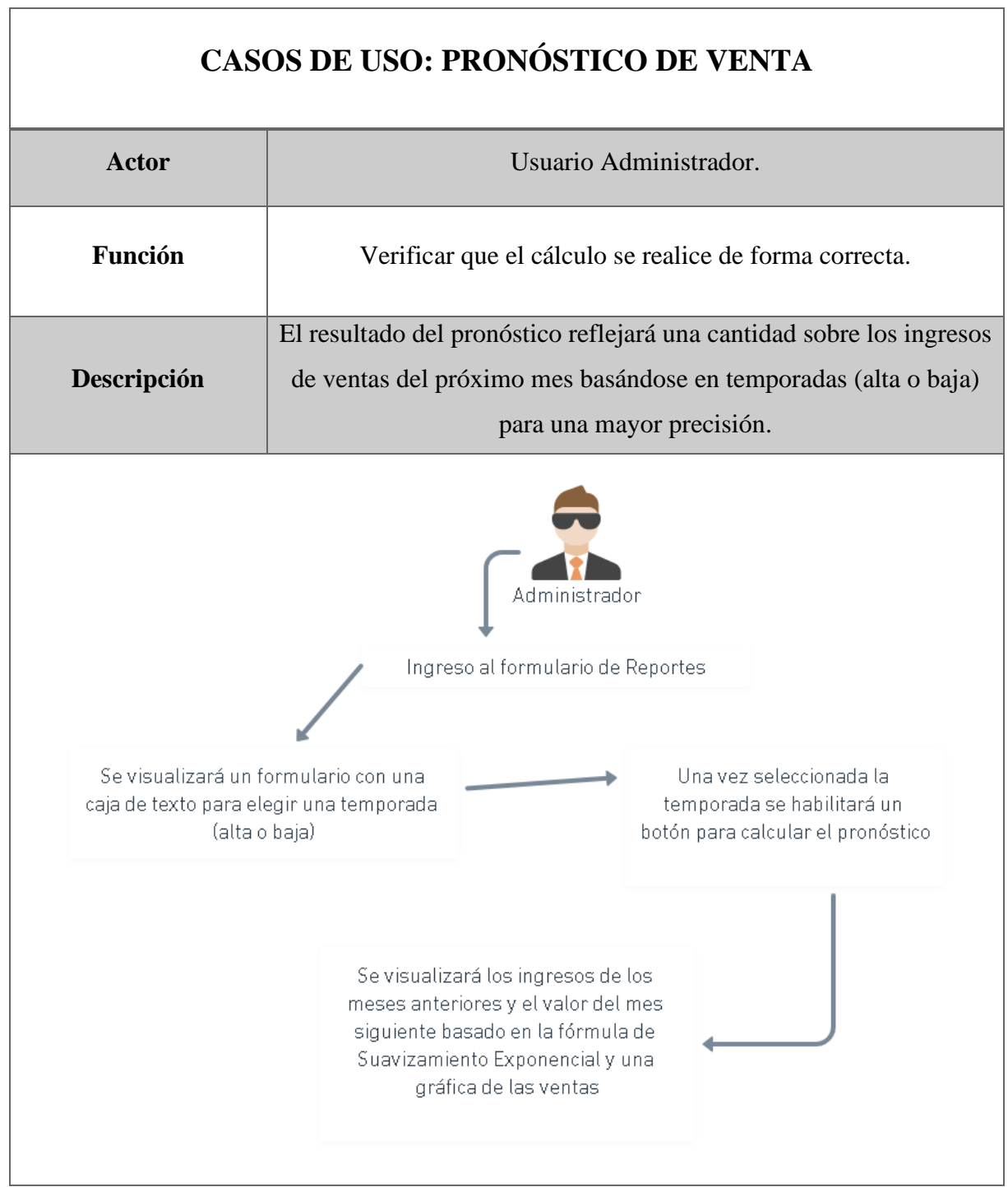

### **3.2.3. MODELADO DE DATOS**

#### *Figura 3. Modelado de Datos*

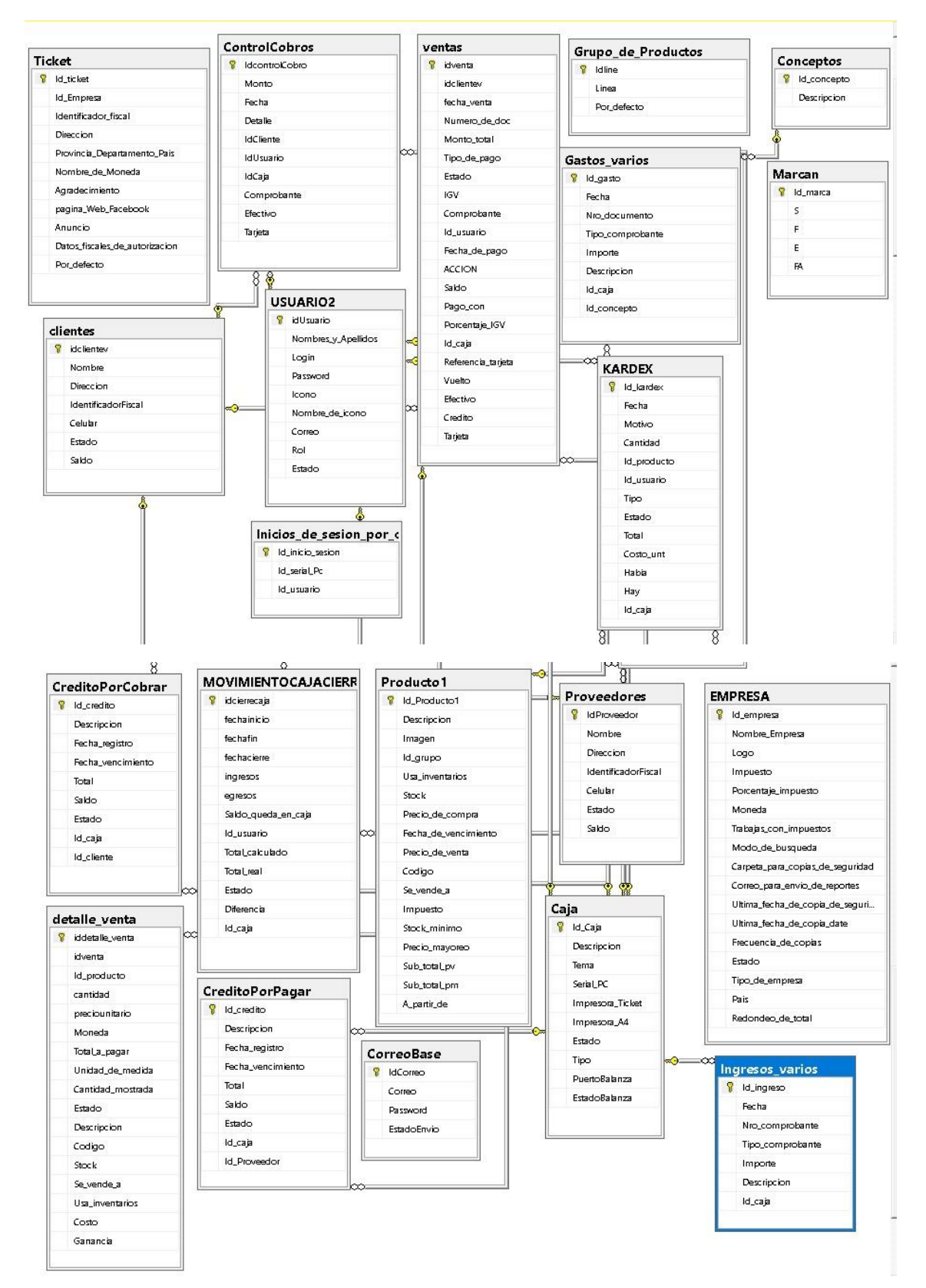

# **3.3. DISEÑO DE INTERFACES**

Inicio de sesión del sistema cuenta con dos cuadros de texto para verificar usuario y contraseña.

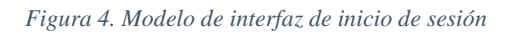

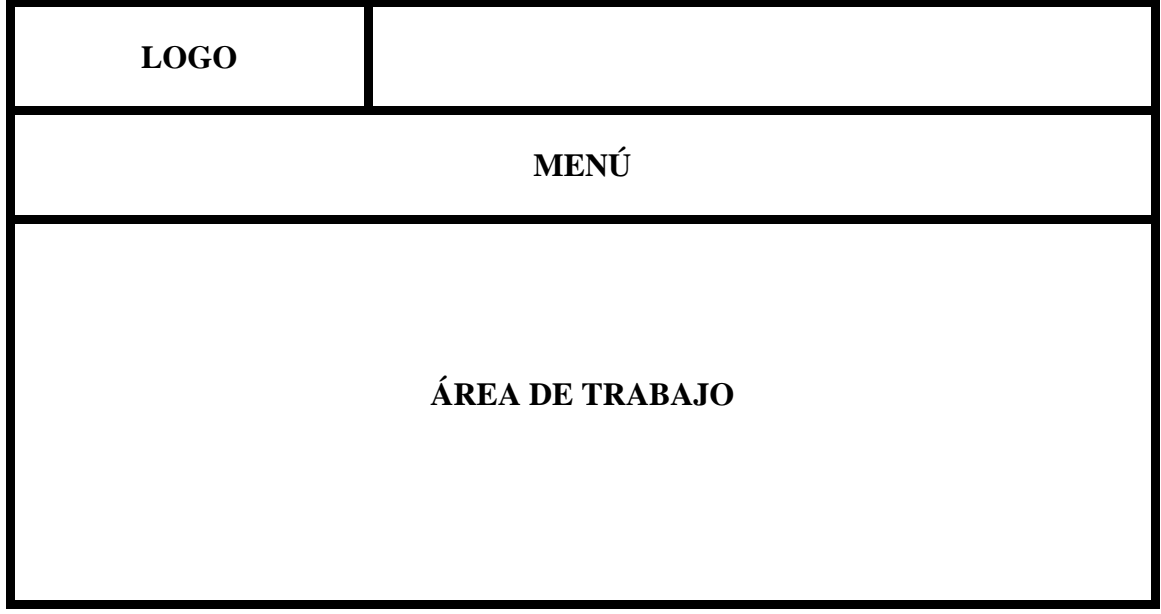

*Figura 5. Interfaz de Inicio de sesión*

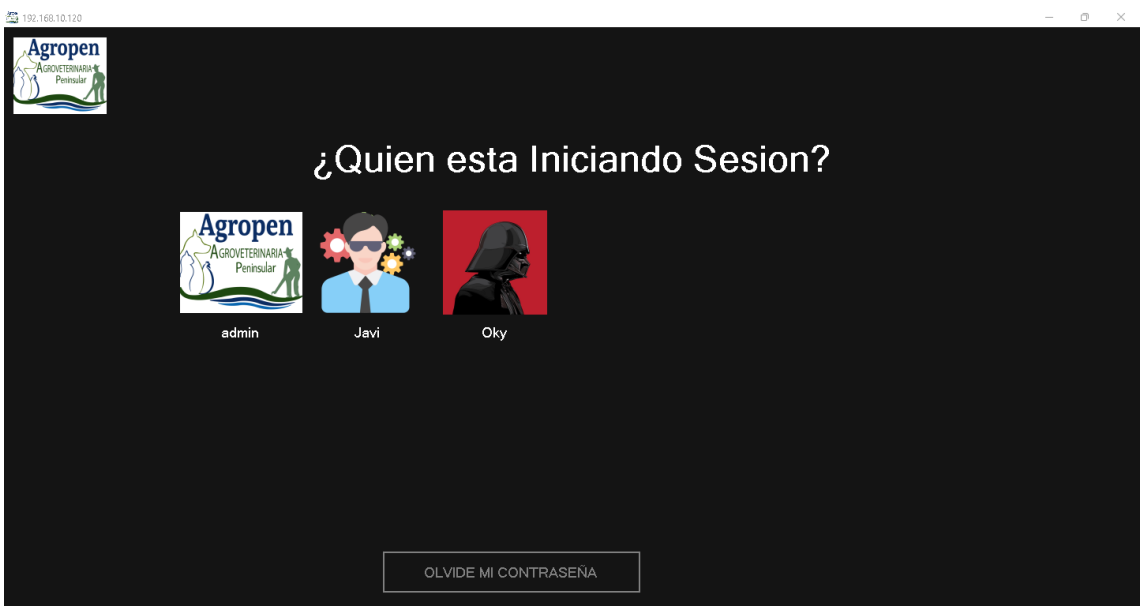

# **Interfaz de la pantalla principal del sistema de escritorio (ADMINISTRADOR)**

Cuando se ingresa con el ROL Administrador se pasa directamente al formulario Dashboard. Cuenta con el logo de la empresa y el menú en la cabecera, un submenú y el área de trabajo abajo.

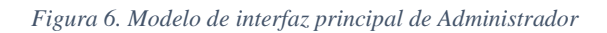

| <b>LOGO</b>     | MENÚ |  |  |  |  |  |  |  |  |
|-----------------|------|--|--|--|--|--|--|--|--|
| <b>SUBMENÚ</b>  |      |  |  |  |  |  |  |  |  |
| ÁREA DE TRABAJO |      |  |  |  |  |  |  |  |  |

*Figura 7. Interfaz principal dashboard de Administrador*

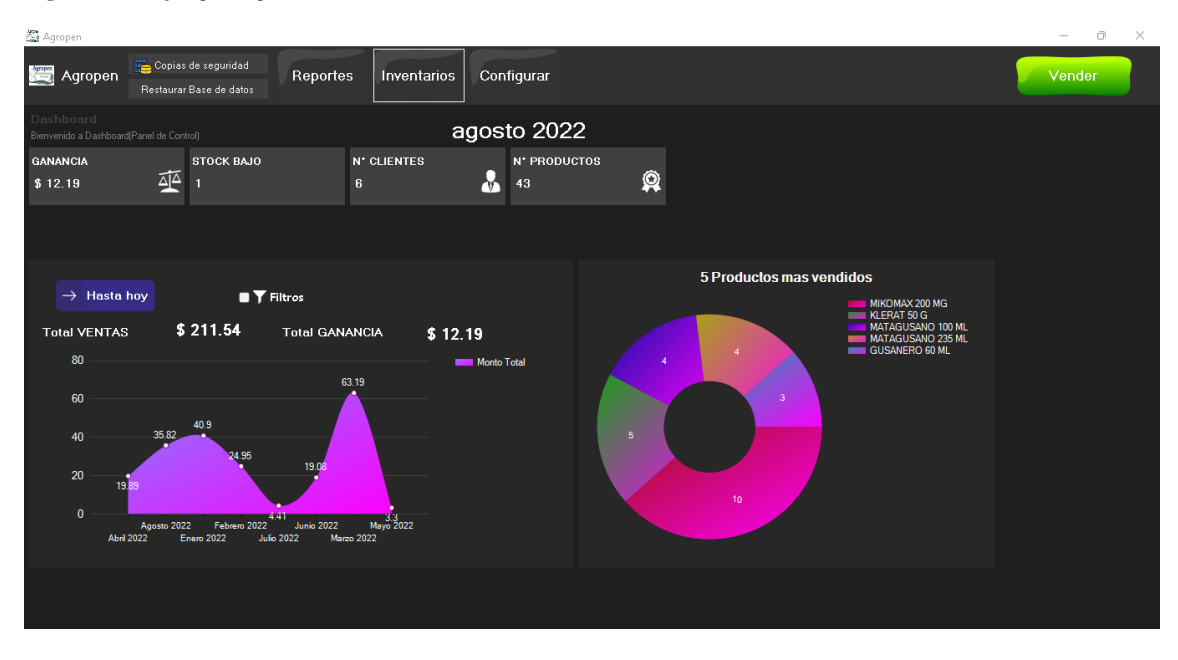

### **Interfaz del módulo de configuraciones**

Interfaz donde se presentarán las opciones a las que podrá acceder el usuario "Administrador", actualización de sus productos, clientes, proveedores, entre otros

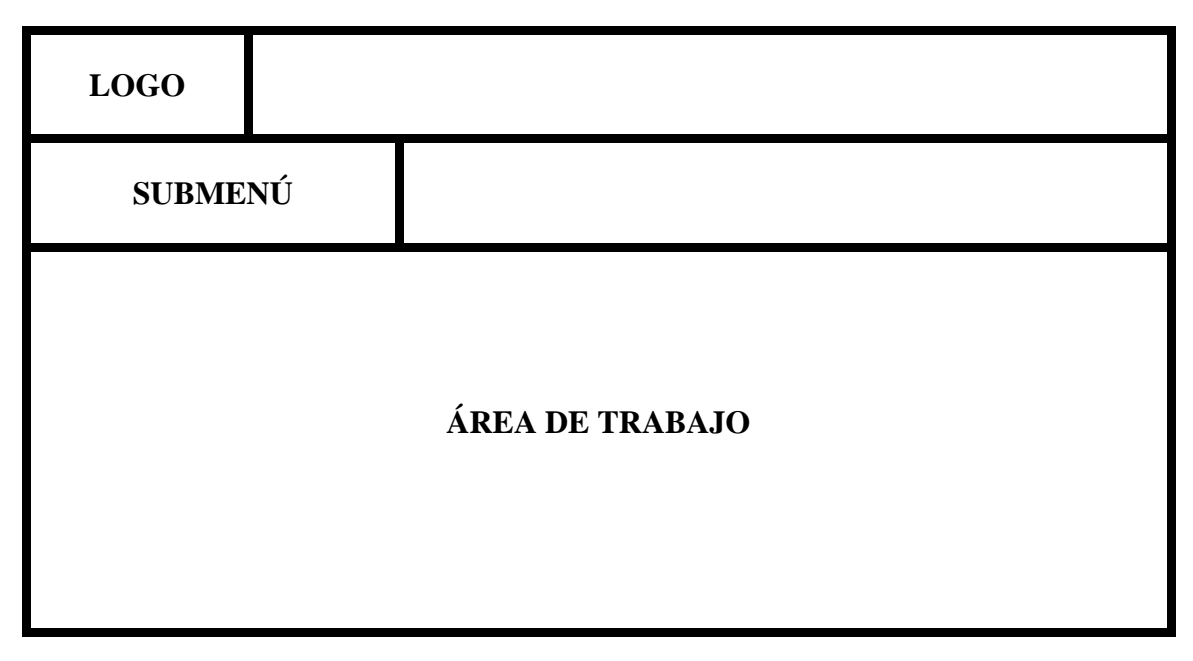

*Figura 8. Modelo de interfaz de panel de configuraciones*

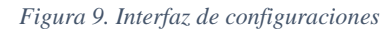

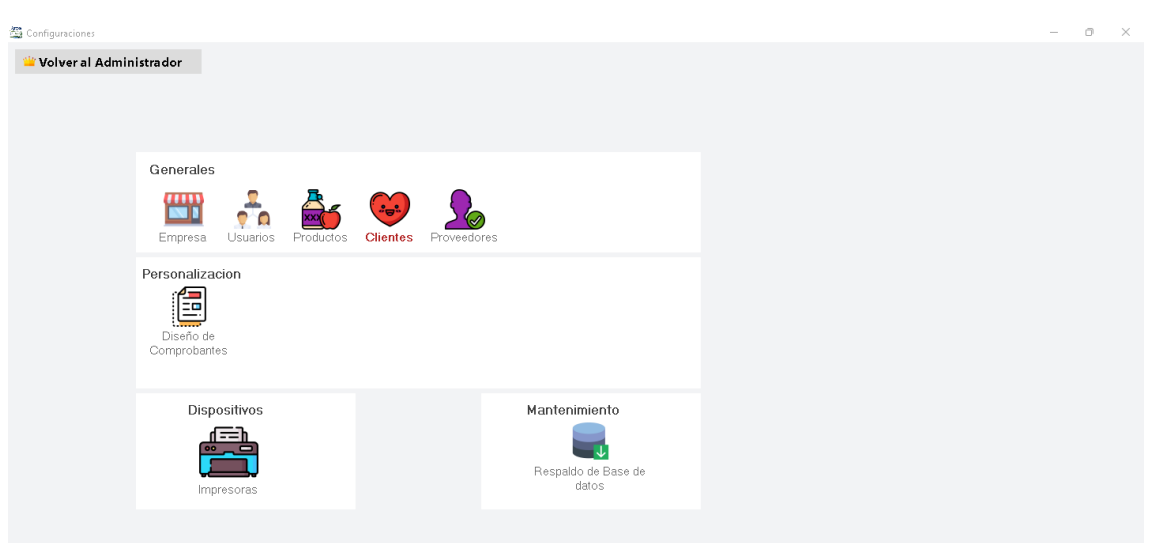

# **Interfaz del módulo de empresa**

En caso que se necesite modificar algún tipo de dato de la empresa, como su nombre, su logo se realizará en este formulario.

*Figura 10. Modelo de interfaz de empresa*

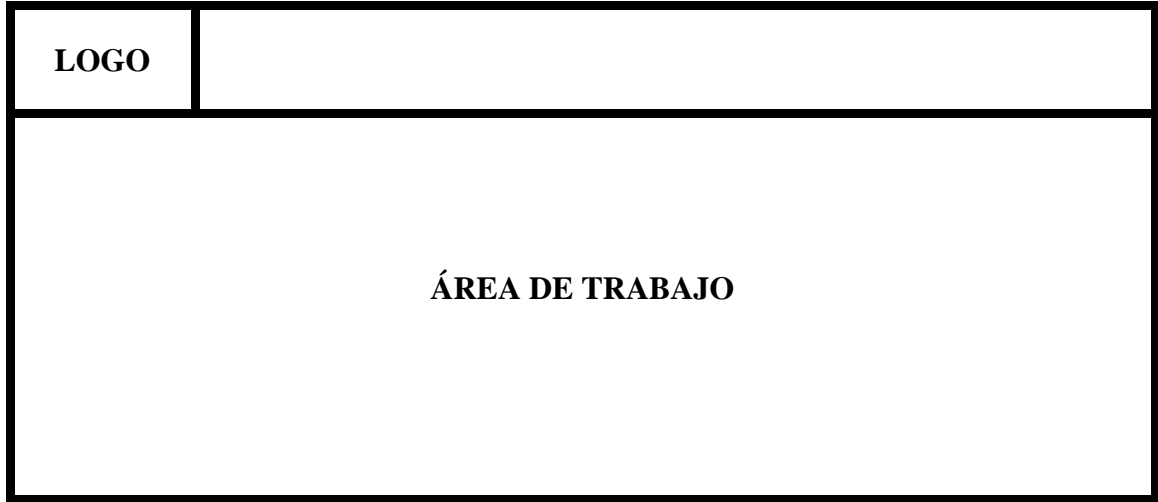

*Figura 11. Interfaz de modificación empresa*

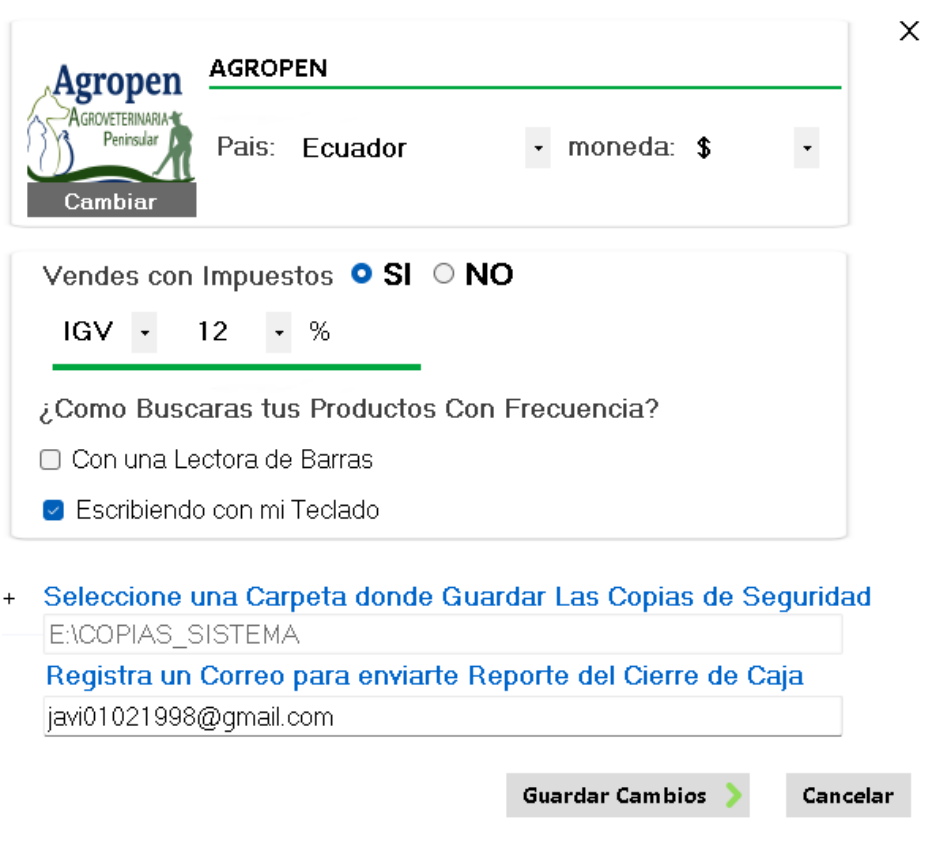

#### **Interfaz del módulo de usuario**

La interfaz contará con un menú estático con submenús donde se encontrará el módulo seleccionado, en este caso mantenimiento de usuarios.

La interfaz contará con un buscador para filtrar al usuario que se desea encontrar, seguido de una tabla con la información del usuario (Nombres, Login, contraseña encriptada).

*Figura 12. Modelo de interfaz usuario*

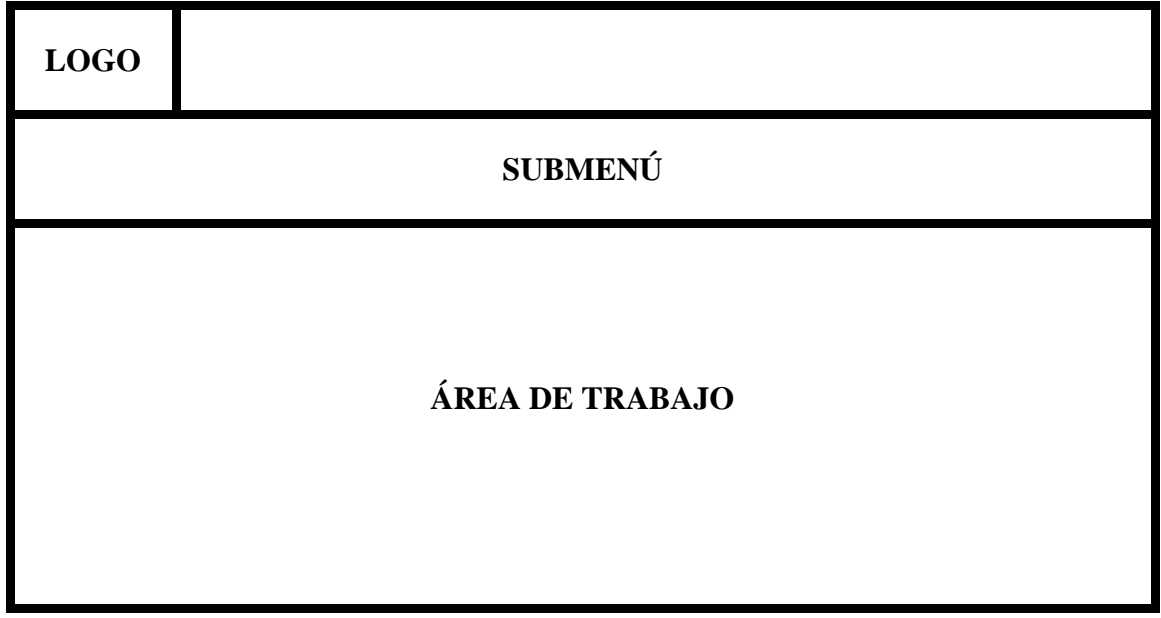

#### *Figura 13. Interfaz de Usuario*

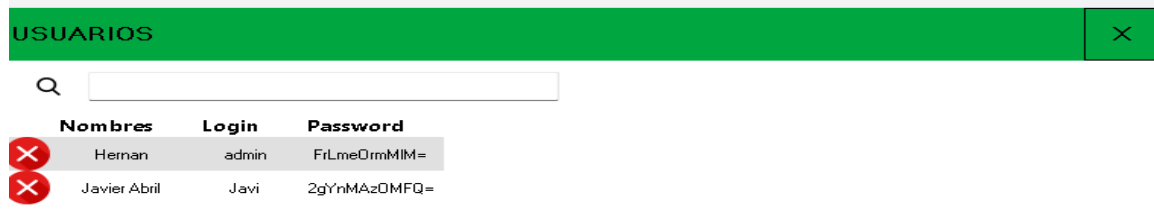

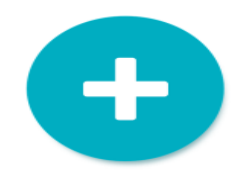

*Figura 14. Interfaz de usuario - usuario creado*

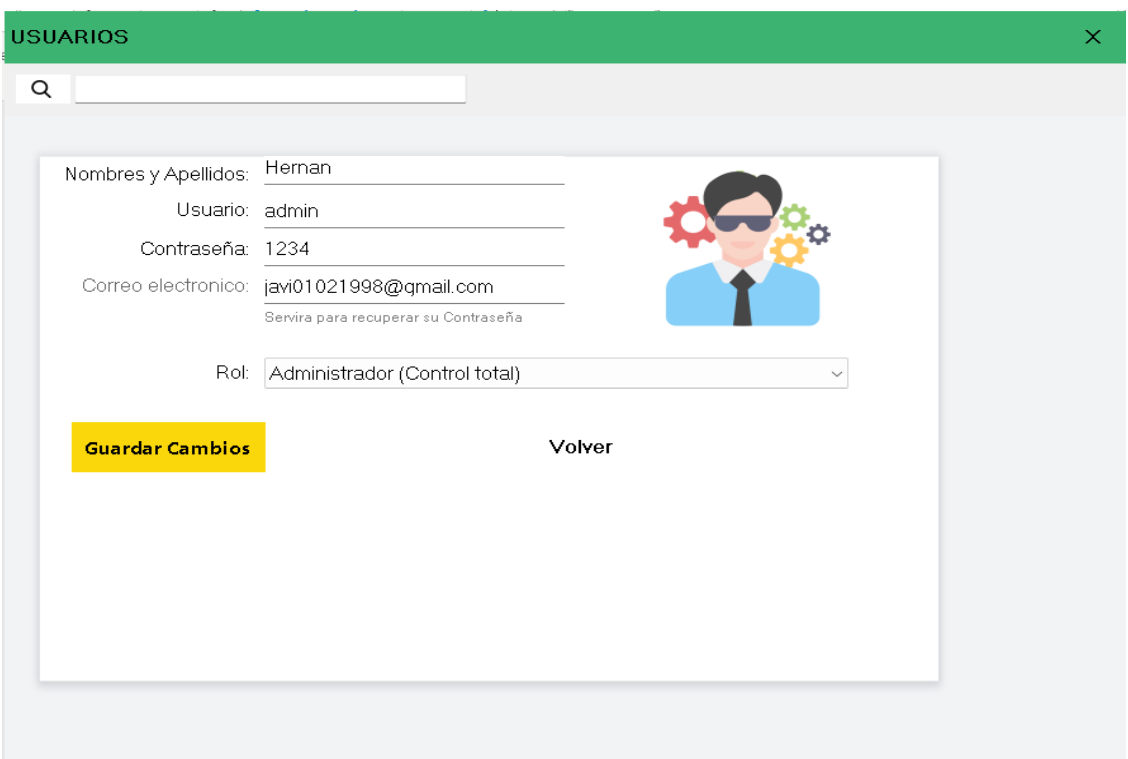

# **Interfaz del módulo de productos**

En el panel de configuraciones se encontrará la imagen de Productos, se visualiza el logo, submenú y área de trabajo, se cuenta con un filtro para buscar el respectivo producto ya sea por nombre o código del mismo, siendo que al iniciar se presentará un listado general.

*Figura 15. Modelo de Interfaz de productos*

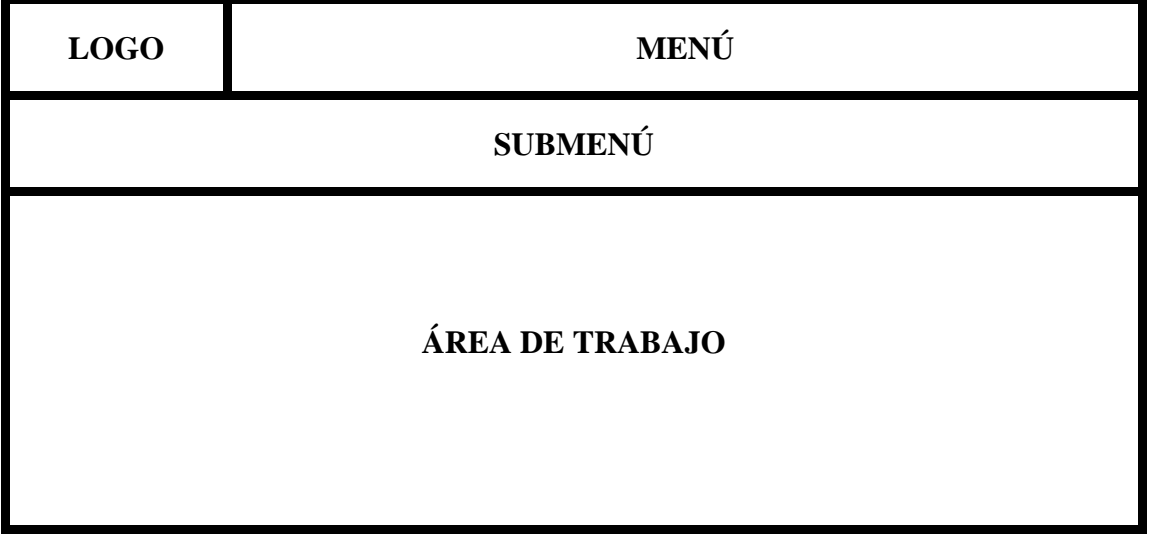

#### *Figura 16. Interfaz de productos*

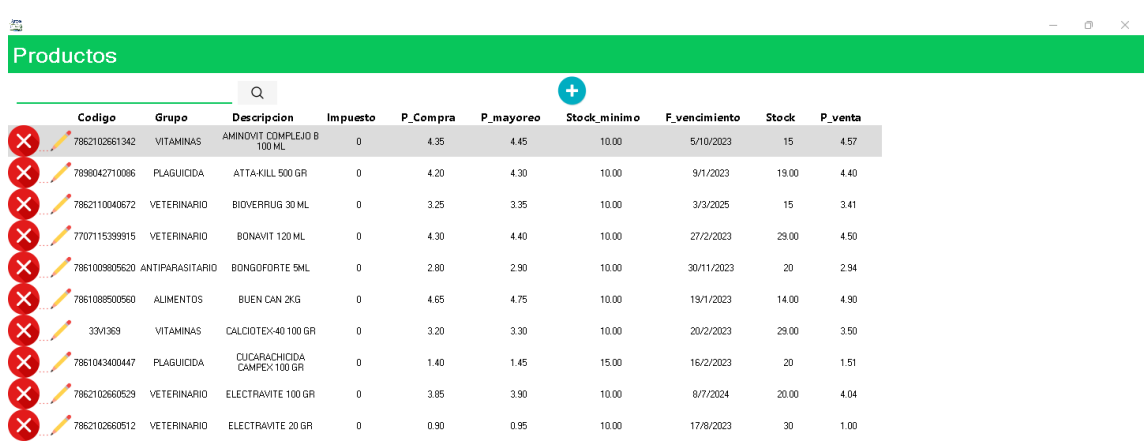

Costo de Inventario: \$ 4640.95 Cant. de Productos: 43

# **Interfaz de módulo de registro de clientes**

Se visualizará un menú estático, con un buscador en caso de que se desee actualizar sus datos o eliminar algún cliente específico de forma rápida.

*Figura 17. Modelo de interfaz de clientes*

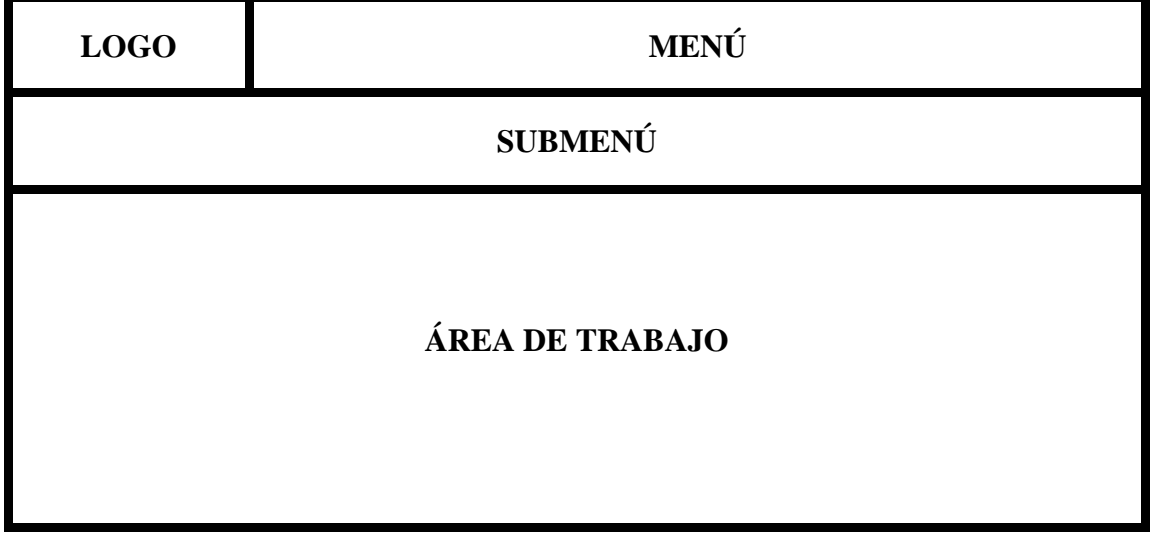

*Figura 18. Interfaz de cliente*

| ClientesOk<br><b>Clientes</b> |                  |                             |                |            |               |       |
|-------------------------------|------------------|-----------------------------|----------------|------------|---------------|-------|
|                               |                  |                             | $\hbox{\tt Q}$ | ÷          |               |       |
|                               | Nombre           | Direccion                   | Identificacion | Celular    | Estado        | Saldo |
| ✕                             | CONSUMIDOR_FINAL | $\,0\,$                     | $\,0\,$        | $\theta$   | $\theta$      | 0,00  |
| $\times$                      | Janina Amador    | Sauces,<br>Guayaquil        | 0913292959     | 0996091025 | ACTIVO        | 0,00  |
| ↗                             | Jose Catuto      | La Libertad, Santa<br>Elena | 2450600172     | 0992646086 | ACTIVO        | 0,00  |
| $\times$                      | Ana Carvaca      | La Libertad, Santa<br>Elena | 2450324989     | 0984810140 | <b>ACTIVO</b> | 0,00  |
| ↗                             | Michael Soriano  | La Libertad, Santa<br>Elena | 2450066002     | 0982282625 | <b>ACTIVO</b> | 0,00  |
|                               | Helen Tomalá     | Santa Elena,<br>Santa Elena | 0929235506     | 0969900775 | <b>ACTIVO</b> | 0,00  |
|                               |                  |                             |                |            |               |       |
|                               |                  |                             |                |            |               |       |
|                               |                  |                             |                |            |               |       |
|                               |                  |                             |                |            |               |       |

# **Interfaz de registro de proveedores**

Se presenta el módulo un listado de los proveedores para ingresar, modificar o eliminar.

*Figura 19. Modelo de interfaz de proveedores*

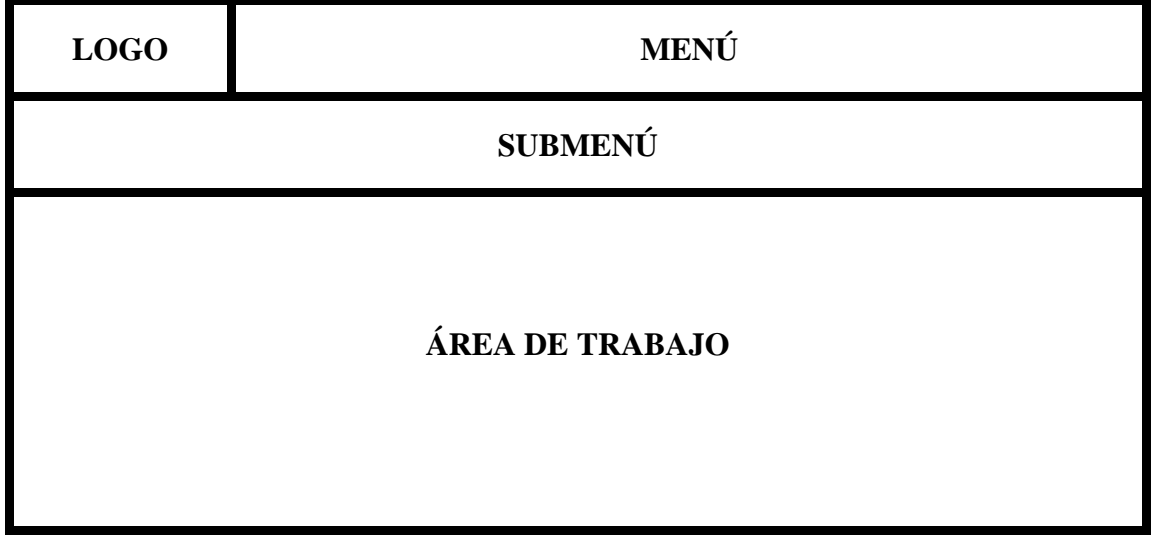

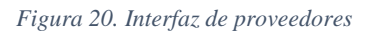

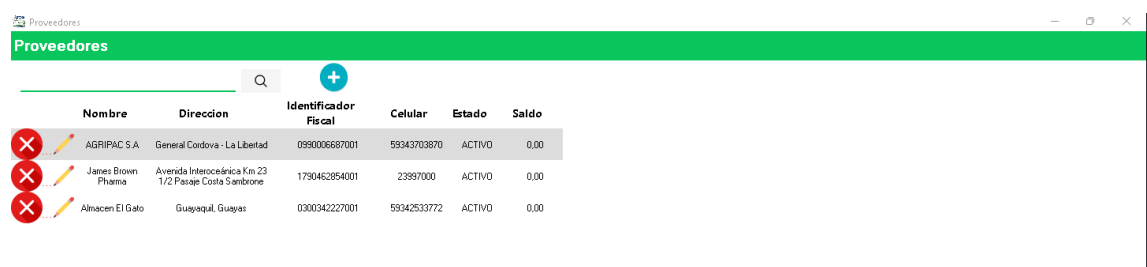

#### **Módulo de diseño de comprobante**

En este módulo se podrá editar los campos de la comprobante de venta a entregar como encabezados, teléfonos, entre otros.

*Figura 21. Modelo de interfaz de diseño de comprobante*

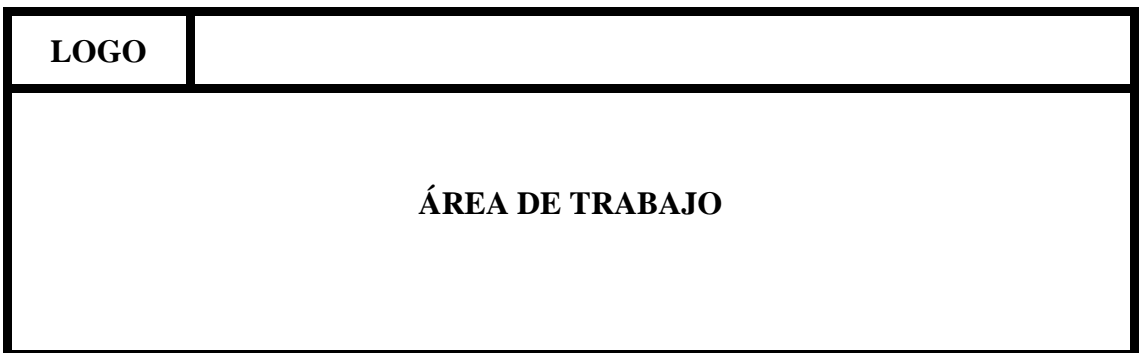

*Figura 22. Interfaz de diseño de comprobante*

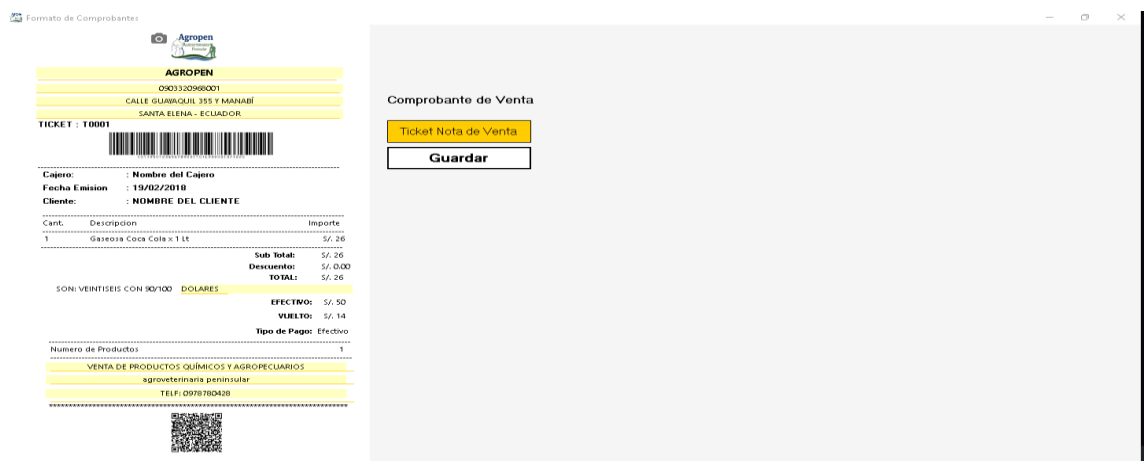

#### **Módulo de configuración de impresora**

Se configura la impresora ya sea para ticket o reporte, con sus respectivos formatos asignados.

*Figura 23. Modelo de interfaz de configuración de impresora*

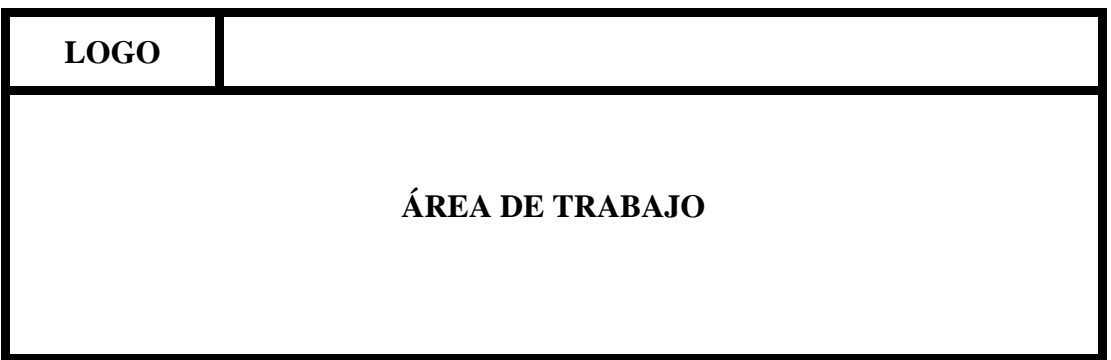

*Figura 24. Interfaz de configuración de impresora*

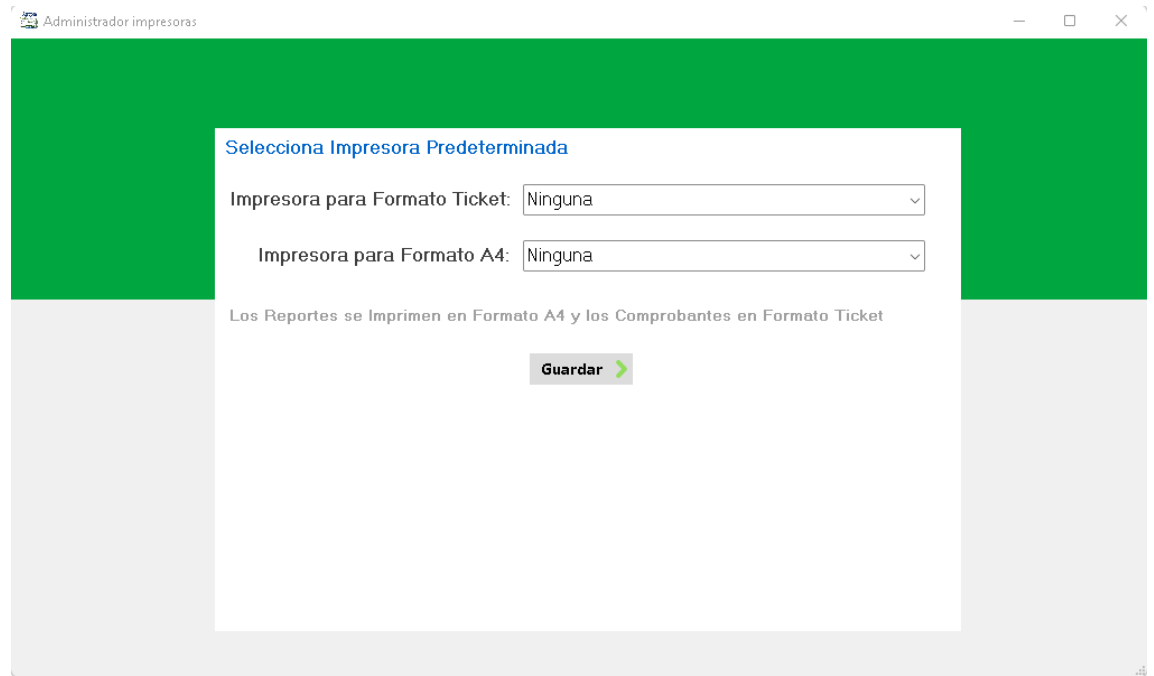

# **Módulo Mantenimiento de Base de Datos**

El sistema genera una copia de seguridad automáticamente, pero si se desea realizar un respaldo en ese momento, este módulo permitirá realizarlo, si se desea cambiar la ruta de almacenamiento también se realizará.

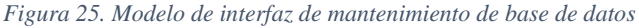

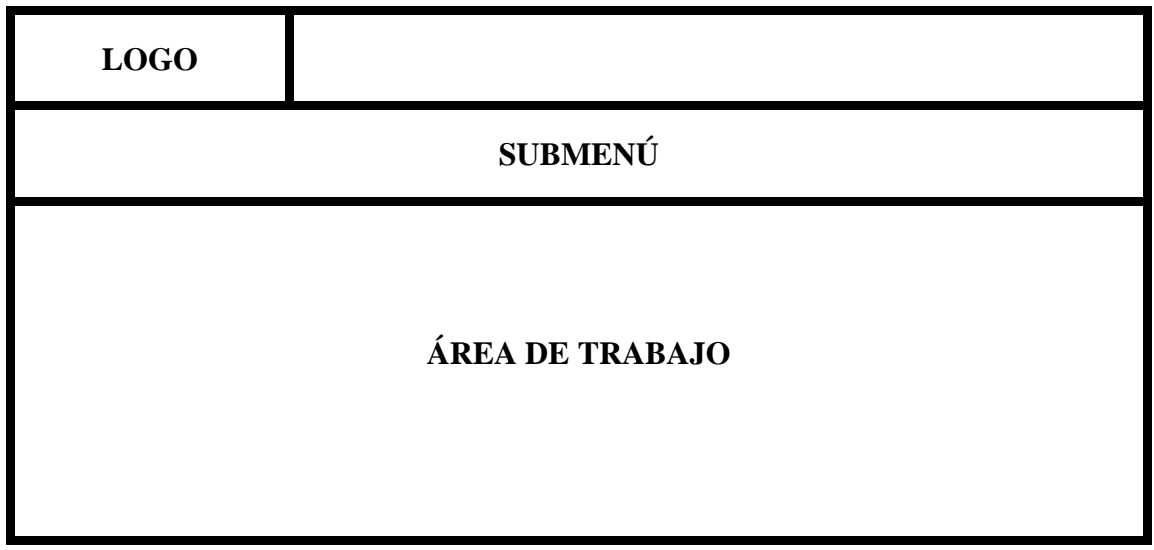

*Figura 26. Interfaz de mantenimiento de base de datos*

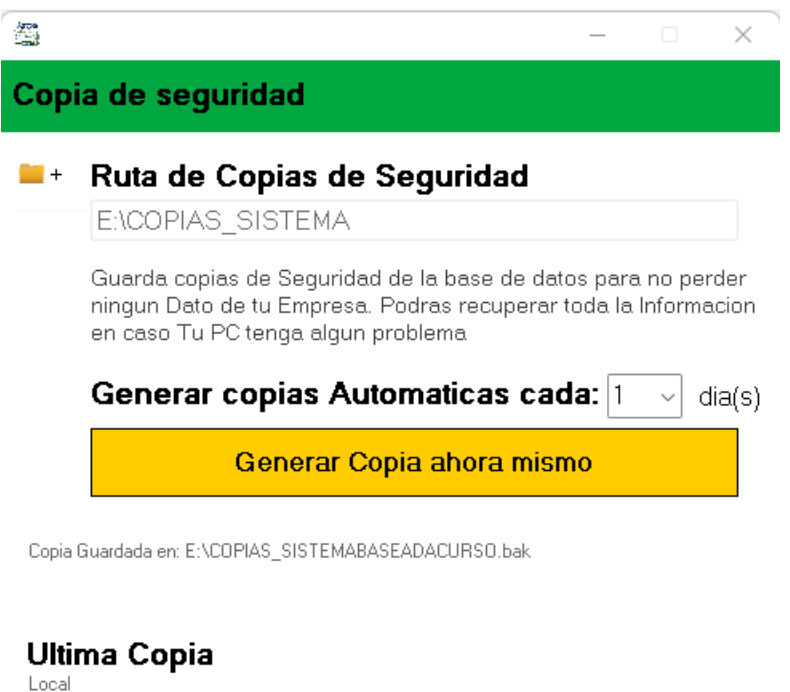

Ninguna

#### **Asistente de instalación de servidor**

En esta interfaz se procede al ingreso de información sobre el tipo de usuario para el sistema (Principal o secundaria) además de crear el servidor para crear la base de datos que se utilizará en el sistema, posteriormente se ingresa su empresa, datos generales de la misma y definir donde almacenar las copias de seguridad.

*Figura 27.Modelo de interfaz de creación de servidor*

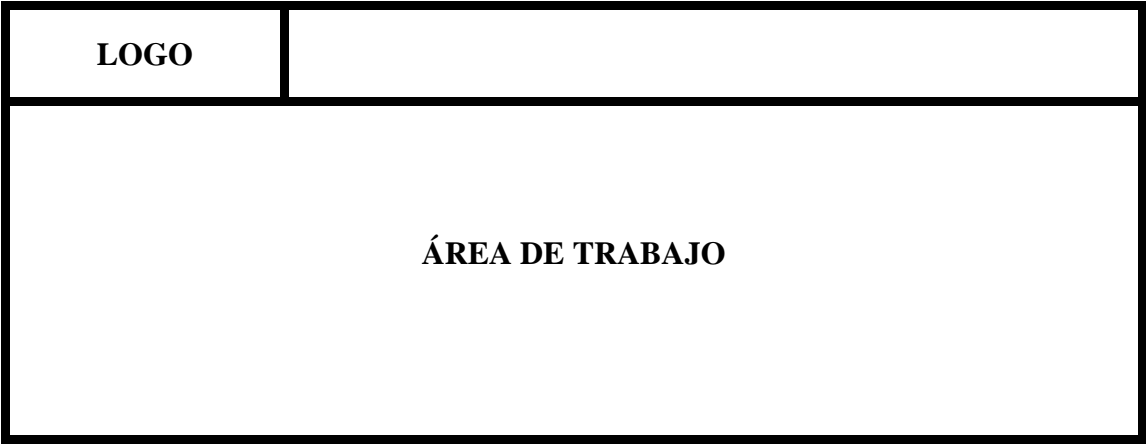

*Figura 28. Interfaz de creación del servidor*

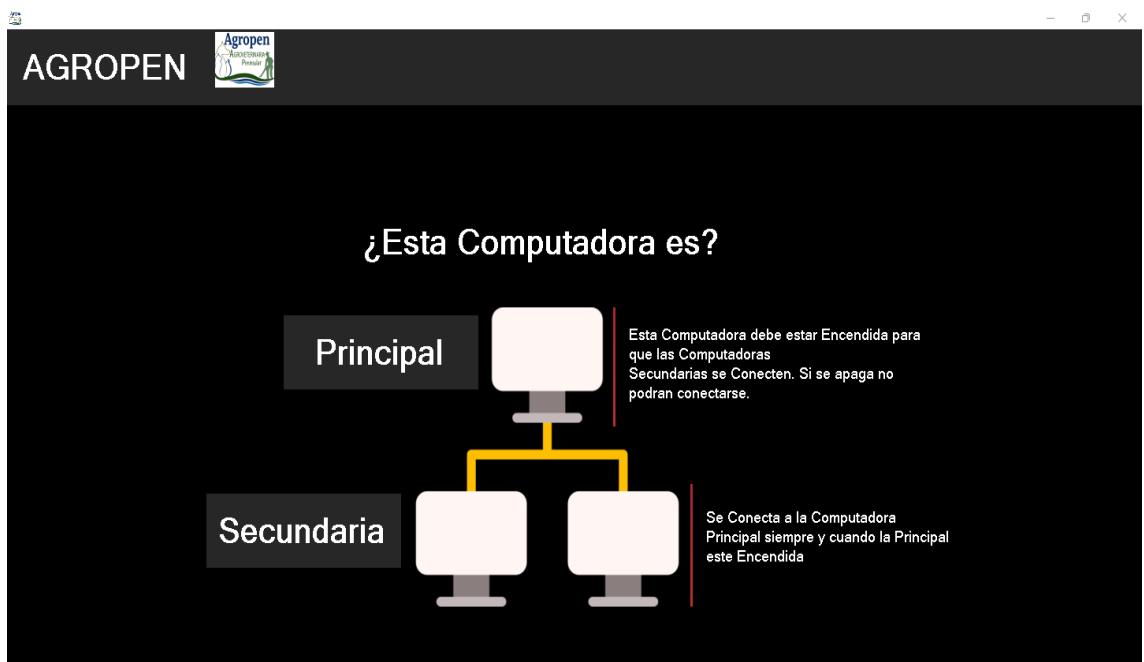

#### **Interfaz de módulo de Inventarios Kardex**

Se presenta de igual forma, cuenta con una pestaña de Listado que presentará los ingresos de almacén y su respectivo estado (emitido o anulado) que servirá para filtrar los ingresos que se tomarán en cuenta para la venta y rango de fechas para filtrar los ingresos de acuerdo a la necesidad. Mientras que la pestaña Mantenimiento permitirá el ingreso de nuevos productos al sistema con su respectivo proveedor, fecha de expiración del producto, precio de compra y venta.

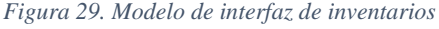

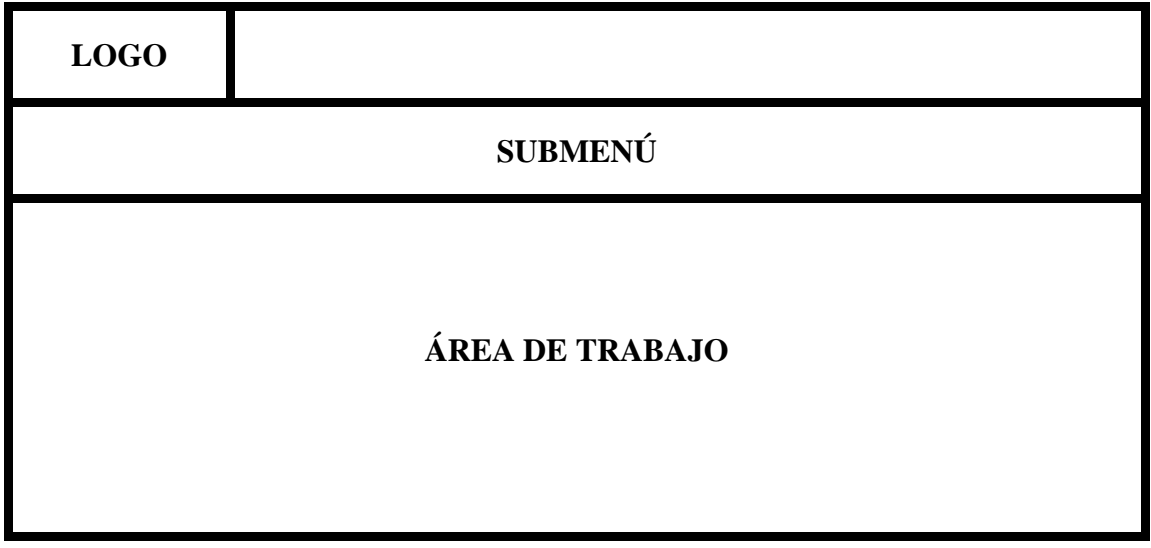

*Figura 30. Interfaz de inventarios - Kardex*

| 滥<br>Inventarios                                                                                                    | Entrada +                       | $\Box$<br>$\mathbb{R}$<br>$\sim$<br>Salida $\rightarrow$ |                       |                                                    |                         |                               |                        |                         |                               |                      |  |  |
|----------------------------------------------------------------------------------------------------|---------------------------------|----------------------------------------------------------|-----------------------|----------------------------------------------------|-------------------------|-------------------------------|------------------------|-------------------------|-------------------------------|----------------------|--|--|
| MATAGUSANO 235 ML                                                                                                    |                                 |                                                          | $\alpha$              |                                                    |                         |                               |                        |                         |                               |                      |  |  |
| $-19$<br><b>OOO</b> 2   K 4 1<br>of $1$ $\triangleright$ $\triangleright$ $\square$ $\square$ $\square$ $\square$ $\square$ $\square$ $\square$ $\cdot$   $100\%$ |                                 |                                                          |                       |                                                    |                         |                               |                        |                         |                               |                      |  |  |
| <b>AGROPEN</b>                                                                                                    |                                 |                                                          |                       |                                                    |                         |                               |                        |                         |                               |                      |  |  |
| Kardex de Inventario                                                                                                    |                                 |                                                          |                       |                                                    |                         |                               |                        |                         |                               |                      |  |  |
|                                                                                                    | Producto: MATAGUSANO 235 ML     |                                                          |                       | <b>Existencia Actual: 6.00</b><br>4/8/2022 5:54:44 |                         |                               |                        |                         |                               |                      |  |  |
|                                                                                                    | <b>ENTRADA</b>                  |                                                          |                       | <b>SALIDA</b>                                      |                         |                               | <b>Existencias</b>     |                         |                               |                      |  |  |
| Fecha<br>3/8/2022 20:02:06 Venta #BOLETA                                                                                                    | <b>Detaile</b><br>000014        | <b>Cantidad</b>                                          | <b>Costo Unitario</b> | <b>Total</b>                                       | <b>Cantidad</b><br>1.00 | <b>Costo Unitario</b><br>5.95 | <b>Total</b><br>5,9500 | <b>Cantidad</b><br>6.00 | <b>Costo Unitario</b><br>5.95 | <b>Total</b><br>5.95 |  |  |
| 3/8/2022 19:47:26                                                                                                    | Venta #TICKET                   |                                                          |                       |                                                    | 1.00                    | 5.95                          | 5,9500                 | 7.00                    | 5.95                          | 5.95                 |  |  |
| 2/8/2022 17:57:22 Venta #TICKET                                                                                                    | 000014<br>000003                |                                                          |                       |                                                    | 2.00                    | 5.95                          | 11,9000                | 8.00                    | 5.95                          | 11,90                |  |  |
| 2/8/2022 0:00:00                                                                                                    | Registro inicial de<br>Producto | 10,00                                                    | 5.95                  | 59.5000                                            |                         |                               |                        | 10.00                   | 5.95                          | 59.50                |  |  |
| Reporte generado por Agropen                                                                                                    | 鸚                               |                                                          |                       |                                                    |                         |                               |                        |                         |                               |                      |  |  |

#### **Interfaz de módulo de registro de ventas**

Se presenta un menú con un buscador, servirá para encontrar de forma rápida el producto buscado con todos sus valores, para posteriormente establecer la cantidad del mismo y proceder al cobro, donde se emitirá un comprobante, ya sea como consumidor final o con datos.

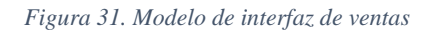

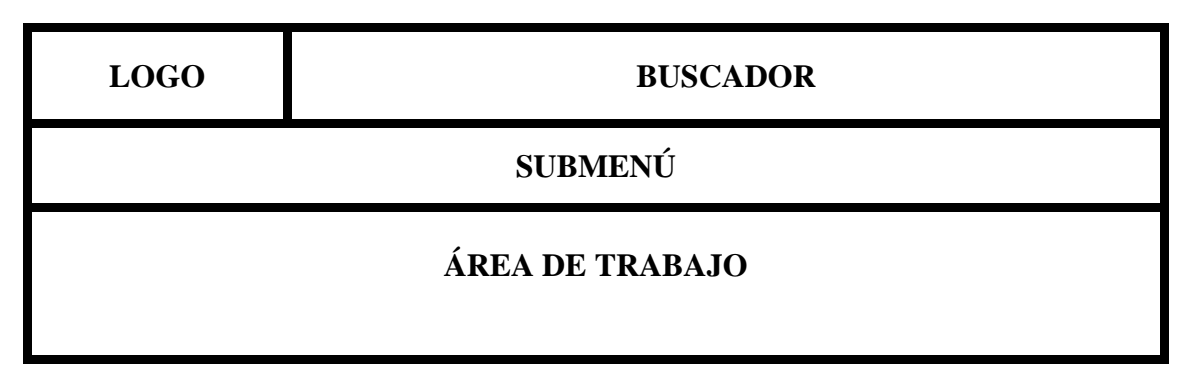

*Figura 32. Interfaz de ventas - producto para venta*

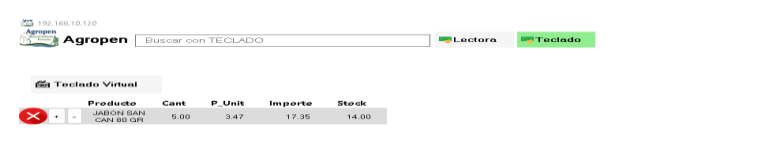

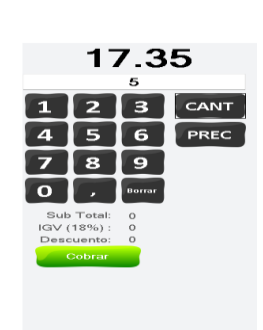

**W** Administrador

#### **Interfaz de módulo de pronóstico de ventas**

El menú principal se encuentra de cabecera, el submenú Ventas – Pronósticos, donde se muestra las ventas divididas en meses en general, donde se incluye también un botón "Ejecutar" que, de acuerdo a la opción seleccionada de Temporada Alta o Baja, que se especificará de acuerdo a la temporada que este el negocio, todo esto para contar con un pronóstico mucho más acertado y que aporte valor a la toma de decisiones.

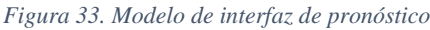

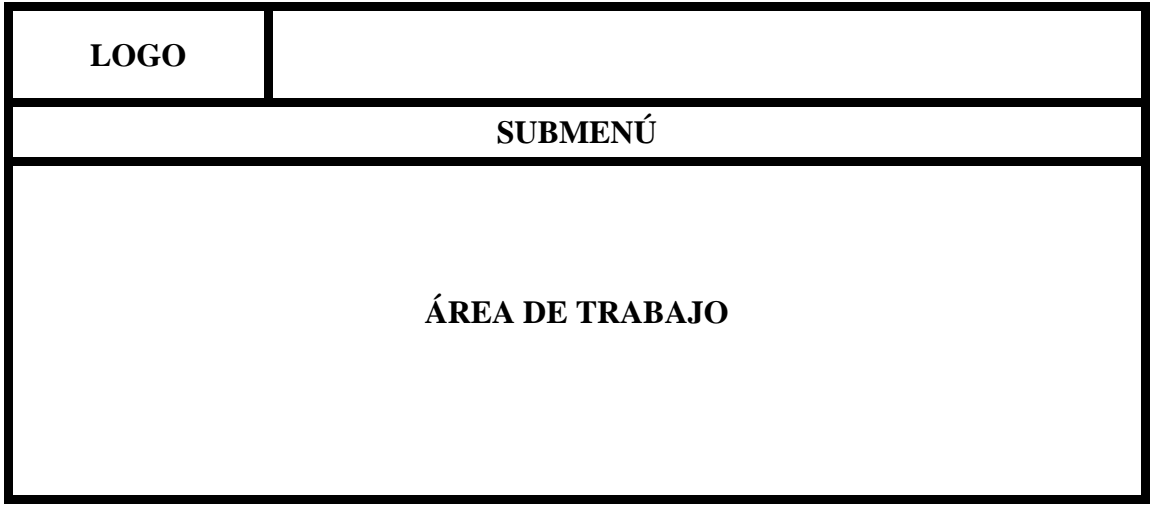

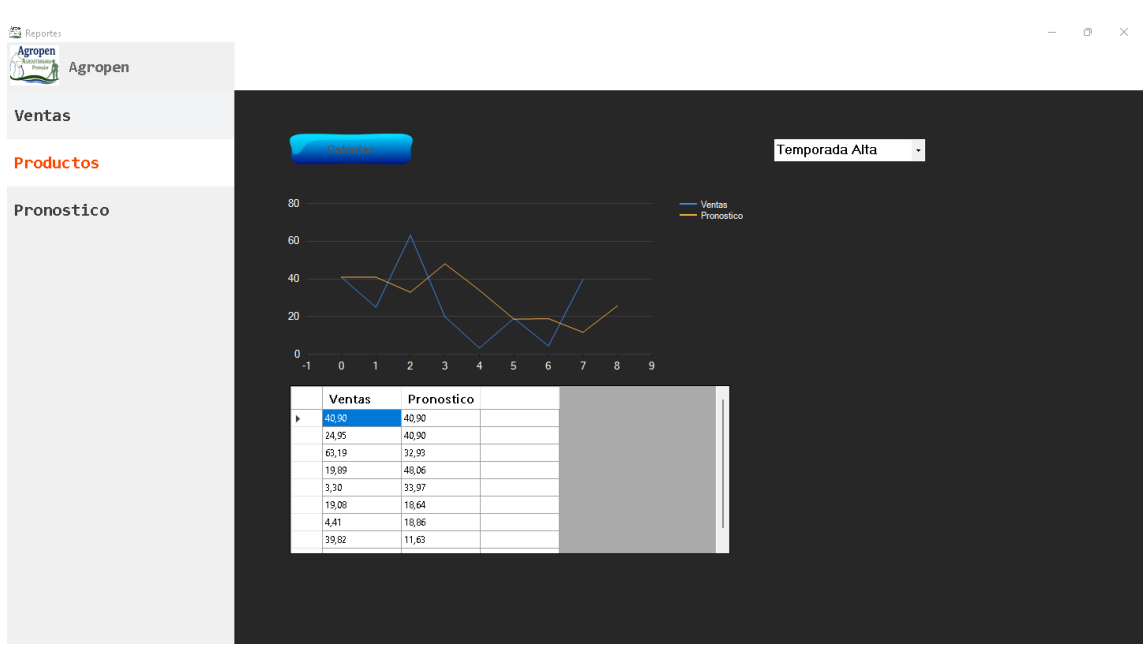

*Figura 34. Interfaz de pronóstico temporada alta*

*Figura 35. Interfaz de pronóstico temporada baja*

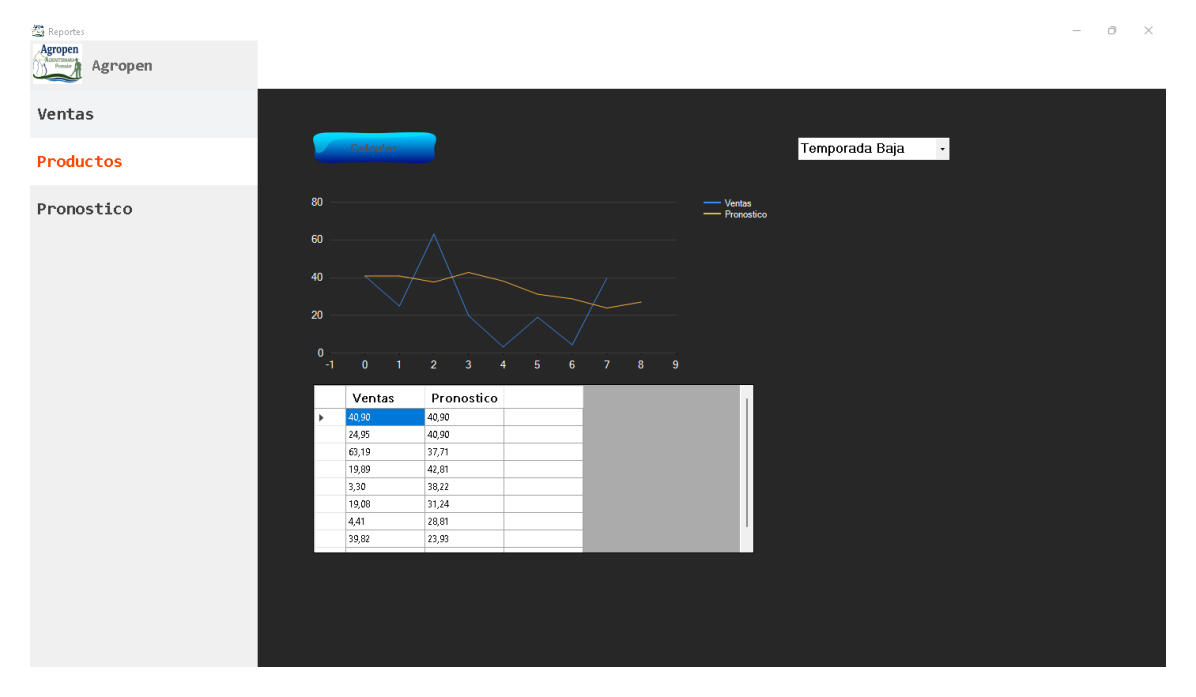

#### **Interfaz módulo de reportes**

Se presenta una interfaz con tres submenús para reportes que son Ventas, Productos y Pronósticos. Se presentarán los datos de ventas, los reportes de inventarios de forma general, y un pronóstico para las ventas del siguiente mes.

En el submenú ventas, se dispondrá de dos tipos de reportes: Resumen de Ventas y Ventas por Empleado, cada una de las que podrán ser filtradas a la fecha que necesite el Administrador.

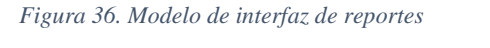

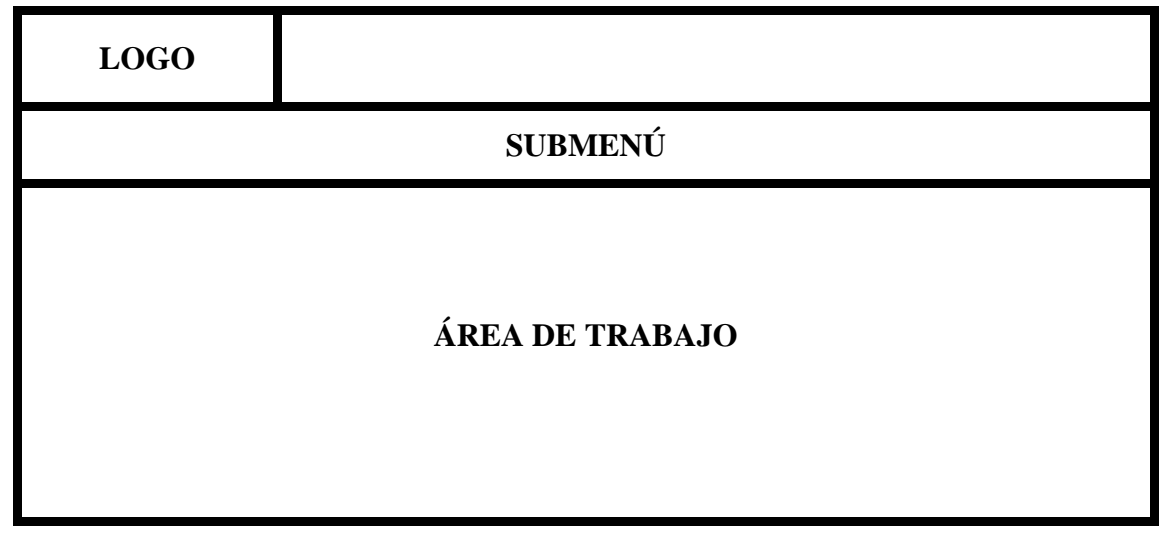

*Figura 37. Interfaz de Reportes*

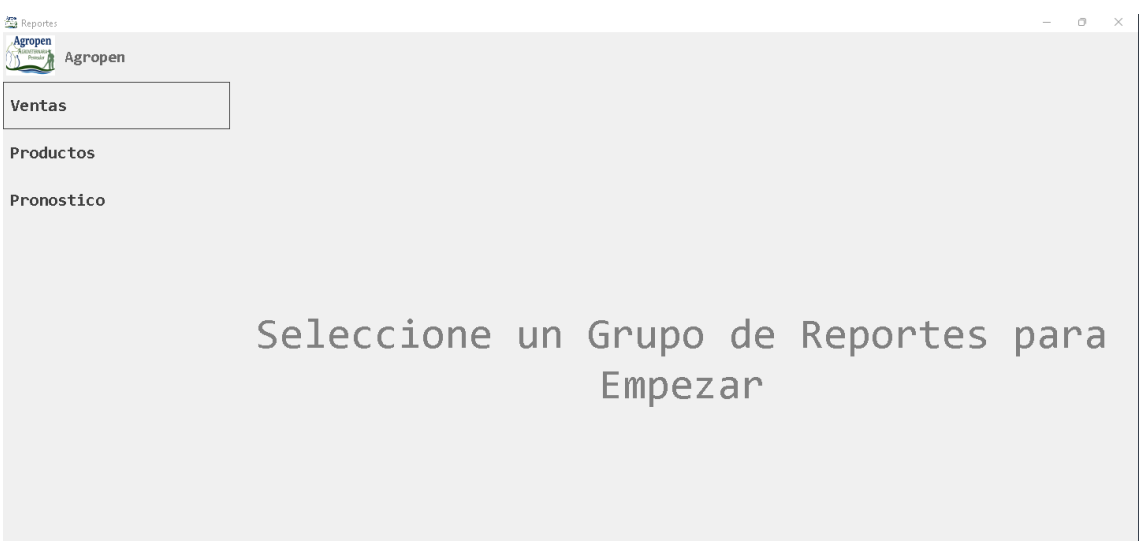

# **3.4. PRUEBAS**

Las pruebas de funcionalidad sirven para la detección de fallos o errores de lógica que puede presentarse al momento de ejecutar el sistema de escritorio.

Se expone a continuación diversos casos de pruebas realizadas:

*Tabla 17. Prueba N°1: Inicio de sesión*

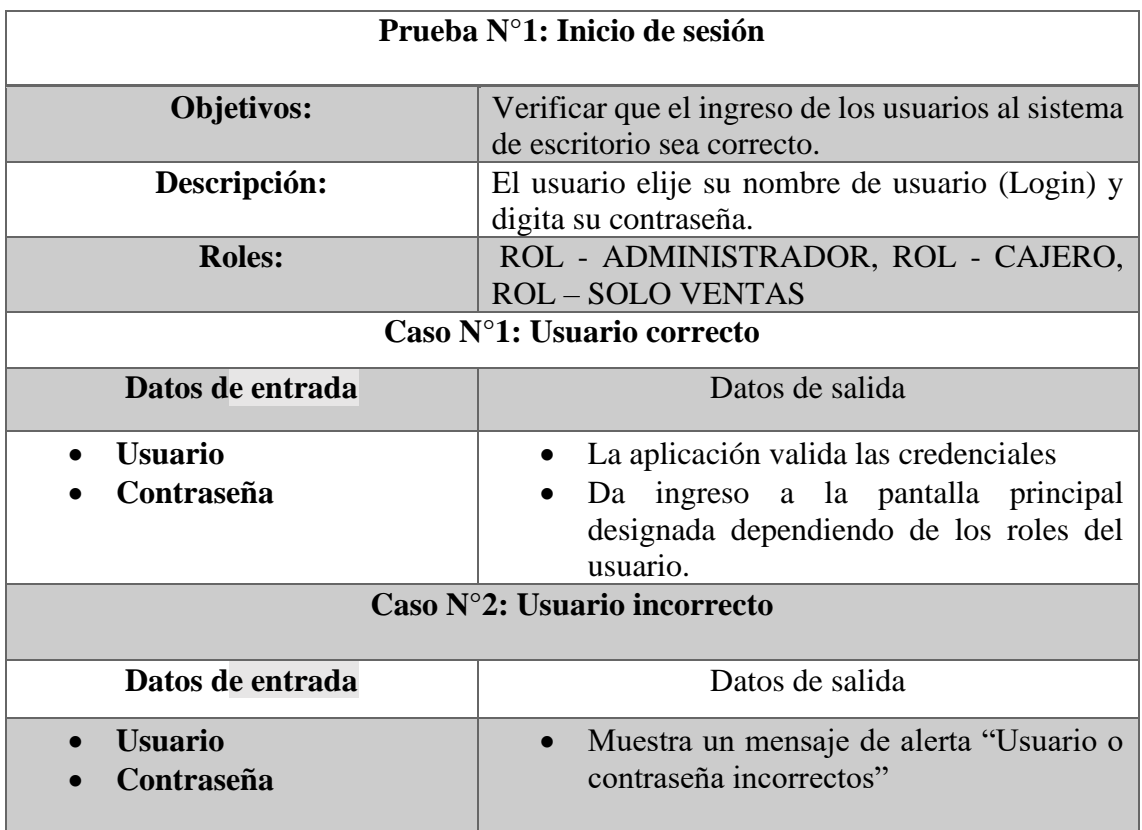

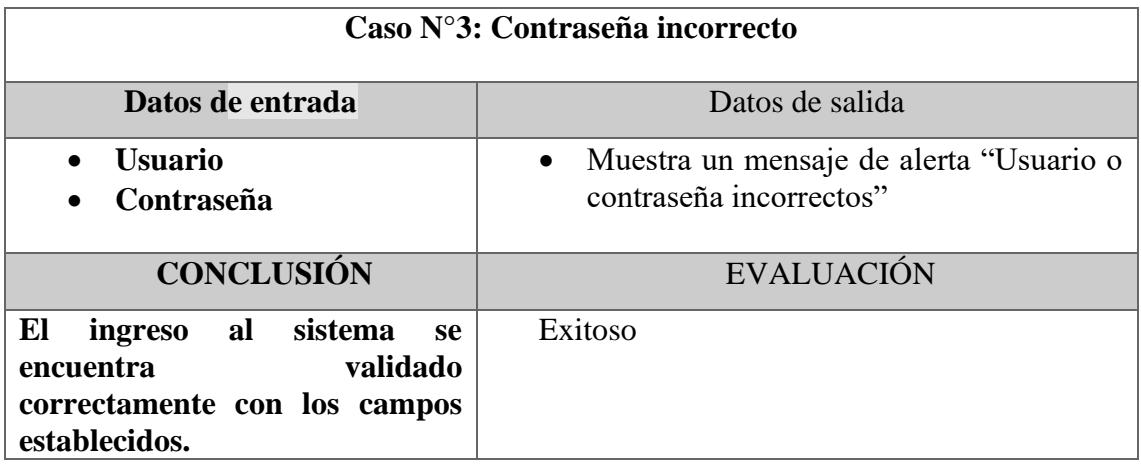

*Tabla 18. Prueba N°2: Creación de Producto*

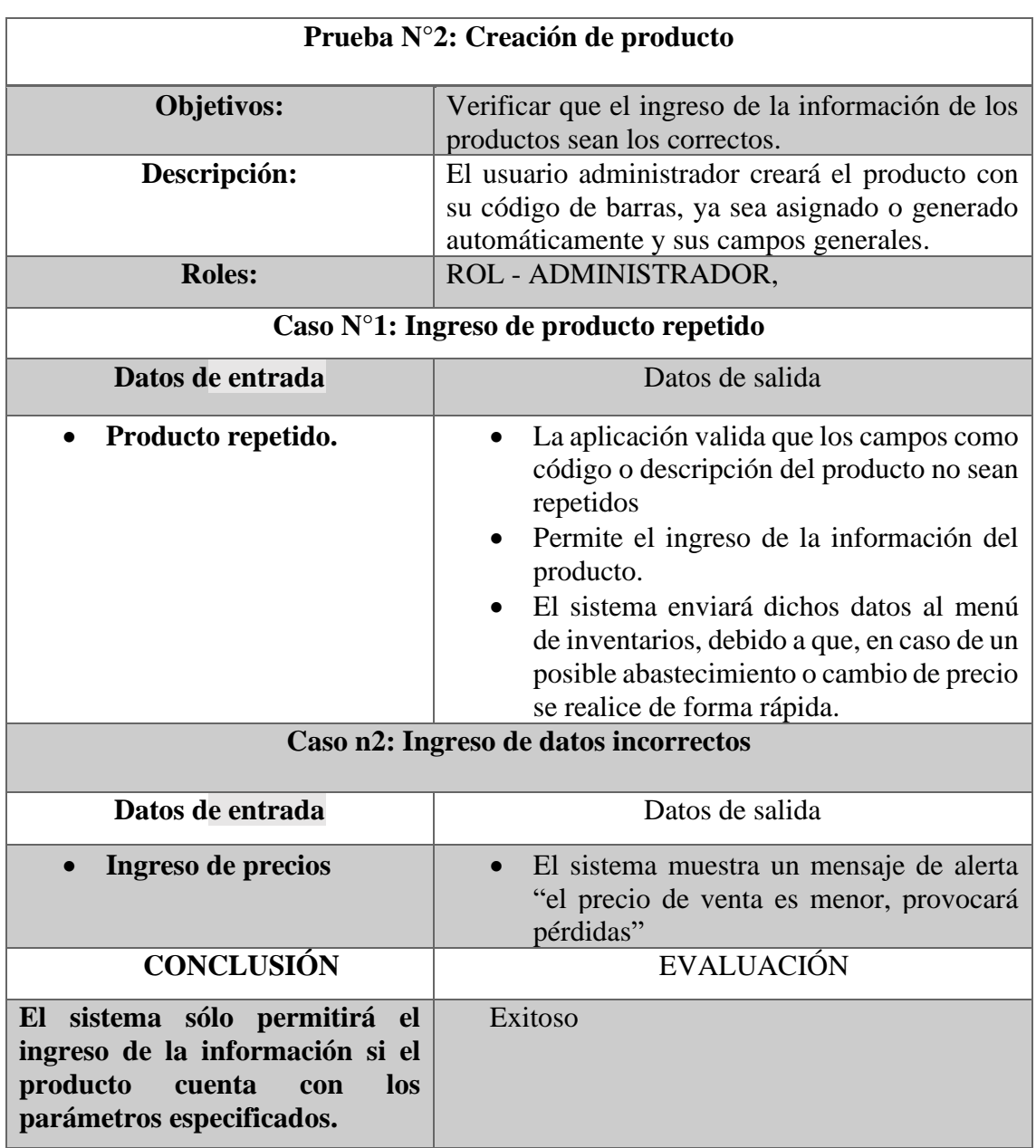

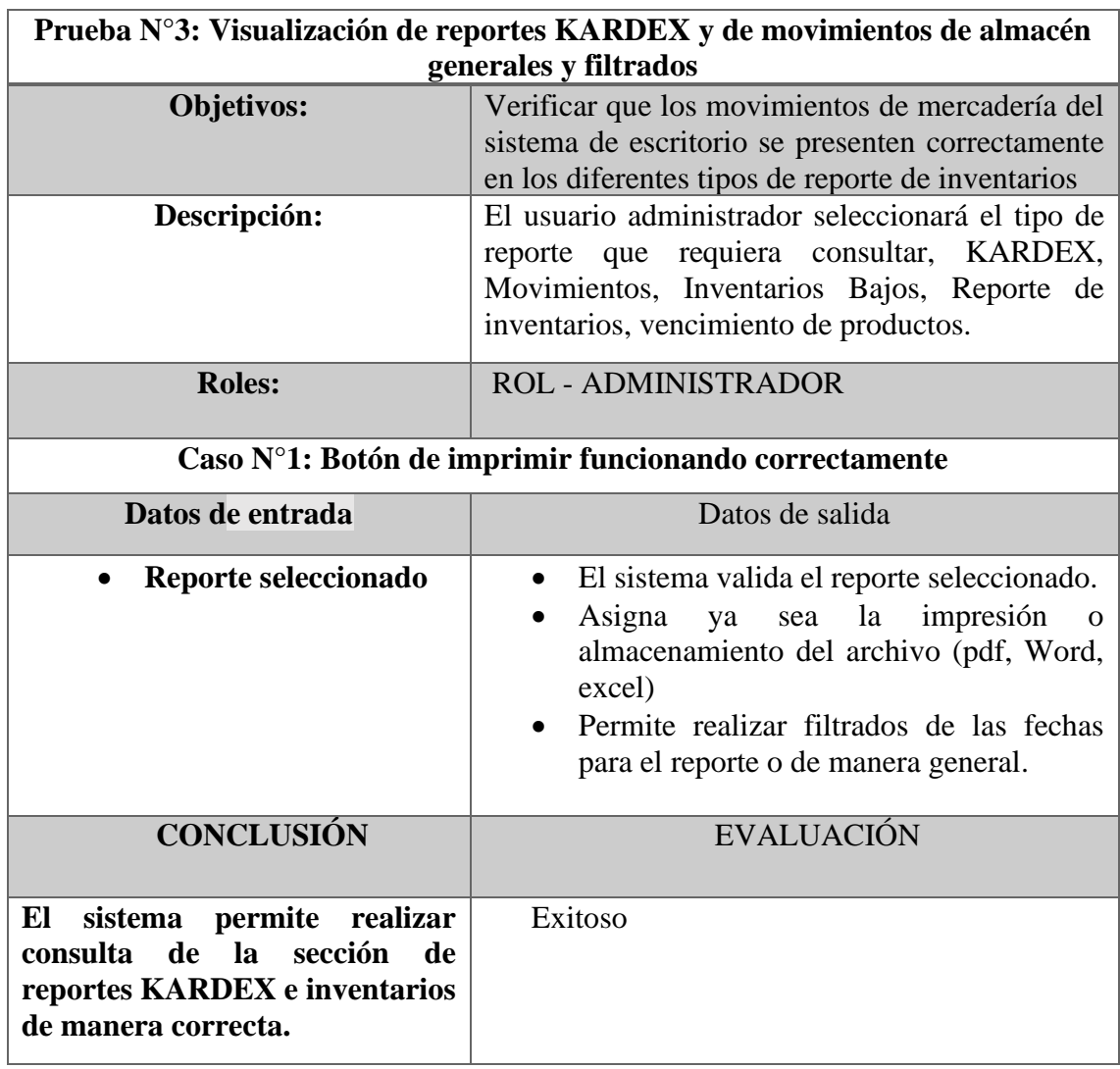

*Tabla 19. Creación N°3: Visualización de reportes KARDEX y movimientos de almacén generales y filtrados*

*Tabla 20. Prueba N°4: Registro de usuario en el sistema*

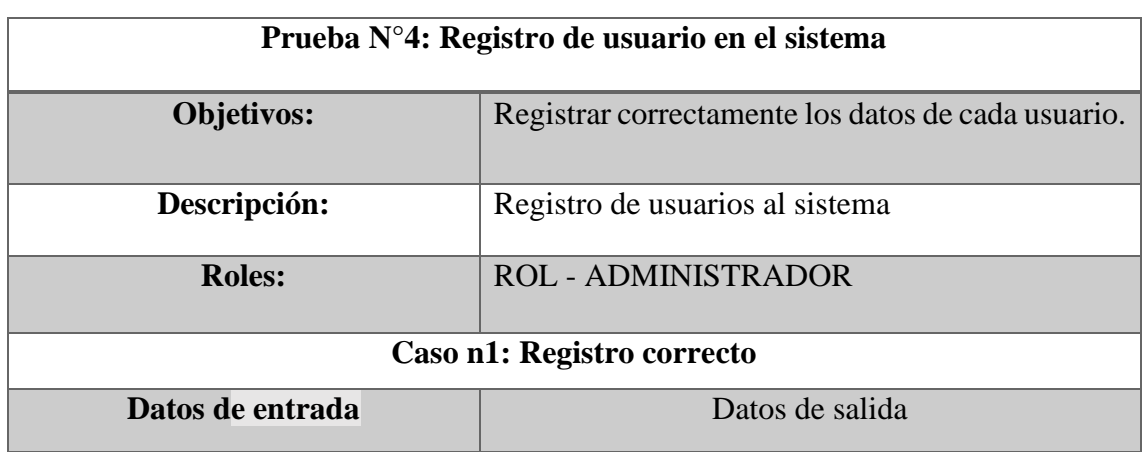

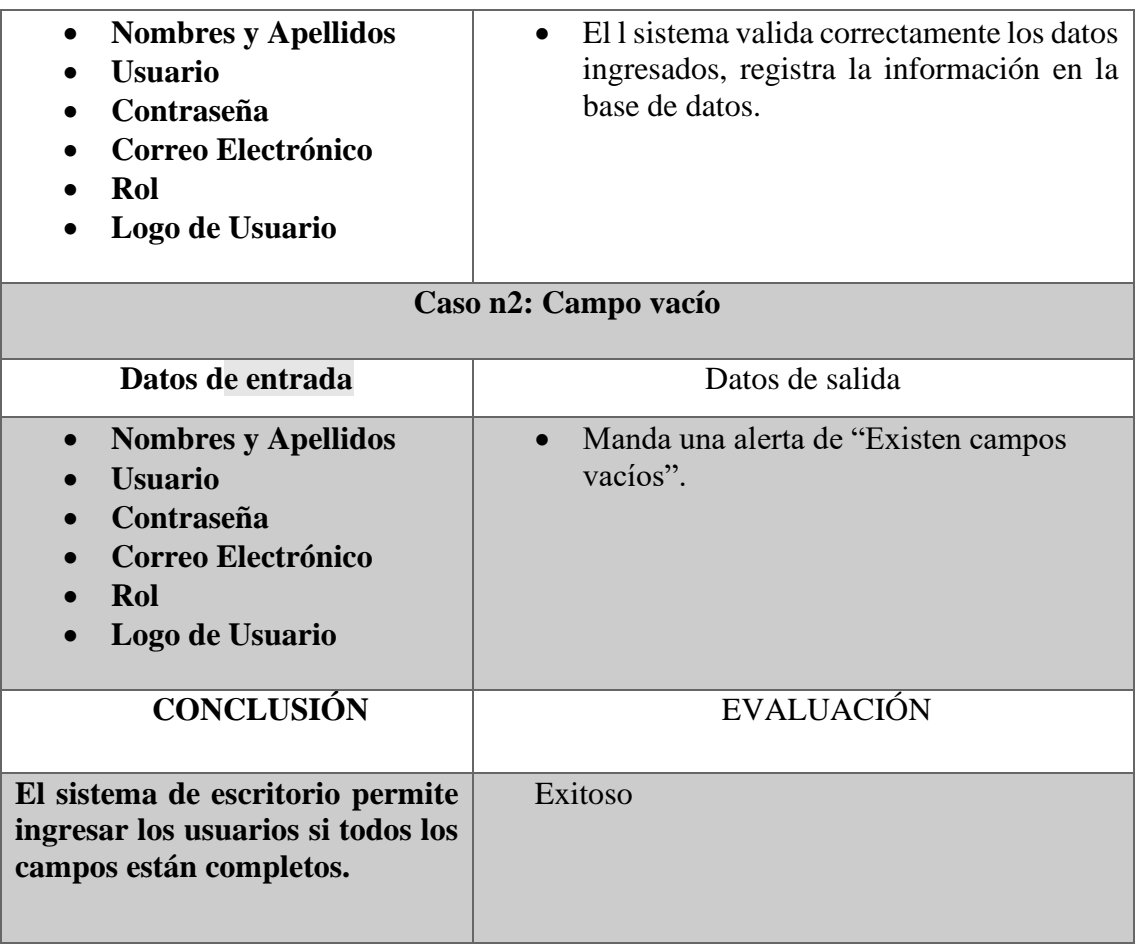

#### *Tabla 21. Prueba N°5: Registro de Ventas*

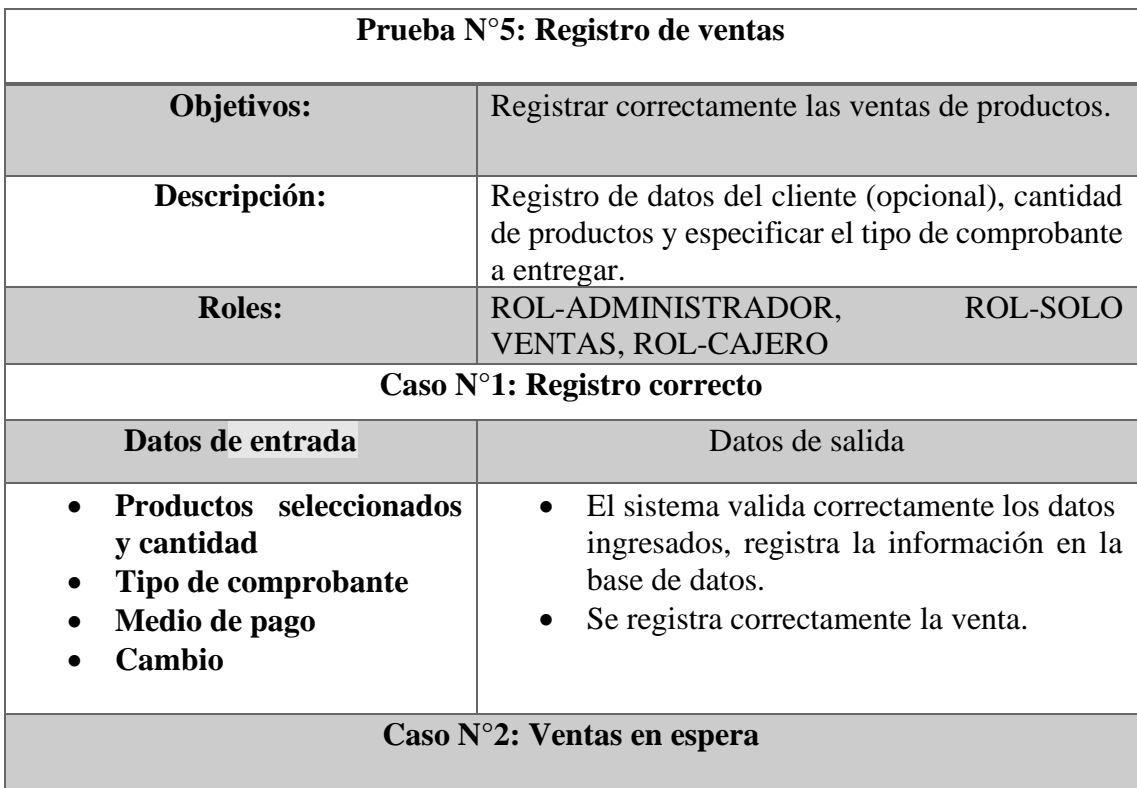

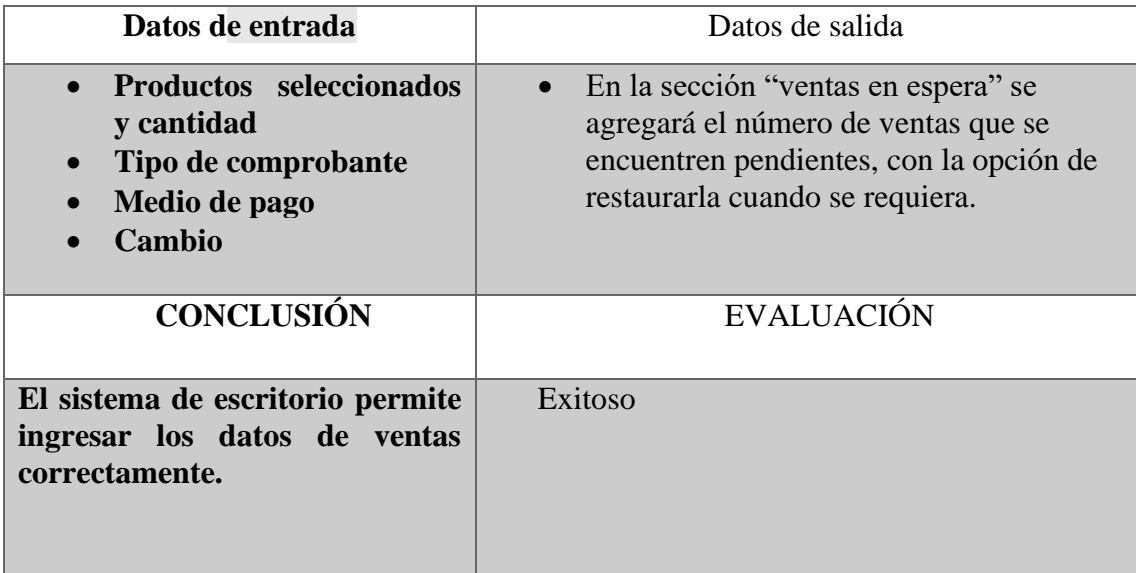

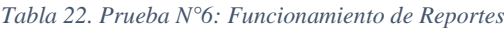

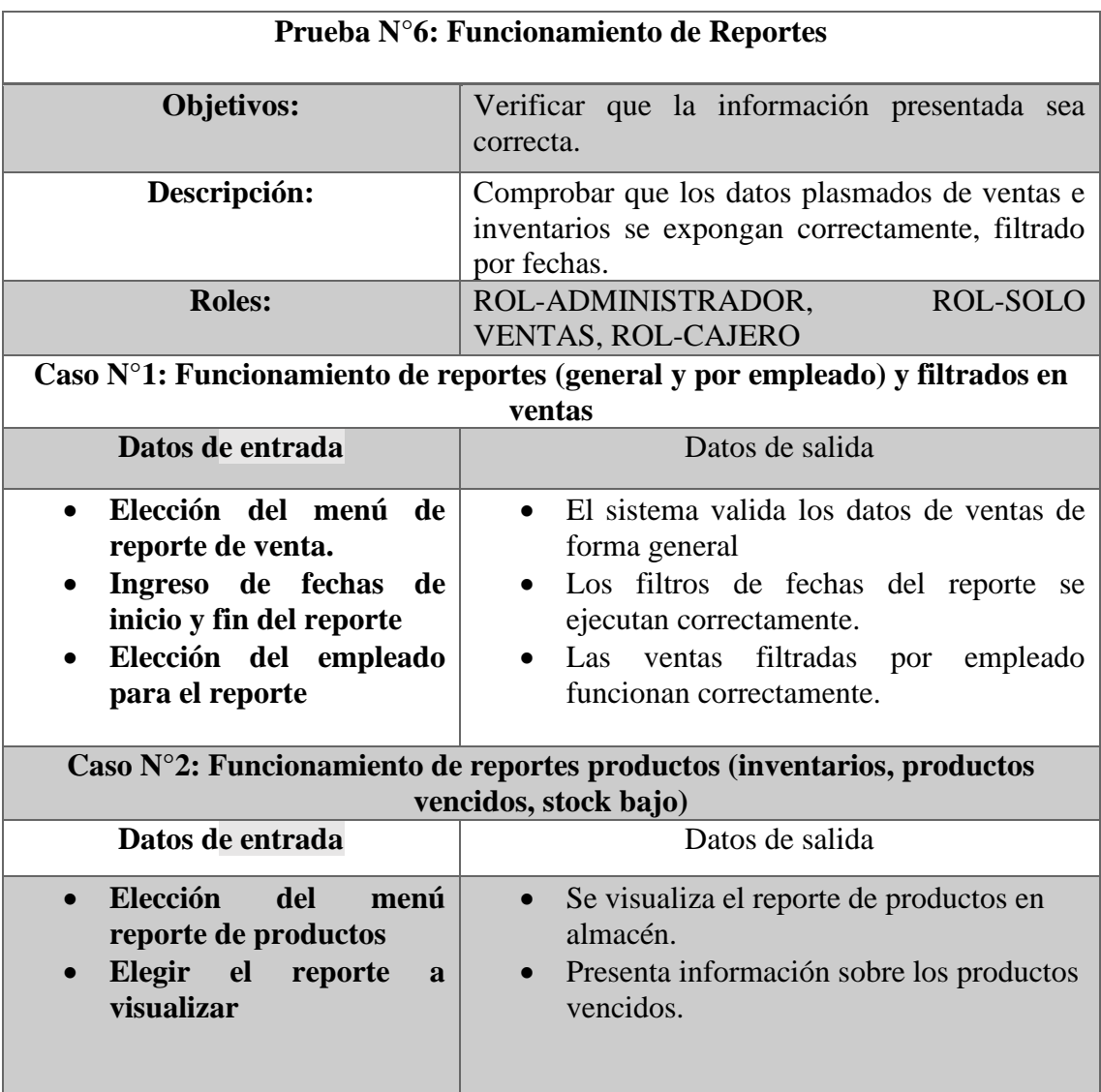

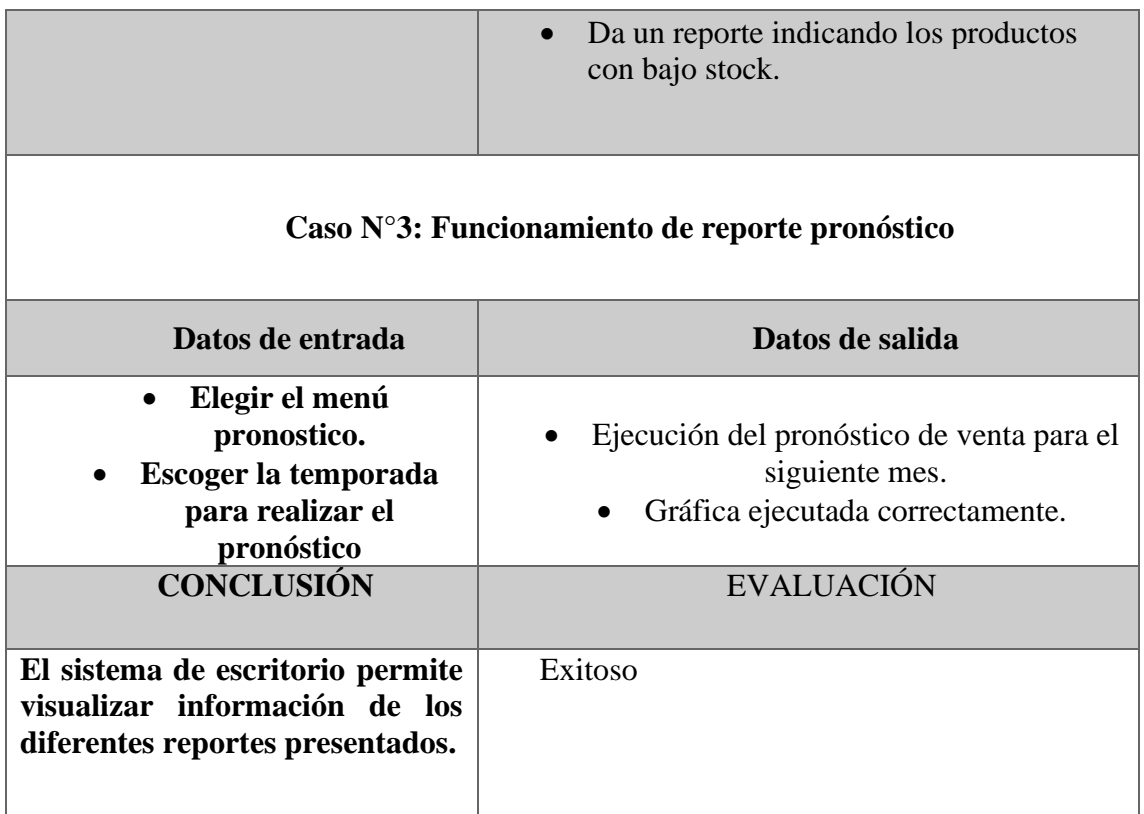

### **CONCLUSIONES.**

➢ Se ejecutó un análisis sobre la situación de la microempresa Agropen, mediante recopilación de datos usando los métodos de entrevista y observación directa del entorno laboral, lo que concluyo en ser necesaria la incorporación de un sistema para gestionar sus procesos de forma automatizada.

 $\triangleright$  El sistema se basó en el desarrollo de interfaces sencillas, funcionales e intuitivas para el desenvolvimiento del usuario en sus actividades diarias, deduciendo que el usuario final pueda usar la herramienta sin ningún problema.

➢ La utilización del lenguaje C# Sharp y la IDE de desarrollo Visual Studio permitieron que el proceso de codificación y diseño del sistema se realizará de manera ágil y precisa, dando como resultado interfaces intuitivas y amigables al usuario final, por tanto, gestionar de manera eficaz su carga de trabajo.

➢ Como conclusión la empresa ejecutando sus procesos de ventas e inventarios de forma manual, el sistema aportó en disminuir los tiempos de respuesta en cuanto al ingreso de información de productos, registros de ventas y generación de reportes.

# **RECOMENDACIONES.**

- ➢ Para un correcto funcionamiento del sistema es necesario que el control de inventarios sea manejado por los usuarios del sistema de forma periódica, para que la generación de reportes sea la actual y la información sea mucho más precisa.
- ➢ Se sugiere que el sistema de escritorio esté complementado con una conexión a internet estable para que, en caso de adquirir más dispositivos se pueda trabajar en conjunto en la red local.
- ➢ Se recomienda capacitación del sistema al administrador y empleados de la empresa de Agroveterinaria con la finalidad de evitar dificultades en el ingreso de información y en el uso de la herramienta.
- ➢ El sistema funciona correctamente con una gran carga de trabajo de reportes de ventas, reportes de inventarios, se recomienda un total de generación de diez reportes cada 30 min.
- ➢ Se recomienda optar por enviar vendedores a promover los productos y realizar pedidos a las empresas con un número asignado y correctamente facturado para certificar el pedido.

# **REFERENCIAS**

- [1] J. M. -. M. E., Control interno en microempresas, Baja California, México: Universidad Autónoma Baja California, 2009.
- [2] O. R., Desarrollo de Sistema para Gestion de Ventas, Managua, Nicaragua: Universidad Centroamericana, 2012.
- [3] A. T. -. M. R., Diseño de un sistema de gestión de control y gestión de inventario para una empresa productora de fertilizantes, Guayaquil, Ecuador: ESPOL, 2014.
- [4] J. Portilla, «Repositorio Uniandes,» 15 2 2016. [En línea]. Available: https://dspace.uniandes.edu.ec/bitstream/123456789/3704/1/TUTCYA007- 2016.pdf. [Último acceso: 2021 7 7].
- [5] L. Salgado, Importancia del Sistema de Control en las Organizaciones, Granada, España: Ministerio de Defensa Nacional, 2001.
- [6] Microsoft, «Visual Studio,» 19 Mayo 2019. [En línea]. Available: https://visualstudio.microsoft.com/es/vs/community/. [Último acceso: 17 Junio 2021].
- [7] D. Microsoft, «Microsoft,» 06 04 2022. [En línea]. Available: https://docs.microsoft.com/es-es/dotnet/csharp/tour-of-csharp/. [Último acceso: 19 05 2022].
- [8] A. Blasco, «Just Color Picker,» Anny Studio, Madrid España, 2010.
- [9] M. Documentation, «Microsoft,» Docs Microsoft, 2 mayo 2017. [En línea]. Available: https://docs.microsoft.com/es-es/sql/ssms/download-sql-servermanagement-studio-ssms?view=sql-server-ver15. [Último acceso: 22 junio 2021].
- [10] Krypton, «Solid Krypton,» 15 agosto 2018. [En línea]. Available: https://kryptonsolid.com/que-es-sql-server-reporting-services-una-definicionde-krypton-solid/. [Último acceso: 10 mayo 2022].
- [11] FACSISTEL, «Líneas de Investigación,» UPSE, La Libertad Santa Elena, 2018.
- [12] C. Morán, «Repositorio UTN,» 29 junio 2015. [En línea]. Available: http://repositorio.utn.edu.ec/bitstream/123456789/4625/1/04%20ISC%20343% 20Tesis.pdf. [Último acceso: 2021 julio 2].
- [13] C. Q. -. J. H., «Autonoma,» 10 marzo 2017. [En línea]. Available: http://repositorio.autonoma.edu.pe/bitstream/AUTONOMA/392/1/HUAMAN% 20VARAS%20JOSELYN%20%20-

%20HUAYANCA%20QUISPE%20CARLOS.pdf. [Último acceso: 2021 julio 2].

- [14] P. d. C. d. O. 2. -. 2025, «Secretaria Nacional de Planificación 2021, Quito Ecuador,» 18 10 2021. [En línea]. Available: https://www.planificacion.gob.ec/wp-content/uploads/2021/09/Plan-de-Creación-de-Oportunidades-2021-2025-Aprobado.pdf. [Último acceso: 29 11 2021].
- [15] SRI, «SRI en Linea,» 2014 Junio 16. [En línea]. Available: https://srienlinea.sri.gob.ec/sri-en-linea/consulta/55. [Último acceso: 2021 Junio 28].
- [16] D. Sánchez, Lenguaje de Programación C#, Cajamarca: Fundamentos de Programación 4ta Edición Luis Joyanes Aguilar, 2016.
- [17] N. P. y. P. M. Vanessa Valverde, «Análisis Descriptivo de base de datos relacional y no relacional,» *Atlante: Cuadernos de educación y desarrollo,* vol. 2, nº 2° Época, p. 16, 2019.
- [18] Microsoft, «Docs Microsoft,» 15 Mayo 2022. [En línea]. Available: https://docs.microsoft.com/es-es/sql/ssms/download-sql-server-managementstudio-ssms?view=sql-server-ver15. [Último acceso: 01 Junio 2022].
- [19] J. Muñoz, El modelo relacional de bases de datos, Boletín de política informática Num 6, 2003.
- [20] G. V. Alvaro, «Bitstream Universidad de Piura,» 13 Septiembre 2002. [En líneal. Available: https://pirhua.udep.edu.pe/bitstream/handle/11042/1457/AE\_236.pdf;jsessionid =C9B06BC8988EB92B11C681B7DB131CED?sequence=1. [Último acceso: 14 Junio 2022].
- [21] C. D. Carlos, «Bitstream UNSA,» 18 Septiembre 2019. [En línea]. Available: http://190.119.145.154/bitstream/handle/UNSA/8919/UPMcadice.pdf?sequence  $=1$ &isAllowed=y. [Último acceso: 01 Junio 2022].
- [22] V. Fernando, «StuDocu,» 15 Febrero 2019. [En línea]. Available: https://www.studocu.com/pe/document/universidad-san-pedro/soluciones-deinteligencia-de-negocios/pronostico-de-ventas/10040043. [Último acceso: 14 Junio 2022].
- [23] R. A. Andrés, «Universidad tecnológica del Centro de Veracruz,» 01 Febrero 2016. [En línea]. Available: http://reini.utcv.edu.mx/bitstream/123456789/714/1/005952.pdf. [Último acceso: 01 Junio 2022].
- [24] M. T. Morgan, «Universidad Científica del Sur,» 02 Octubre 2009. [En línea]. Available:
https://repositorio.cientifica.edu.pe/bitstream/handle/20.500.12805/267/TL\_Mo rgan\_Sanchez.pdf?sequence=1&isAllowed=y. [Último acceso: 01 Junio 2022].

- [25] A. H. Trasobares, «Los Sistemas de Información: Evolución y Desarrollo,» *Dialnet,* vol. 1, nº 10-11, pp. 149-165, 2014.
- [26] A. F. Alejandro, «Universidad de Guayaquil Departamento Académico,» 15 Abril 2018. [En línea]. Available: http://repositorio.ug.edu.ec/bitstream/redug/29193/1/Tesis.pdf. [Último acceso: 01 Junio 2022].
- [27] V. P. L. Palma Ortiz Michael, «Repositorio UTC,» 10 Septiembre 2020. [En línea]. Available: http://repositorio.utc.edu.ec/bitstream/27000/6907/1/UTC-PIM-000248.pdf. [Último acceso: 01 Junio 2022].
- [28] C. C. A. M. S. Sc, «Importancia del uso de software contable en pequeñas, medianas y grandes empresas del cantón Portoviejo,» *La Técnica,* Vols. %1 de %2ISSN: 1390-6895, nº N° 10, pp. 62-72, 2013.
- [29] D. R. H. S., Metodología de la Investigación Quinta Edición, México D.F: McGraw-Hill, 2010.
- [30] R. S. Pressman, Ingeniería de Software Un enfoque práctico, México: Séptima Edición, 2010.
- [31] J. G. -. E. Sánchez, La Entrevista en las Organizaciones, México: Manual Moderno, 2015.
- [32] G. C. -. E. Martínez, La observación, un método para el estudio de la realidad, Xihmai VII, 2012.
- [33] Krypton, «KRYPTON SOLID,» 15 agosto 2018. [En línea]. Available: https://kryptonsolid.com/que-es-sql-server-reporting-services-una-definicionde-krypton-solid/. [Último acceso: 10 mayo 2022].
- [34] D. Sánchez, Lenguaje de Programación C#, Cajamarca: Fundamentos de Programación 4ta Edición Luis Joyanes Aguilar, 2016.

# ANEXOS

# Anexo 1. Formato de entrevista al Gerente de AGROPEN.

**Objetivo:** Patentizar la información necesaria para la implementación del proyecto.

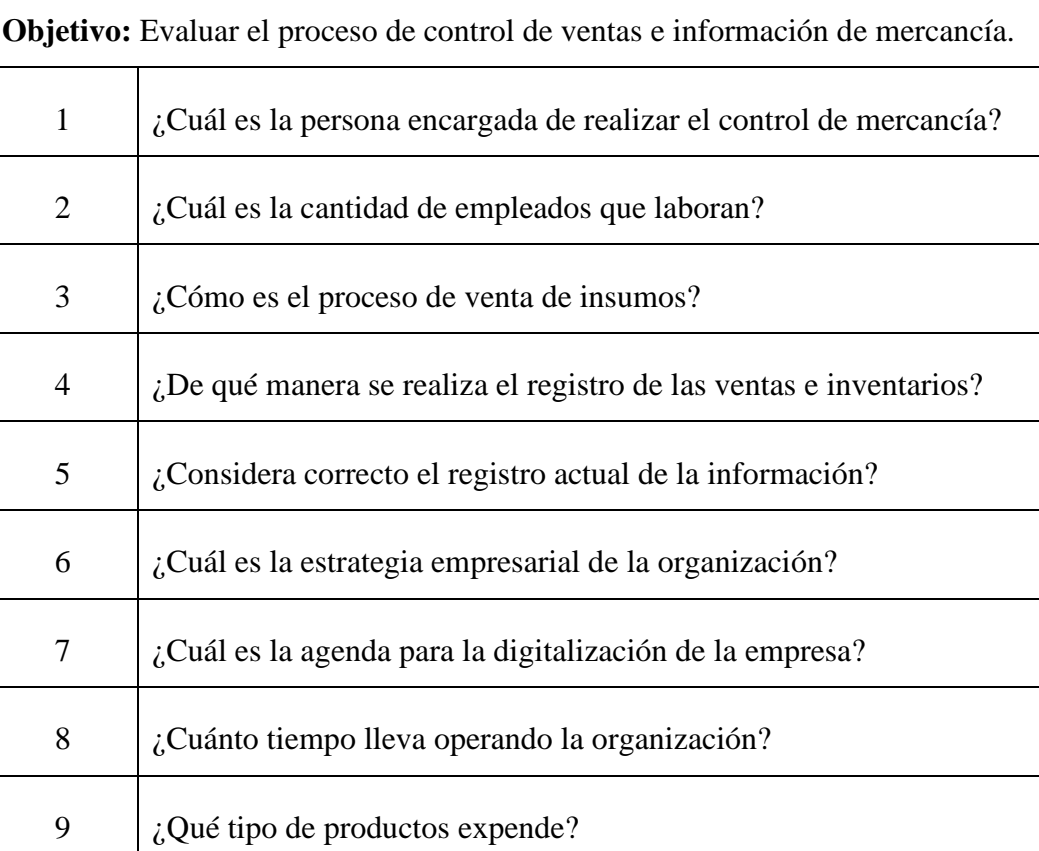

*Anexo 1. Formato de entrevista al Gerente*

## Formato de observación.

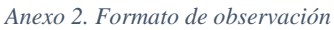

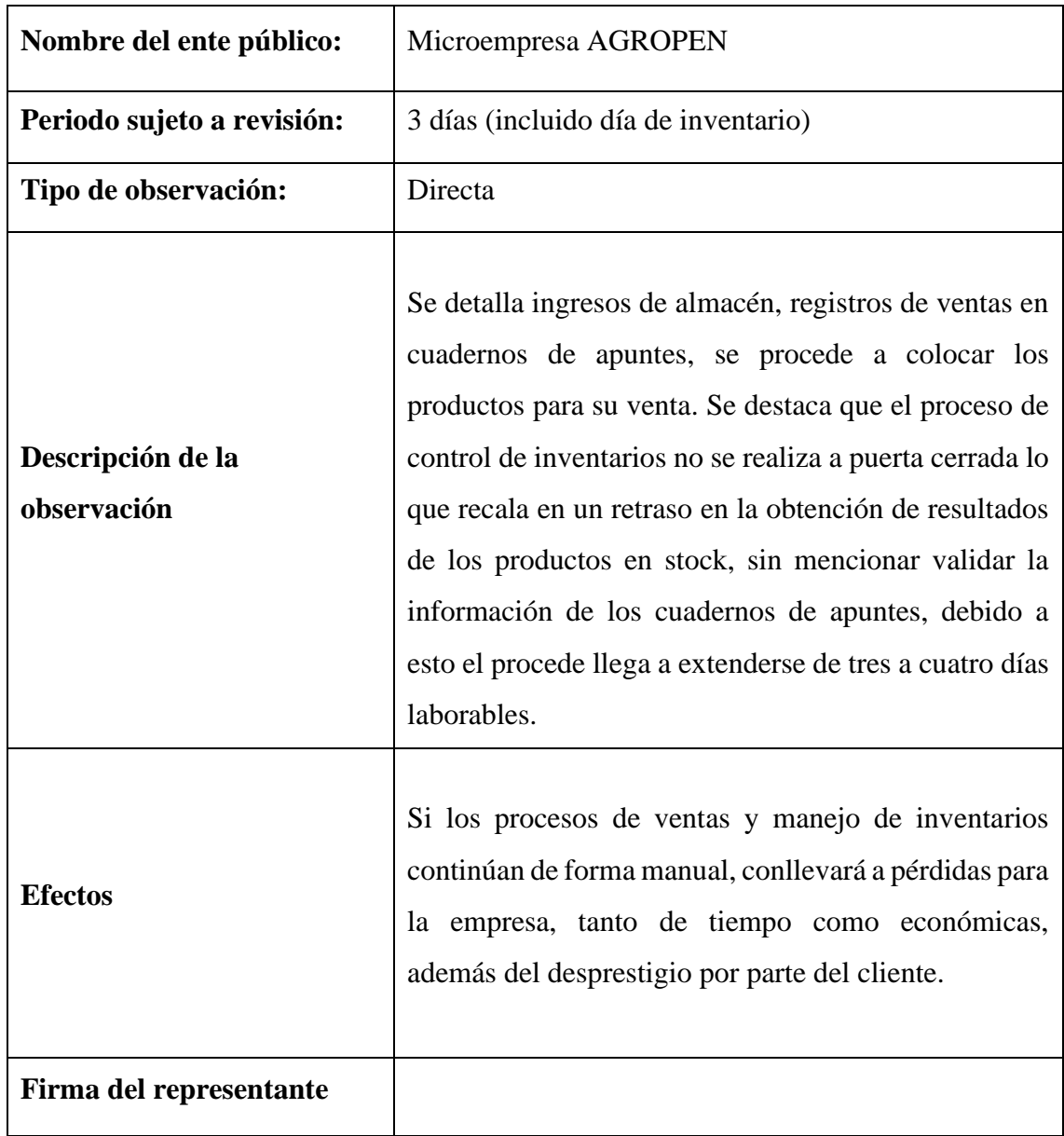

# Metodología de Desarrollo

**Metodología de desarrollo del sistema de control de ventas de insumos agrícolas y veterinarios para la microempresa AGROPEN mediante el uso del pronóstico cuantitativo de suavizamiento exponencial.**

*Anexo 3. Metodología de Desarrollo*

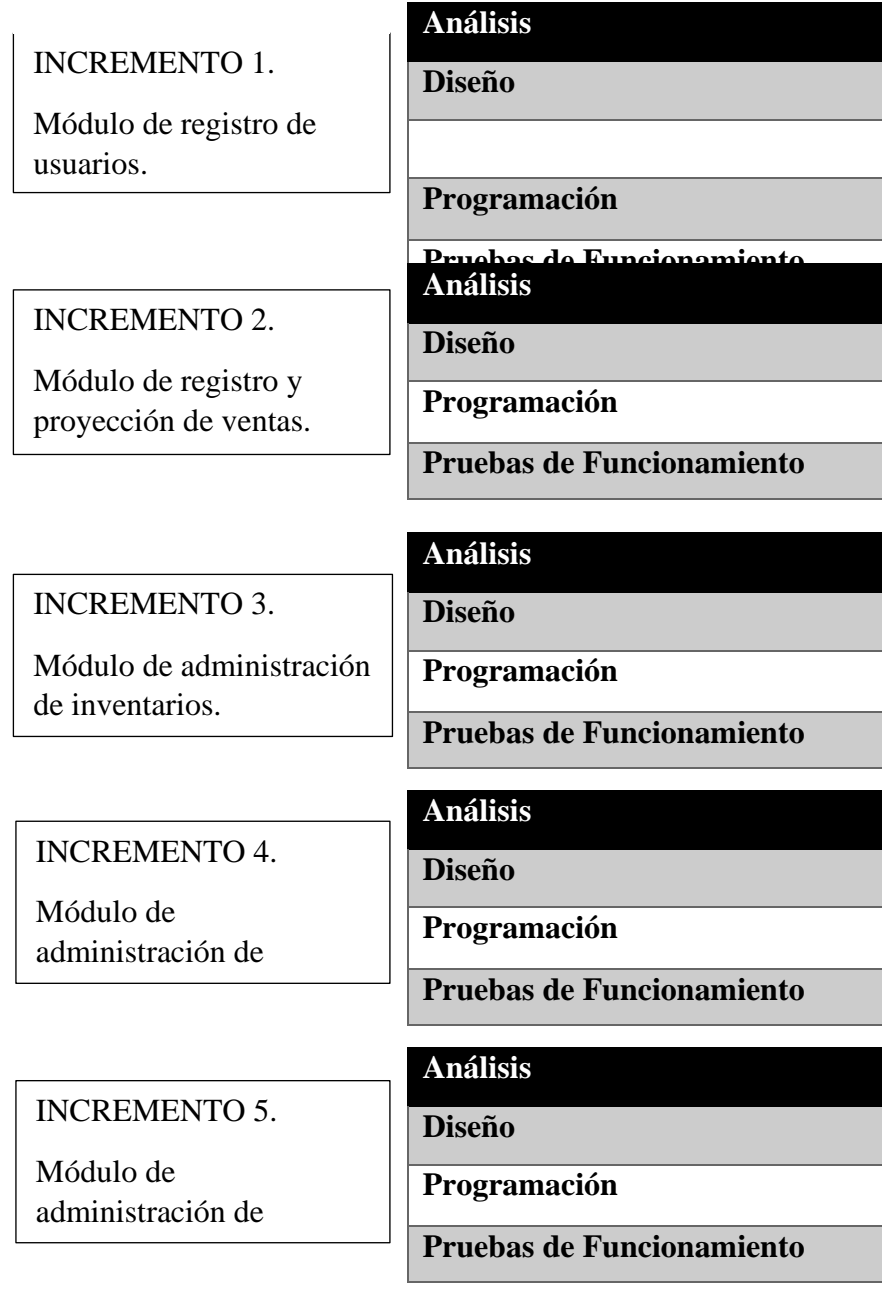

## **Árbol de Problemas.**

*Anexo 4. Árbol de problemas*

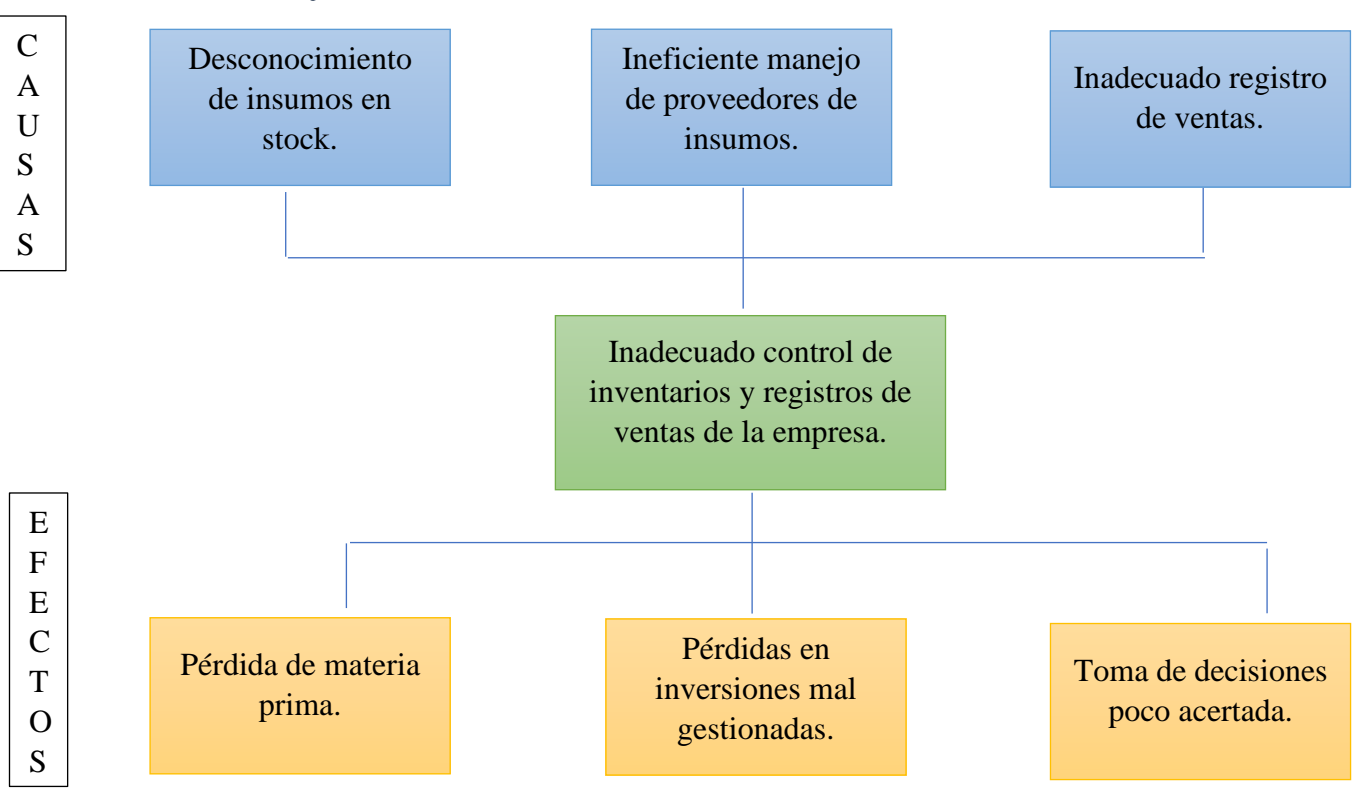

# Registro de inventarios y ventas

#### Reportes manuales de inventarios.

*Anexo 5. Registro de inventarios manuales*

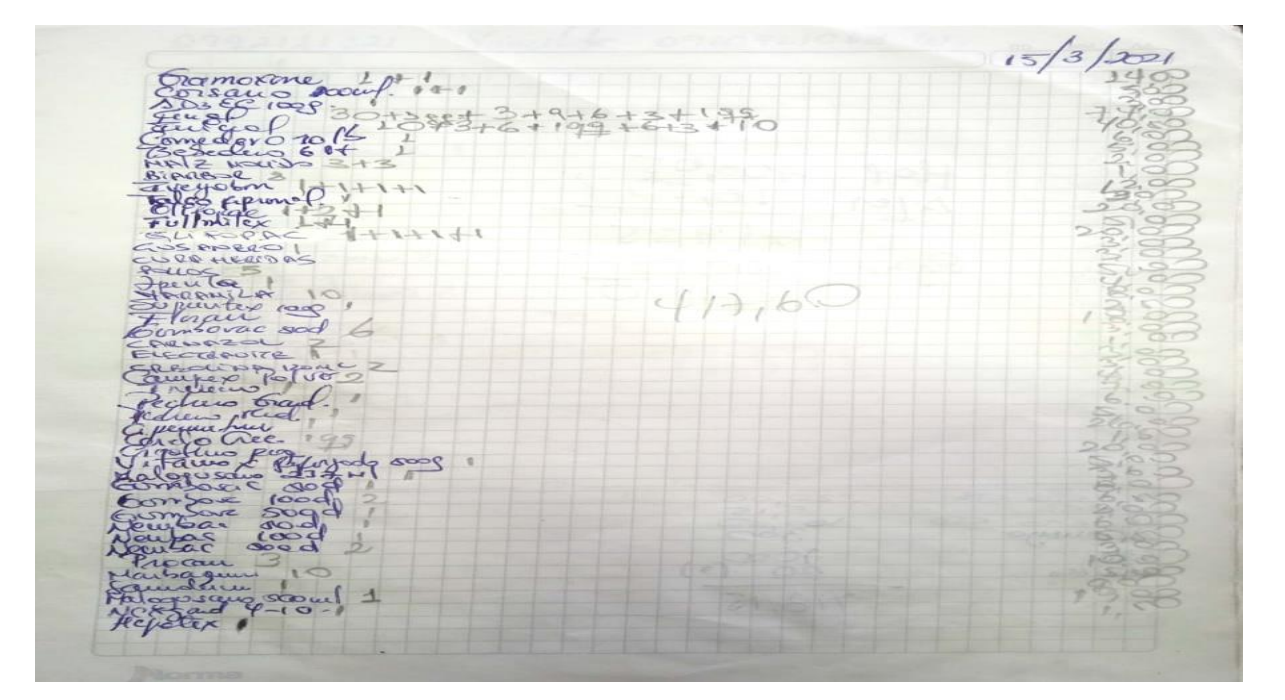

## Registros de Ventas.

*Anexo 6. Registro de ventas de forma manual*

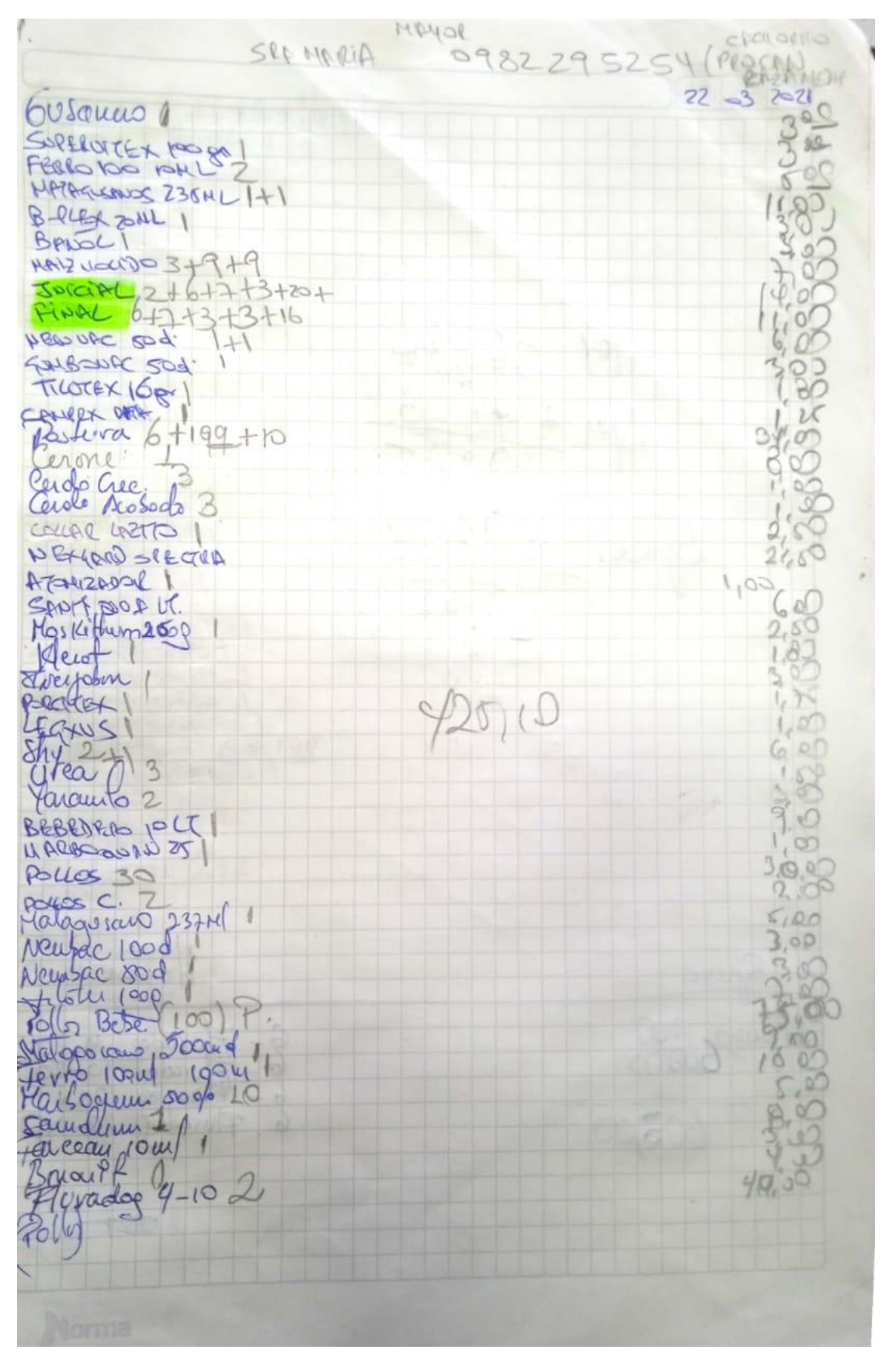

### **ENTREVISTA CONTESTADA**

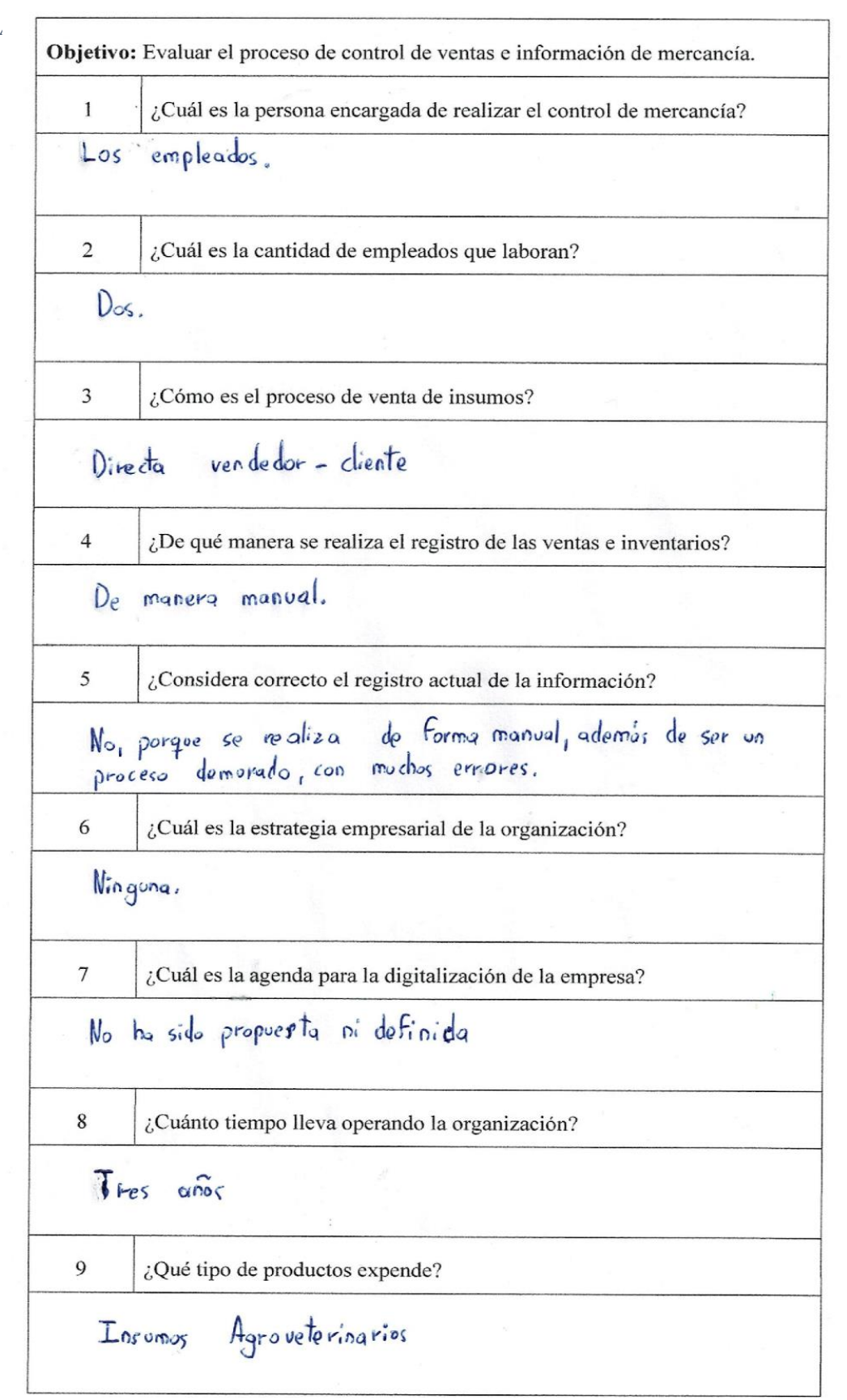

### **CERTIFICADO ANTIPLAGIO**

En calidad de tutor del trabajo de titulación denominado **"Sistema de control de ventas de insumos agrícolas y veterinarios para la microempresa AGROPEN",** elaborado por el estudiante, **CALLE ABRIL HERNAN JAVIER**, egresado de la **Carrera de Tecnologías de la Información y la Comunicación**, de la **Facultad de Sistemas y Telecomunicaciones** de la Universidad Estatal Península de Santa Elena, previo a la obtención del título de Ingeniera en Tecnologías de la Información, me permito declarar que una vez analizado en el sistema anti-plagio URKUND, el presente proyecto ejecutado, se encuentra con 4% de la valoración permitida, por consiguiente adjunto el resultado y el presente informe que emite el sistema URKUND.

# **Ouriginal**

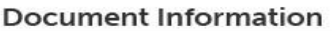

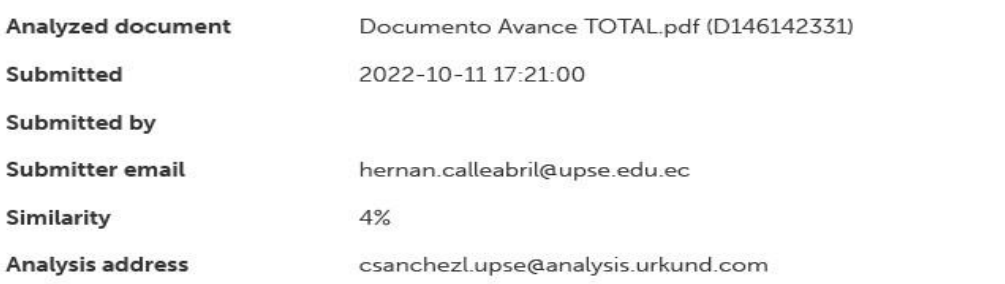

#### Sources included in the report

UNIVERSIDAD ESTATAL PENÍNSULA DE SANTA ELENA / COMPONENTE TEORICO - DSCY.docx

Adjunto reporte

de similitud.

Atentamente,

SÁNCHEZ LEÓN CARLOS EFRAÍNC.I. 0912539848 **DOCENTE TUTOR**

## **Manual de Usuario**

*Anexo 8. Manual de Usuario*

➢ Inicio de Sesión.

*Figura 38. Manual: Inicio de sesión*

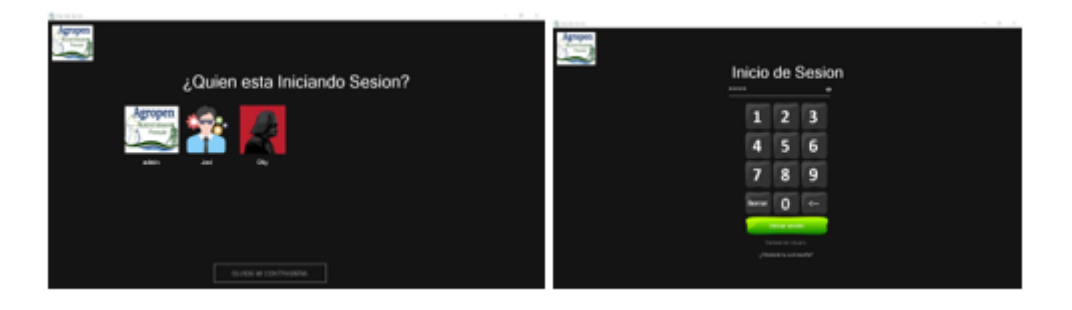

- 1. El usuario deberá elegir su usuario de acuerdo a la imagen seleccionada y posteriormente ingresar su contraseña.
- 2. El sistema validará los datos ingresados.
- 3. Si las credenciales son correctas el sistema conducirá al formulario específico según su rol.
- ➢ Dashboard Administrador.

*Figura 39. Manual: Dashboard Administrador*

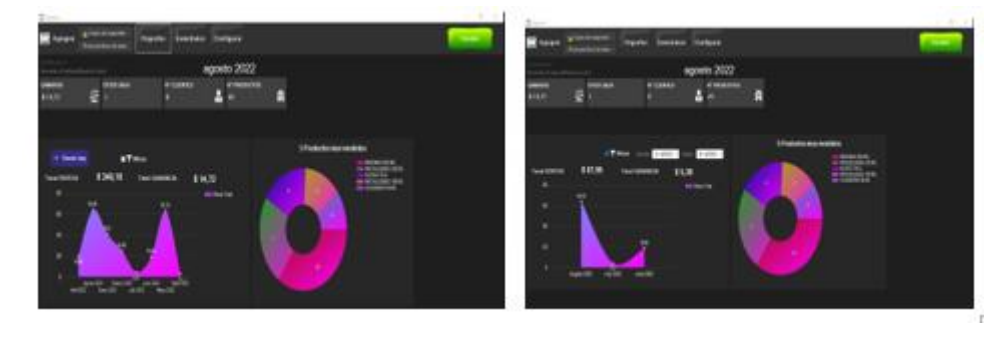

- 1. Contará con un dashboard sobre las ventas generales, las cuales podrán filtrarse por fechas.
- 2. Se divisará los productos más vendidos.
- 3. En la parte superior se visualizará varios botones para reportes, inventarios, configuraciones y ventas.
- 4. Contará con un indicador de la cantidad de productos, clientes, stock bajo actual.

## ➢ Menú Configuraciones.

*Figura 40. Manual: Menú configuraciones*

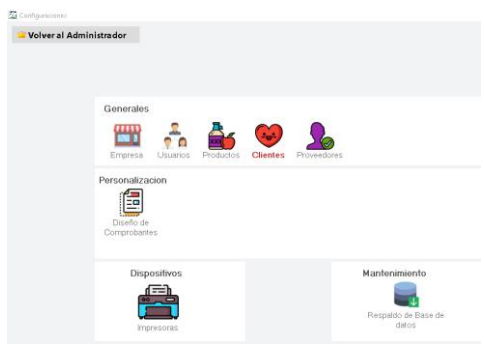

El menú configuraciones contará las opciones presentadas en pantalla que se dividen de la siguiente manera:

*Figura 41. Manual: Interfaces empresa, usuarios, productos, proveedores*

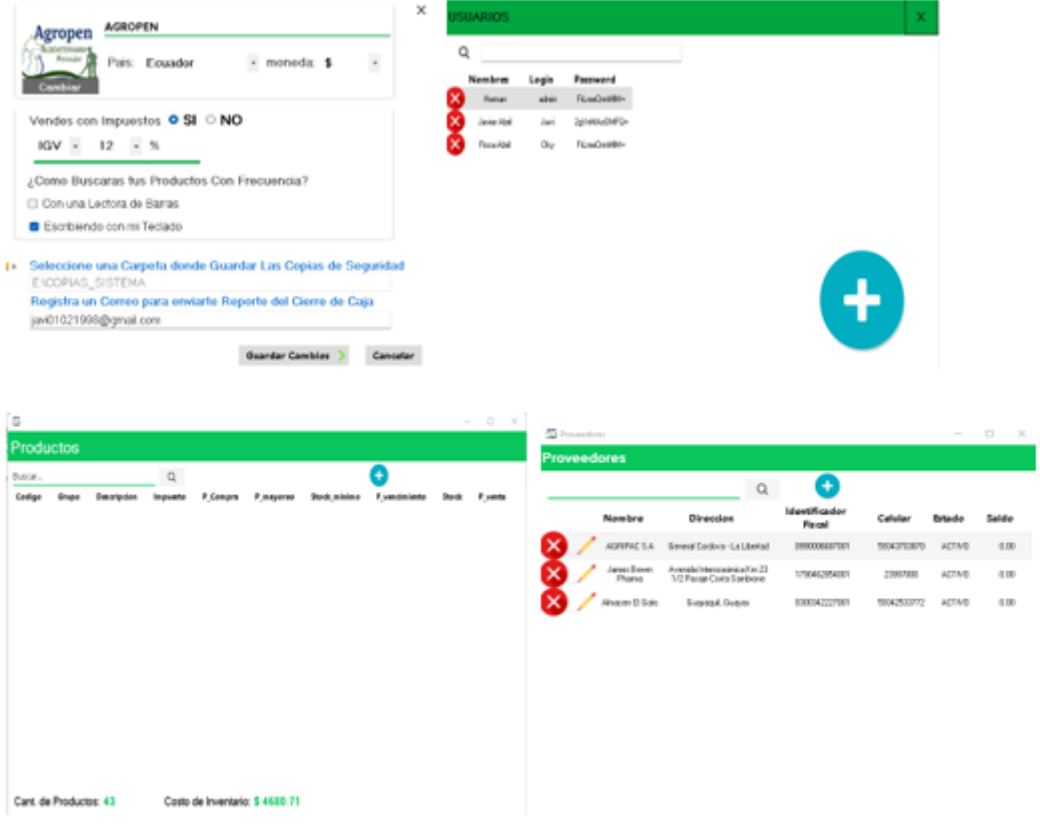

#### *Figura 42. Manual: Interfaces comprobante, impresora, respaldo base de datos*

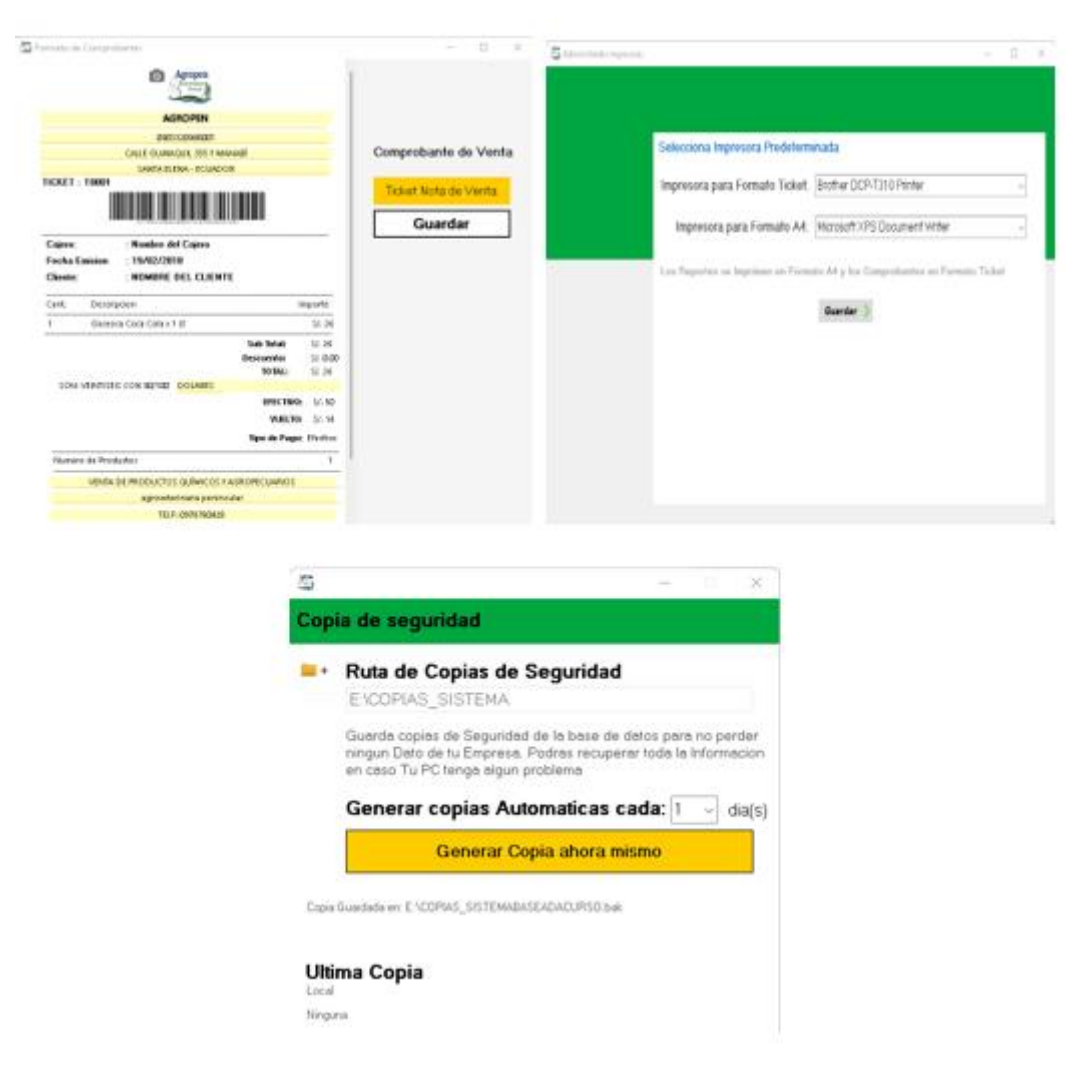

- 1. Se podrá contar con las interfaces presentadas anteriormente, cada una funcionará de forma independiente, será un formulario flotante, esto quiere decir que mientras esté trabajando en él no podrá acceder al menú general, por tanto, se debe culminar las actividades en dicho formulario y cerrarlo.
- 2. El menú empresa contará con los datos generales de la empresa, en caso que desee actualizar algún tipo de información de la misma.
- 3. El formulario usuario contará con las funciones de ingreso, edición y eliminación respectivamente y almacenando su contraseña encriptada en la base de datos.
- 4. El formulario producto contará con las funciones de ingreso, edición y eliminación respectivamente, siendo que los campos de cantidad no se podrán modificar, esto se realizará en inventarios.
- 5. El formulario proveedores contará con las funciones de ingreso, edición y eliminación respectivamente.
- 6. El formulario comprobante permitirá modificar los datos con los que cuenta el mismo.

7. El formulario impresoras permitirá elegir el dispositivo para cada tipo de reporte y la interfaz de copia de la base se especificará la ruta de copia de seguridad.

#### ➢ Menú Inventarios

*Figura 43. Manual: Inventario Kardex*

| 俖                                                                                             |                                   |                   |                               |                  |                          |                       |         |                   |                               |                |                      |  | $\Box$<br>$\times$ |
|-----------------------------------------------------------------------------------------------|-----------------------------------|-------------------|-------------------------------|------------------|--------------------------|-----------------------|---------|-------------------|-------------------------------|----------------|----------------------|--|--------------------|
| Inventarios                                                                                   |                                   |                   |                               |                  |                          |                       |         |                   |                               |                |                      |  |                    |
| Movimientos a Inventarios Bajos a Reporte Inventarios Vencimientos de Productos<br>E Kardex C |                                   |                   |                               |                  |                          |                       |         |                   |                               | Entrada +      | Salida $\rightarrow$ |  |                    |
| MATAGUSANO 235 ML                                                                             |                                   |                   | $\alpha$                      |                  |                          |                       |         |                   |                               |                |                      |  |                    |
| 000 2 N 1                                                                                     |                                   |                   | $-100%$                       | $-19$            |                          |                       |         |                   |                               |                |                      |  |                    |
|                                                                                               |                                   |                   |                               |                  | <b>AGROPEN</b>           |                       |         |                   |                               |                |                      |  |                    |
|                                                                                               |                                   |                   |                               |                  |                          |                       |         |                   |                               |                |                      |  |                    |
|                                                                                               |                                   |                   |                               |                  | Kardex de Inventario     |                       |         |                   |                               |                |                      |  |                    |
|                                                                                               | Producto: MATAGUSANO 235 ML       |                   |                               |                  | Existencia Actual: 16.00 |                       |         |                   | 05/08/2022 9:38:30            |                |                      |  |                    |
|                                                                                               |                                   |                   | <b>ENTRADA</b>                |                  |                          | <b>SALIDA</b>         |         |                   | <b>Existencias</b>            |                |                      |  |                    |
| Fecha<br>04/08/2022                                                                           | Detaile<br><b>ABASTECIMIENTO</b>  | Cantidad<br>12.00 | <b>Costo Unitario</b><br>5.46 | Total<br>65,5200 | Cantidad                 | <b>Costo Unitario</b> | Total   | Cantidad<br>16.00 | <b>Costo Unitario</b><br>5.46 | Total<br>65.52 |                      |  |                    |
| 19:23:06<br>04/08/2022                                                                        | Venta #BOLETA                     |                   |                               |                  | 2.00                     | 5.95                  | 11,9000 | 4.00              | 5.95                          | 11.90          |                      |  |                    |
| 19:21:04<br>03/08/2022                                                                        | 000016<br>Venta #BOLETA           |                   |                               |                  | 1.00                     | 5.95                  | 5.9500  | 6.00              | 5.95                          | 5.95           |                      |  |                    |
| 20:02:06<br>03/08/2022                                                                        | 000014<br>Venta #TICKET           |                   |                               |                  | 1.00                     | 5.95                  | 5.9500  | 7.00              | 5.95                          | 5.95           |                      |  |                    |
| 19:47:26<br>02/08/2022<br>17:57:22                                                            | 000014<br>Venta #TICKET<br>000003 |                   |                               |                  | 2.00                     | 5.95                  | 11.9000 | 8.00              | 5.95                          | 11.90          |                      |  |                    |
| 02/08/2022<br>0:00:00                                                                         | Registro inicial de<br>Producto   | 10.00             | 5.95                          | 59,5000          |                          |                       |         | 10.00             | 5.95                          | 59.50          |                      |  |                    |
| Reporte generado por Agropen                                                                  | 戮                                 |                   |                               |                  |                          |                       |         |                   |                               |                |                      |  |                    |

*Figura 44.. Manual: Movimientos*

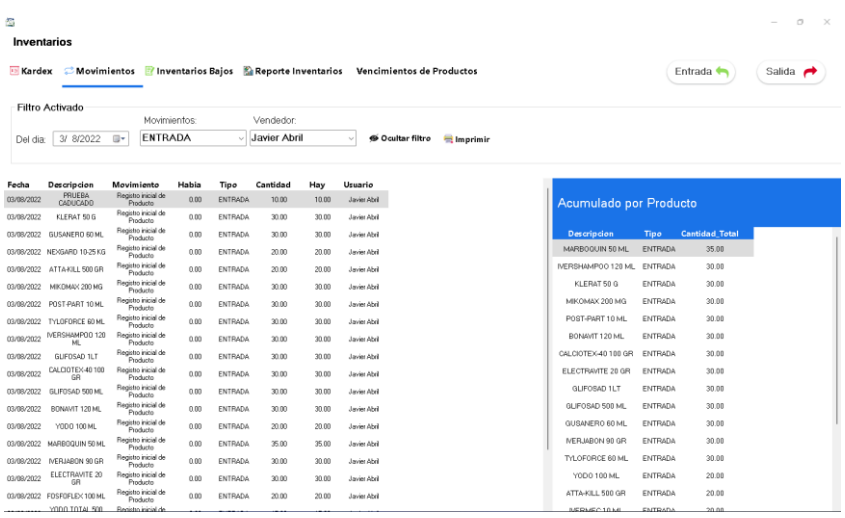

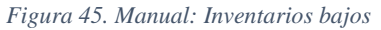

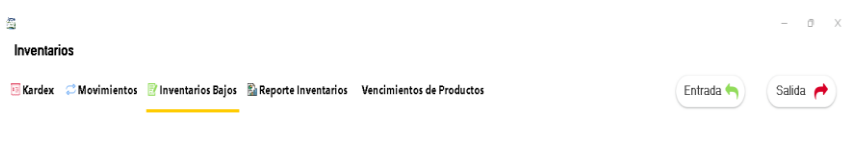

Estos Productos Estan debajo del Minimo de STOCK, te Recomendamos que Gestiones tus Productos

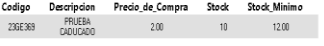

#### *Figura 46. Manual: Reporte inventarios*

| 盃             |                                                                                                    |       |              |              |              |                                           |          |
|---------------|----------------------------------------------------------------------------------------------------|-------|--------------|--------------|--------------|-------------------------------------------|----------|
| Inventarios   |                                                                                                    |       |              |              |              |                                           |          |
|               | E Kardex Movimientos de Productos de l'Inventarios Bajos de Reporte Inventarios Vencimientos de Productos |       |              |              |              |                                           |          |
|               |                                                                                                    |       |              |              |              |                                           |          |
|               |                                                                                                    |       | Q            | Mostrar TODO |              | Cantidad de Productos en Inventario<br>43 |          |
|               |                                                                                                    |       |              |              |              |                                           |          |
| Codigo        | Descripcion                                                                                               | Costo | Precio Venta | Stock        | Stock Minimo | Categoria                                 | Importe  |
| 7862102660529 | ELECTRAVITE 100 GR                                                                                        | 3.85  | 4.64         | 20.00        | 10.00        | VETERINARIO                               | 77.0000  |
| 7862102661151 | FOSFORTE 100 ML                                                                                           | 11.90 | 12.14        | 19.00        | 10.00        | VETERINARIO                               | 226.1000 |
| 7862102661007 | JABON SAN CAN 80 GR                                                                                       | 3.30  | 3.47         | $20\,$       | 10.00        | VETERINARIO                               | 66,0000  |
| 7862110040030 | TALCO CARIÑOSO 80 GR                                                                                      | 2.72  | 2.99         | 20           | 10.00        | VETERINARIO                               | 54,4000  |
| 7861043400584 | LEVACAN 60 GR                                                                                             | 1.85  | 2.04         | 15           | 10.00        | VETERINARIO                               | 27,7500  |
| 7862102660635 | SULFAVIT 100 GR                                                                                           | 11.30 | 11.53        | 15           | 10.00        | VITAMINAS                                 | 169,5000 |
| 7862101610051 | OXITRAX 10 ML                                                                                             | 1.80  | 1.94         | 14.00        | 10.00        | <b>VITAMINAS</b>                          | 25,2000  |
|               | 7862102661342 AMINOVIT COMPLEJO B 100 ML                                                                  | 4.35  | 4.57         | 15           | 10.00        | VITAMINAS                                 | 65,2500  |
| 7862102662493 | TALCO SAN CAN 120 GR                                                                                      | 5.60  | 5.77         | 14.00        | 10.00        | VETERINARIO                               | 78,4000  |
| 7862110040672 | BIOVERRUG 30 ML                                                                                           | 3.25  | 3.41         | 15           | 10.00        | VETERINARIO                               | 48.7500  |
|               | 7861043408447 CUCARACHICIDA CAMPEX 100 GR                                                                 | 1.40  | 1.51         | 20           | 15.00        | <b>PLAGUICIDA</b>                         | 28,0000  |
| 7862114982343 | PEN-FLU 20 ML                                                                                             | 6.00  | 6.21         | 15           | 10.00        | VITAMINAS                                 | 90,0000  |

*Figura 47. Manual: Vencimiento de productos*

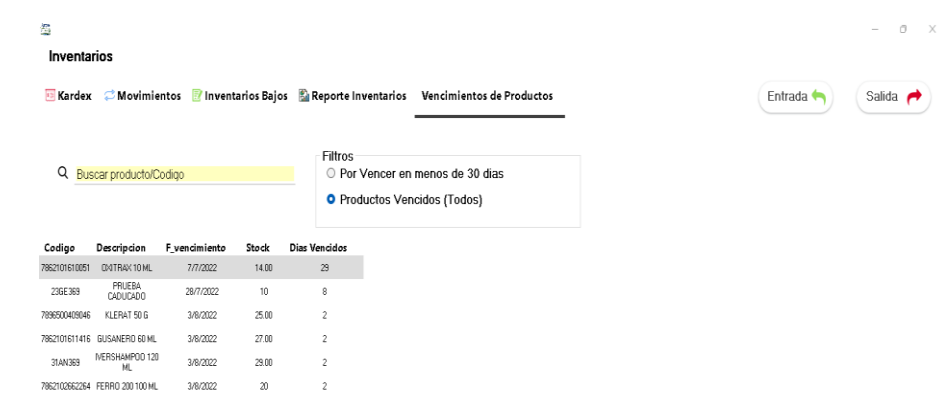

*Figura 48. Manual: Ingreso y salida de producto*

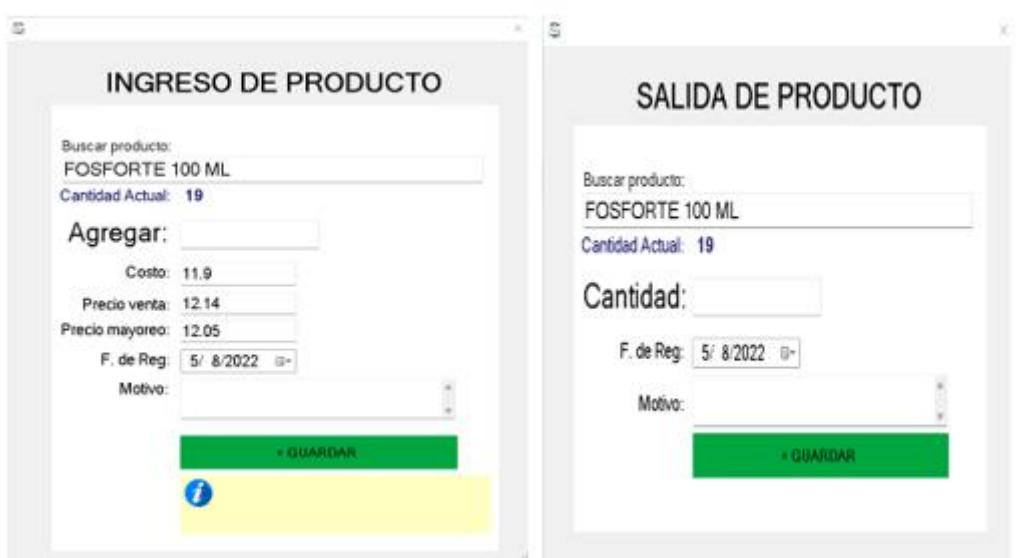

- 1. Se podrá contar un inventario Kardex que presentará por producto su recorrido en la empresa (entradas, salidas).
- 2. En el submenú Movimientos se llevará registro de las entradas y salidas por parte de cada uno de los empleados para posteriormente generar un reporte.
- 3. El submenú Inventarios Bajos nos presentará información sobre los productos con una baja cantidad de stock para un posterior abastecimiento.
- 4. El Submenú reporte de inventarios contará con un buscador para saber la información actual de los productos en la empresa, la cantidad de los mismos y su valor de inventario.
- 5. El submenú Vencimiento de Productos presentará la información de todos los productos vencidos y los que están por vencer.
- 6. Por último, los submenús de entrada y salida servirán para abastecer de producto o sacarlos de la venta respectivamente.

#### ➢ Menú Ventas.

*Figura 49. Manual: Menú Ventas*

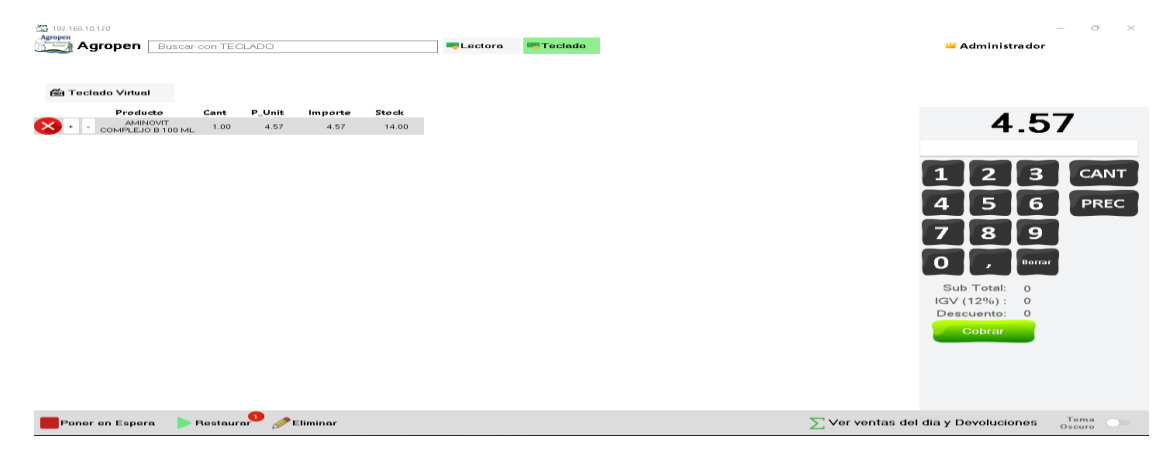

*Figura 50. Manual: Medio de pago ventas*

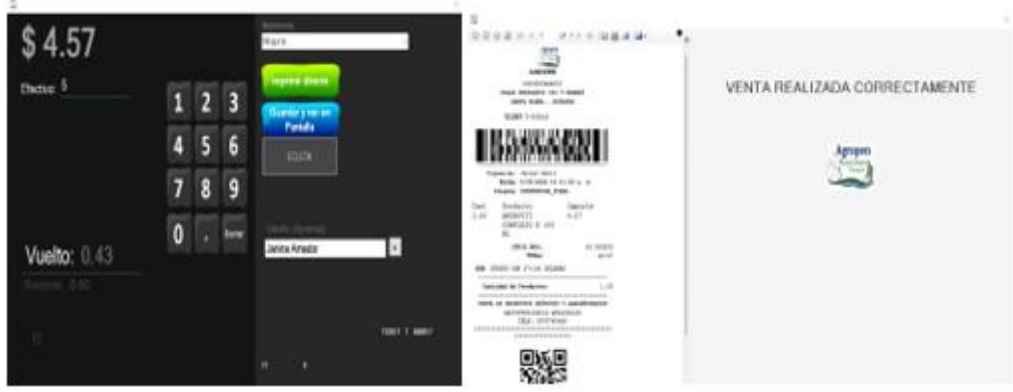

*Figura 51. Manual: Botones de poner en espera y restaurar*

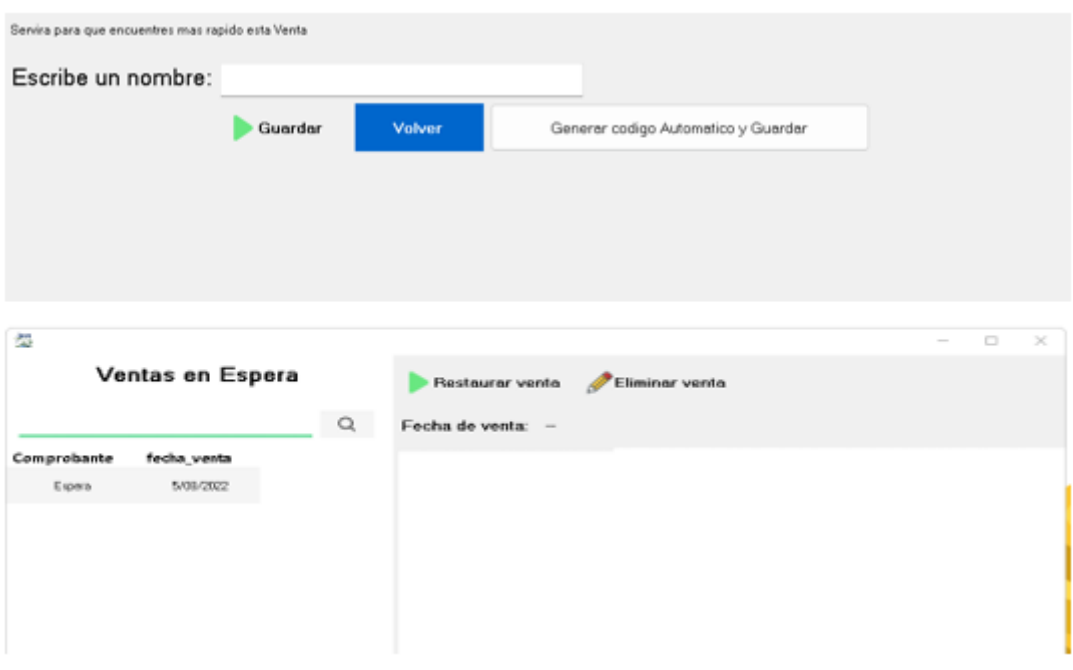

- 1. El menú ventas contará con el buscador para ingresar el producto a la venta y un cuadro de números para ingresar la cantidad del producto.
- 2. Una vez elegido el producto y cantidad, click en cobrar, emergerá una venta de cobro donde se debe ingresar el nombre del cliente en caso que lo necesite o simplemente consumidor final y se emitirá el comprobante.
- 3. Se cuenta con botones de "Poner en espera" ya que nos permitirá guardar la venta en caso de no realizarse ese momento, incluir un nombre para buscarla rápidamente.
- 4. Y en el botón "Restaurar" se visualizará las ventas en espera con el nombre que le hemos asignado, la podemos restaurar o simplemente eliminarla.
- ➢ Menú Reportes.

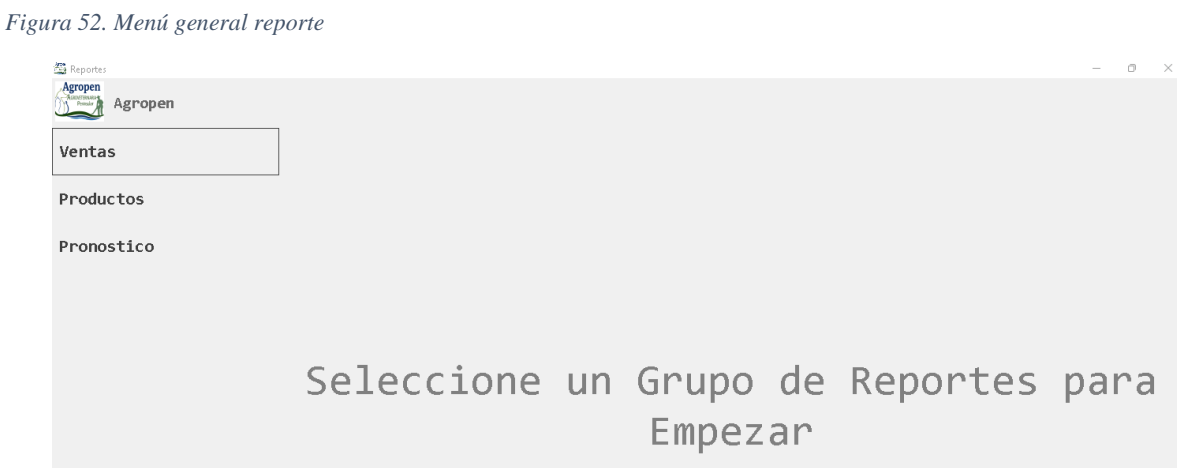

*Figura 53. Manual: Reporte de ventas general y filtrado por fecha*

| Time.<br><b>Theme</b> | decade de lettre : lettre per bolleato                                                                                                    | <b>Street</b><br>$-28.21$             | $-1.0 - 1.0$<br>lesant drimital lette per beliefs                                                                                                    |
|-----------------------|----------------------------------------------------------------------------------------------------|---------------------------------------|----------------------------------------------------------------------------------------------------|
| <b>ENTERED</b>        | <b>Balle IDT</b> - Elizable                                                                                                    | <b>WIELE</b><br>.                     | Bota 87 - 1710m - INN C 1780 P. Mile - 0 1082 P.                                                                                                    |
| <b>Industry</b>       |                                                                                                    | <b>Policia</b>                        |                                                                                                    |
| <b>Freedist</b>       | 312211 - 4111 4812 W.W. +5.<br><b>BURNIER STEVE</b><br>sense in answer or stated<br><b>New Least</b><br>Betche 1337, 2430<br><b>Ballado</b> Listo<br><b>Views</b> Trend<br>lane at boston' fastered<br>hote.<br>TAN TELEVISION<br>TO SEA<br><b>IN FOTO:</b><br>contract their<br><b>All Corporation</b><br><b>Hufman</b><br>$1 - 2$<br>7.16<br>$-14$<br><b>STATISTICS</b><br>$\begin{picture}(180,10) \put(0,0){\line(1,0){10}} \put(0,0){\line(1,0){10}} \put(0,0){\line(1,0){10}} \put(0,0){\line(1,0){10}} \put(0,0){\line(1,0){10}} \put(0,0){\line(1,0){10}} \put(0,0){\line(1,0){10}} \put(0,0){\line(1,0){10}} \put(0,0){\line(1,0){10}} \put(0,0){\line(1,0){10}} \put(0,0){\line(1,0){10}} \put(0,0){\line(1,0){10}} \put(0$<br>intrinsi<br>"U<br>$\frac{1}{\sqrt{2}}\frac{1}{\sqrt{2}}$<br><b>STATISTICS</b><br><b>HOUS</b><br><b>STATISTICS</b><br>w<br>m<br><b>SANDRO</b><br>$1 - 16$<br><b>STATISTICS</b><br>-------<br>o la las<br><b>STAR</b><br>To all<br>dealers a region<br>W<br>-- 100<br>anno<br>$\frac{1}{2} \left( \frac{1}{2} \right)^2 \left( \frac{1}{2} \right)^2$<br>va-<br>SUVING<br><b>SALES</b><br>1.2.2<br>---<br>minimal<br>$-7.446$<br>b.at.<br>1.41<br><b>TOWER</b><br><b>THE TELEVIS</b><br>mage.<br>Amies<br>$-1.18$<br>"EIF<br><b>GALLA</b><br>18/8/94<br>- -<br>ment<br>1650<br>117307<br>mrever<br>$-20.000$<br>At for lessed<br>3.88<br>$-144$<br>14.46<br><b>CONTRACTOR</b><br><b>WASH</b><br>$-1.07$<br><b>WE</b><br>$-18$<br>*EE<br><b>BOULD</b><br>All Card<br><b><i><i><u>ABOVANIA NE</u>W</i></i></b><br>TO MUSEUM<br>and profitable<br>대선<br>-12-<br>10/9/202<br><b>CAR</b><br><b>HARRY</b><br><b>SERIES CONTRACTOR</b> | $-10$<br>Promotics<br><b>Services</b> | <b>参加のまとり1 #120 3度は全 甲 つん</b><br><b>WWDEFER</b><br>WHAT IS NAME IS NOTE<br><b>box</b> (211)<br><b>Bene</b> , 6313 020<br>Newark Silvi<br><b>Sola</b><br>terachesi - Inge A Pullaris - Maeline<br>nicia<br>THE R. P. LEWIS CO., LANSING, MICH. 49-14039-1-120-2<br><b>SAN SERVICES</b><br>nggaren<br>w<br>1879.703<br>the search than a state and a state for<br>__<br>19.91.000<br>12.000<br>4.40<br>$1 - 20$<br><b>SHOULDER</b><br><b>STATISTICS</b><br>----<br>mising<br>14<br>n.m.<br>1.41<br>and the company of the company of<br><b>January</b><br>16/8/20<br>Ja/a/au<br>1. 1. 10.<br>3.81<br>A.M. |

*Figura 54. Manual: Reporte ventas por empleado general y por fechas*

|                                      | Where it ledge with air lighter                                                                                                    | I to a<br>-<br>$-1.4140$                            | $-100$<br>Tessen in Verlas - terms per Dallestin                                                                                                    |
|--------------------------------------|----------------------------------------------------------------------------------------------------|-----------------------------------------------------|----------------------------------------------------------------------------------------------------|
|                                      | <b>THEFT CONTRACTOR</b><br>Nexta NOV 112 4220 W.                                                                                                    |                                                     | the country is to prove the control of the personal control<br>Barta MP  at Allina  Inch: II UVEZ P. Inch: St 4040 0-                                                                                                    |
| 2005<br><b>Productos</b><br>to a con | <b>Deliver: Real-Art1</b><br>of the state of the state and the state of                                                                                                    | <b>ALCOHOL: NA</b><br><b><i><u>Industry</u></i></b> | Sepada: New Art)                                                                                                    |
| <b>Promostico</b><br><b>LOUISE</b>   | ● 日本はスリリーの30人は第30分 100 100<br><b>STORING ENTIRE</b>                                                                                                    | - 78<br><b>Importion</b>                            | BESPAIT, 4113 SEEA 10 15                                                                                                    |
|                                      | severe in anoma or meno<br><b>BASINE FIRE SHIRE</b><br><b>Bada: Sugar</b><br><b>Bander, Inte Jenso</b><br><b>Sale &amp; Instant Season</b><br>.58<br><b>Parent Broke</b><br>contracted to a state to the manufacturer as determined as the determined<br><b>JOE RO GUN</b><br>$-10.01$<br>3.95<br>$-100$<br>The trade as the trade of the late and the trade of the field of the<br>William<br>$-1.0$<br>-<br>THE REAL PROPERTY IS A REPORT OF THE REPORT<br>Winter<br>ы<br>$-1.388$<br><b>STRAND</b><br>"IN<br>- 100<br>sh'is this<br>the party of the first state of<br><br>Witnes<br>14.04<br>14.46<br>$-100$<br>AND A CALL OF REAL PROPERTY AND RELEASED FOR A REPORT OF A REPORT OF A REPORT OF A REPORT OF A REPORT OF A REPORT OF A REPORT OF A REPORT OF A REPORT OF A REPORT OF A REPORT OF A REPORT OF A REPORT OF A REPORT OF A REPORT<br><b>British</b><br>一个车辆<br>$-0.48$<br>Total .<br>PERMIT<br>-15<br><b>TER</b><br>p/eres<br>three world with an investment and with the local<br>----<br>Letter and<br>$-1.18$<br>$-31.875$<br>m on<br>three strategy all as waivers or arranged probably<br><b><i>CONTRACTOR</i></b><br>armeda<br>-<br>$-100$<br>$-1.14-0.01$<br>constitute the dealer to the first data data data data of a project<br><b>TENT</b><br>mwito.<br>The state depth and a firm the distribution of the distribution<br>---<br><b>P/R/20</b><br>in a surface and so as a surface of<br>---<br>to think<br><b>DAY</b><br>the state of the control of<br><b>ALLEY</b><br><b>的过去分词 医无色色色色色色色色色色色色</b><br><b>CONTRACT</b><br>SHOW<br>11.67<br>$-18.37$<br>and Plancescore Illis<br><b>HERE'S</b><br>To Market | <b>Barriott</b>                                     | <b>ALCOHOL: USA III</b><br><b>CONTRACTOR</b><br>annot a screen in delive<br><b>PRODUCTS</b><br><b>Bolk</b> 1, 9195<br><b>Pariti</b> 1/11/1915<br>lected by Ltd.<br><b>Toda</b><br>Hoty Britz  liaby is from the figure of<br>brains a fair restoration of the second and the second and a fair<br><b>GUIDE</b><br>and the same and the same<br><b>PERMIT PRESIDENT AND RESIDENCE</b><br>蒜苗<br>49-14039-1-120-2<br>$-1.0001$<br>and designed and distinct down to propose to the design of a<br>1.00<br>AR<br>and the surface of the state of the completed and the state of the completed and<br><b>STARS</b><br>also academic contractor in all courses in the contractor of the co-<br><b>STRAKE</b><br>$-10$<br>$-10$<br><b>TOM</b><br>$\begin{tabular}{c} \multicolumn{1}{c}{\textbf{1.4}}\\ \multicolumn{1}{c}{\textbf{2.5}}\\ \multicolumn{1}{c}{\textbf{3.6}}\\ \multicolumn{1}{c}{\textbf{4.7}}\\ \multicolumn{1}{c}{\textbf{5.8}}\\ \multicolumn{1}{c}{\textbf{6.9}}\\ \multicolumn{1}{c}{\textbf{7.9}}\\ \multicolumn{1}{c}{\textbf{8.9}}\\ \multicolumn{1}{c}{\textbf{9.9}}\\ \multicolumn{1}{c}{\textbf{1.9}}\\ \multicolumn{1}{c}{\textbf{1.9}}\\ \multicolumn{1}{c}{\textbf{1$<br><b>Provident College</b><br><b>Artistic</b><br>14.95<br>$-16$<br>$$ 10 $$ 10 $$<br><b>B/B/ES</b><br><br>d/d/pm<br>4.14<br>1.18<br>A.M.<br>and designing as the detail of detail designing the total mode physician<br>414.64<br><b>B.B.</b><br>6.61<br>14.06<br>OS YS<br><b>Carl Adams</b><br><b>SALE</b> |

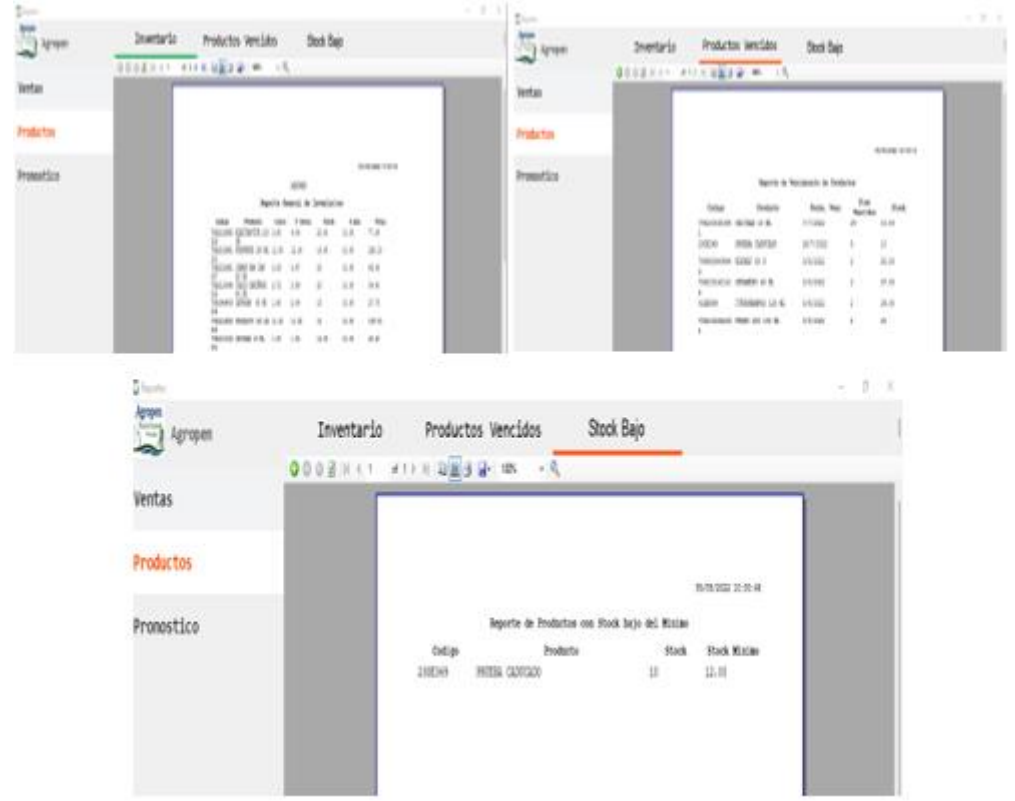

*Figura 55. Manual: Reporte de inventario, productos vencidos y stock bajo*

*Figura 56. Manual. Pronóstico*

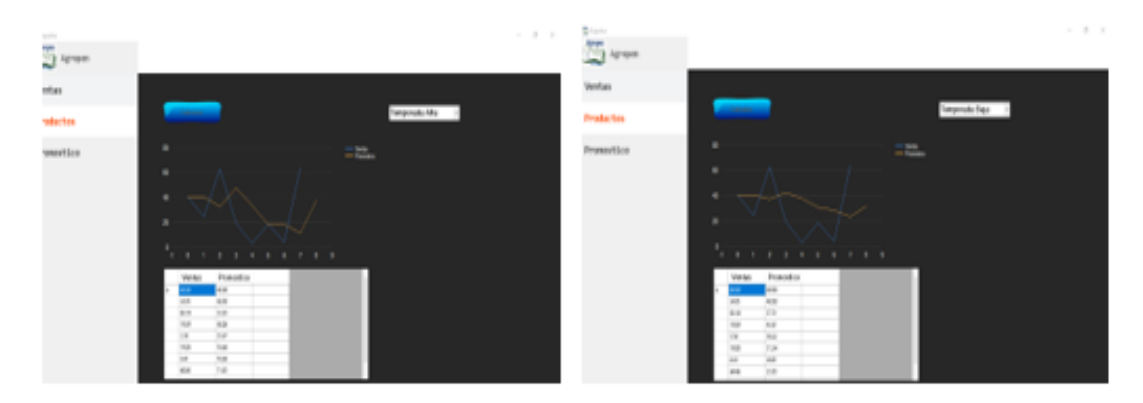

- 1. Menú general de reportes presentará 3 submenú: Ventas, Productos y Pronostico.
- 2. Menú ventas tendrá dos secciones: Resumen de ventas, que presentará las ventas de cada mes, filtrado para la fecha específica y Ventas por Empleado igualmente filtrado.
- 3. Menú productos contará con 3 reportes generales de inventarios actuales, productos vencidos y stock bajo.
- 4. Menú pronóstico contará con un botón para elegir la temporada que se encuentra la empresa (alta o baja) y se generará una gráfica de las ventas y un valor de las ventas del próximo mes basado en el pronóstico de venta Suavizamiento Exponencial.